# An Incrementally Maintainable Index for Approximate Lookups in Hierarchical Data

## **Nikolaus Augsten** a**,Michael Bohlen, Johann Gamper ¨**

DIS - Center for Database and Information Systems Free University of Bozen-Bolzano, Italy <www.inf.unibz.it>

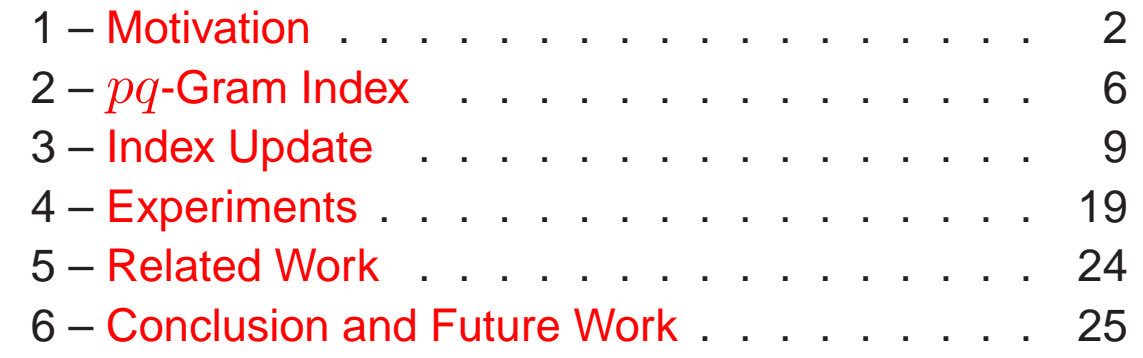

<span id="page-0-0"></span><sup>&</sup>lt;sup>a</sup>Supported by the Municipality of Bozen-Bolzano.

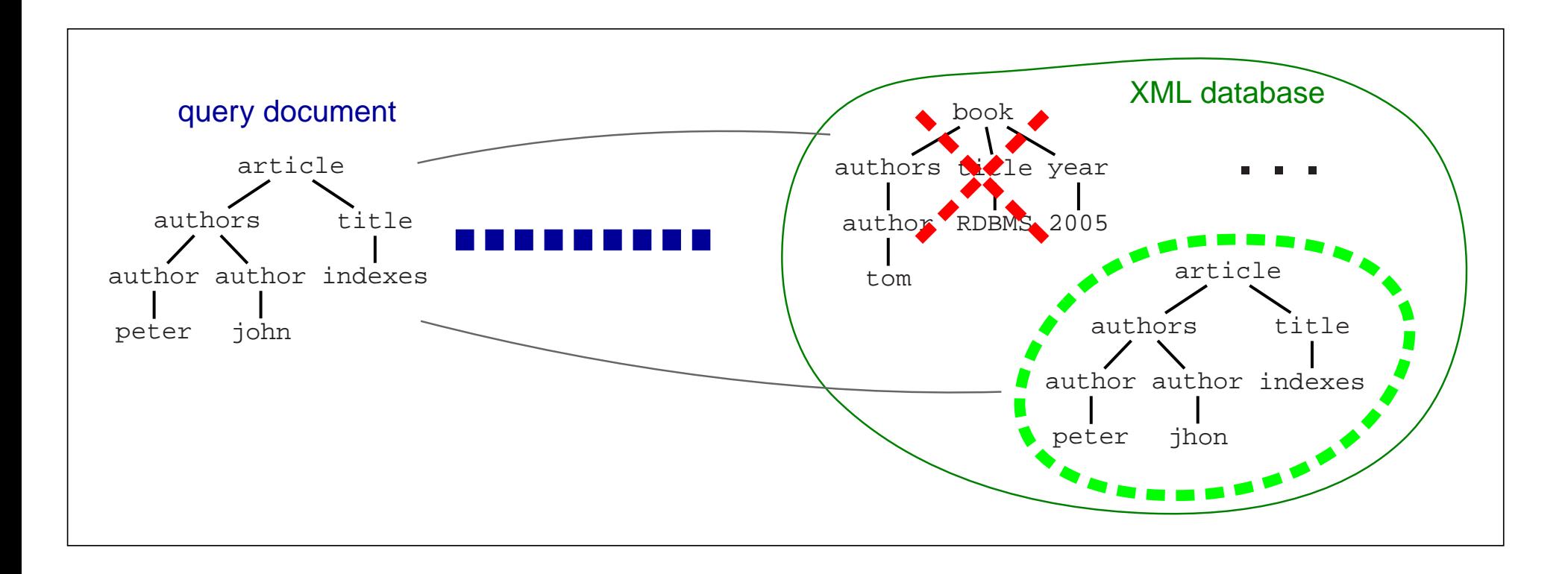

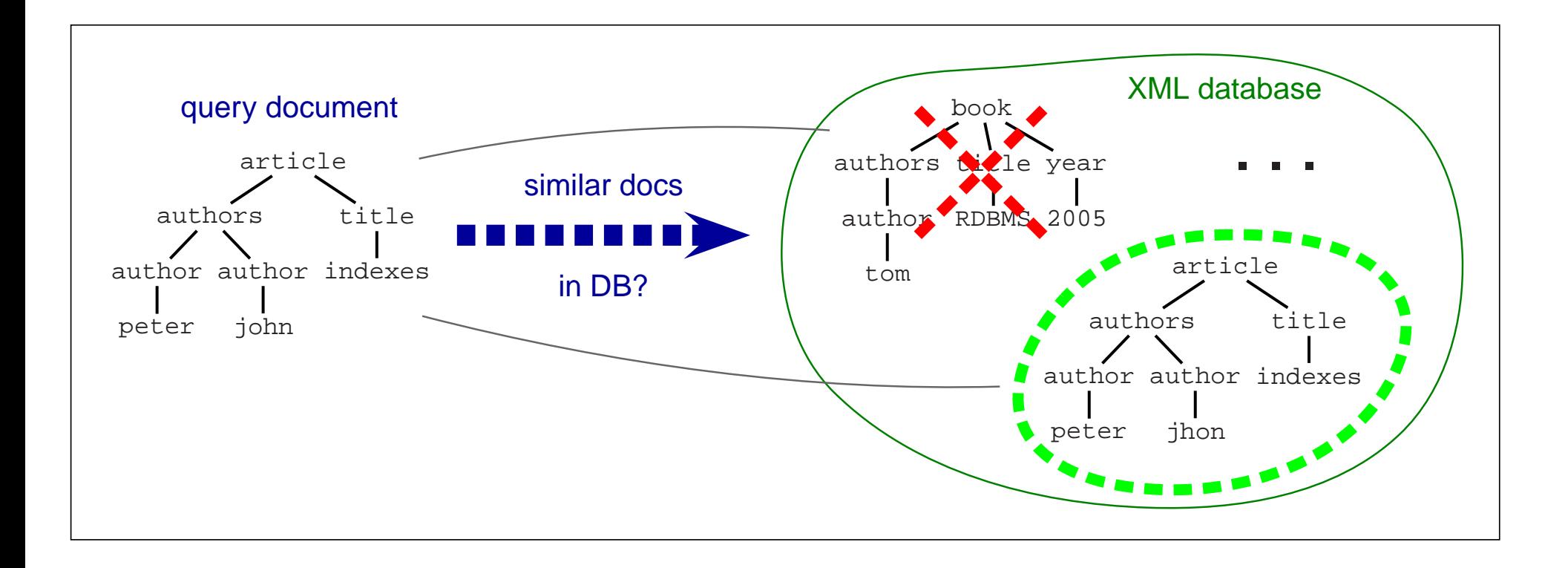

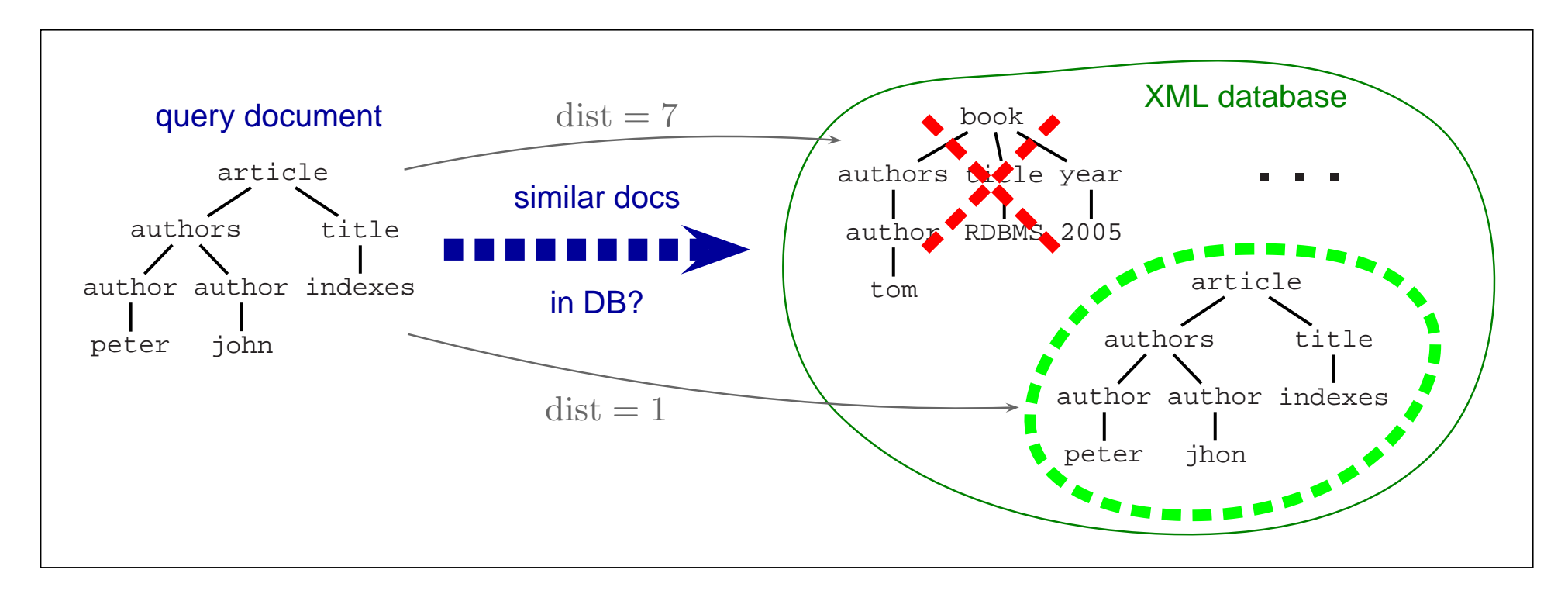

1. compute **distance** between the query document and each document in DB

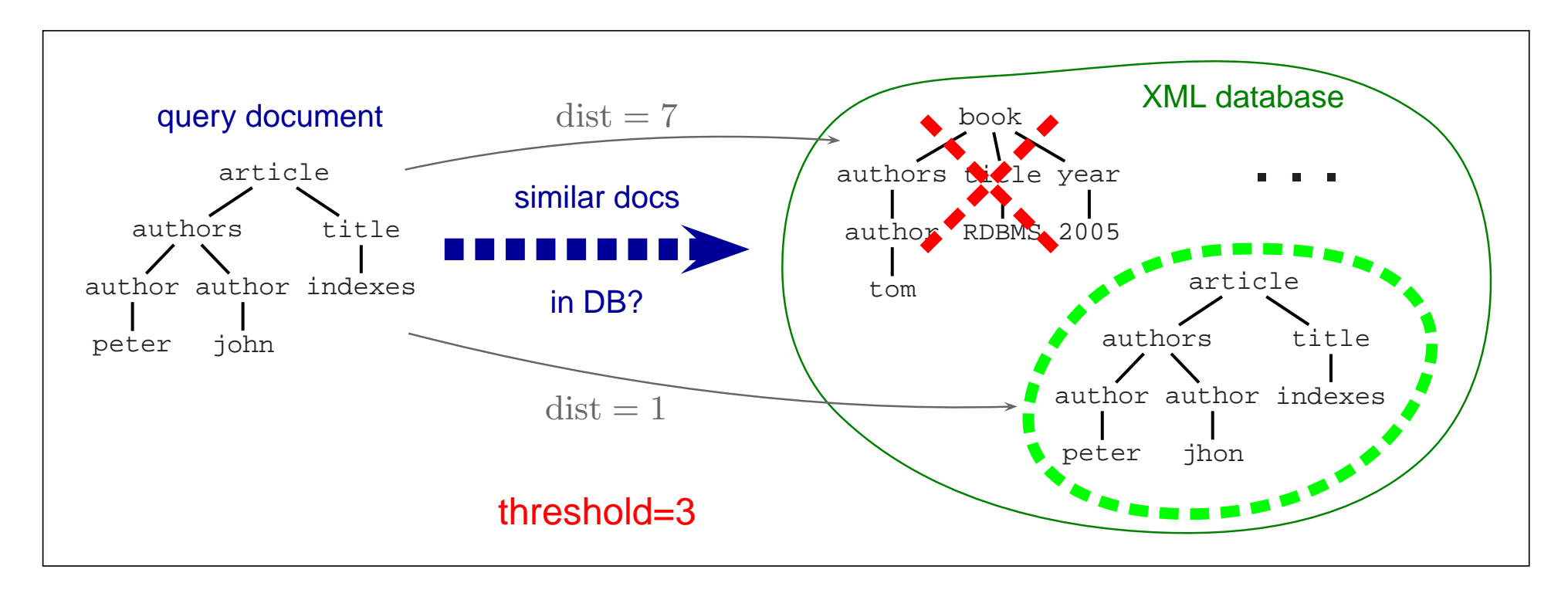

- 1. compute **distance** between the query document and each document in DB
- 2. choose documents within threshold

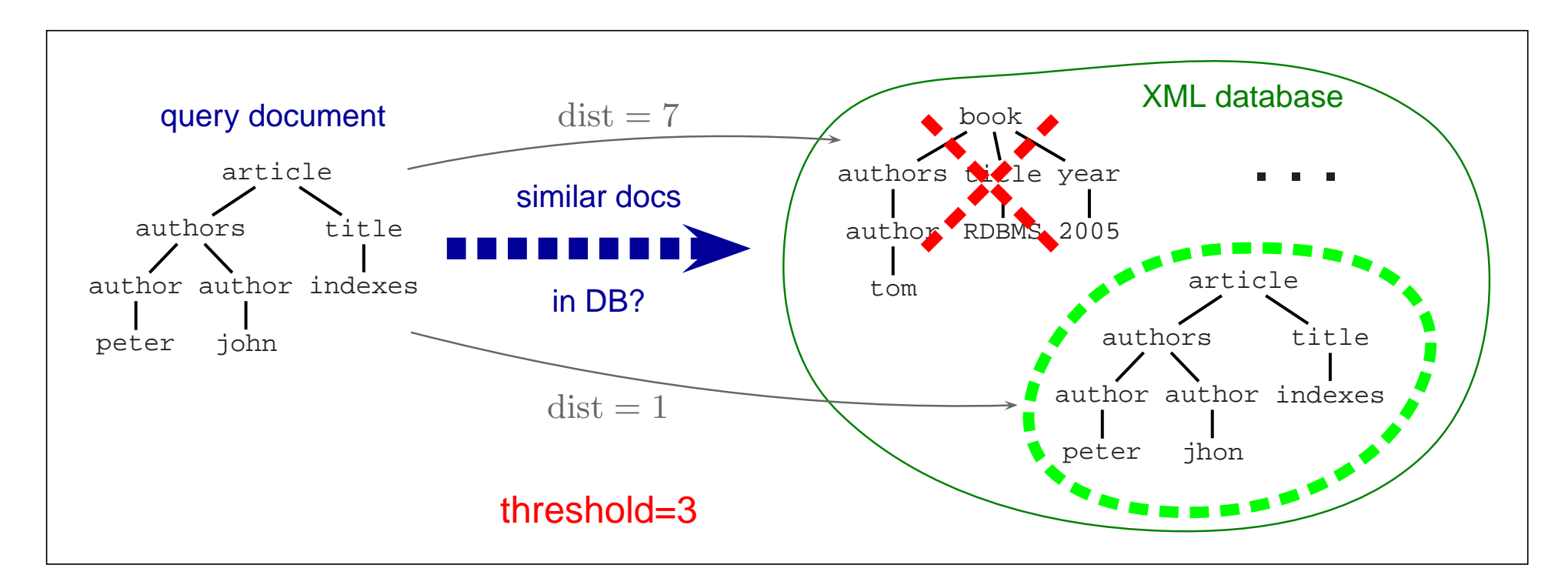

- 1. compute **distance** between the query document and each document in DB
- 2. choose documents within threshold
- ☞ Very **expensive**
	- ➠ scan whole DB
	- ➠ compute distance to each XML document

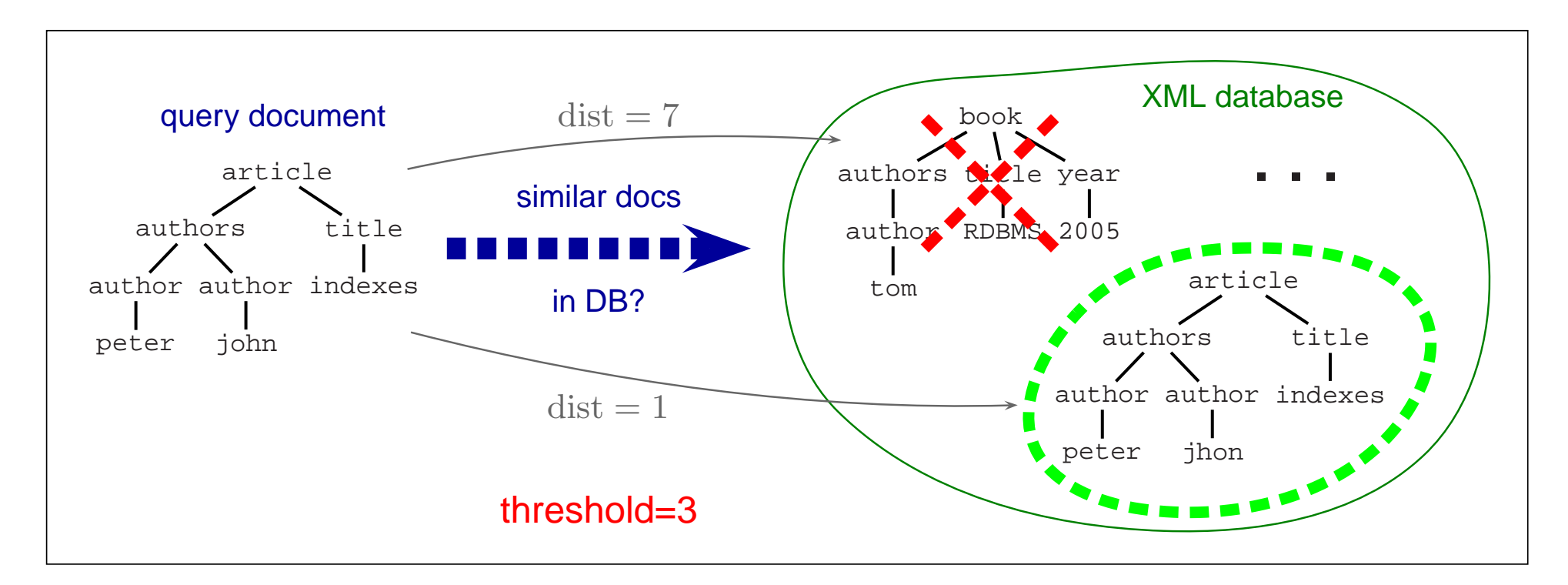

- 1. compute **distance** between the query document and each document in DB
- 2. choose documents within threshold
- ☞ Very **expensive**
	- ➠ scan whole DB
	- ➠ compute distance to each XML document
- <span id="page-6-0"></span>☞ **Index** for approximate lookups

☞ **Documents** in database **change**

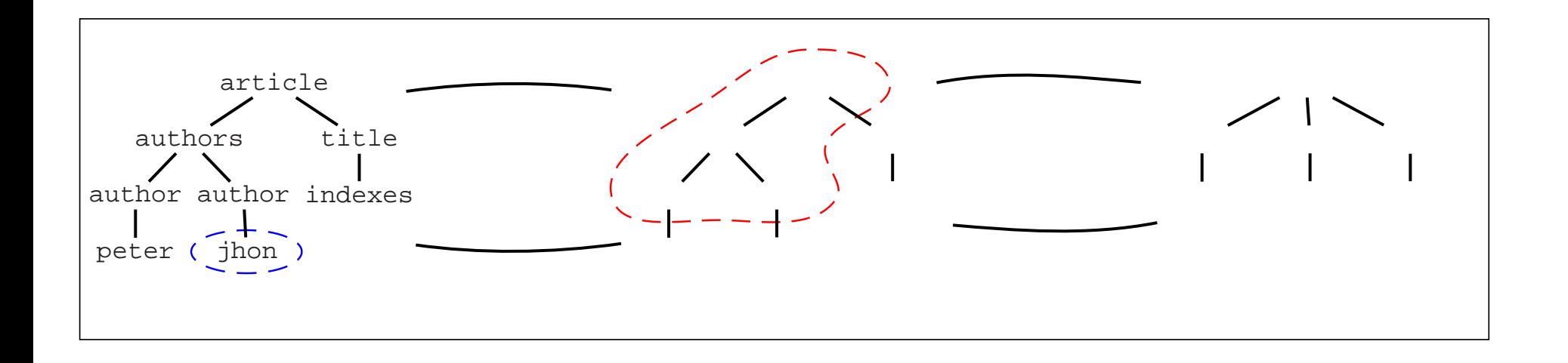

- ☞ **Documents** in database **change**
	- ➠ changes are **node edit operations**: rename, delete, insert

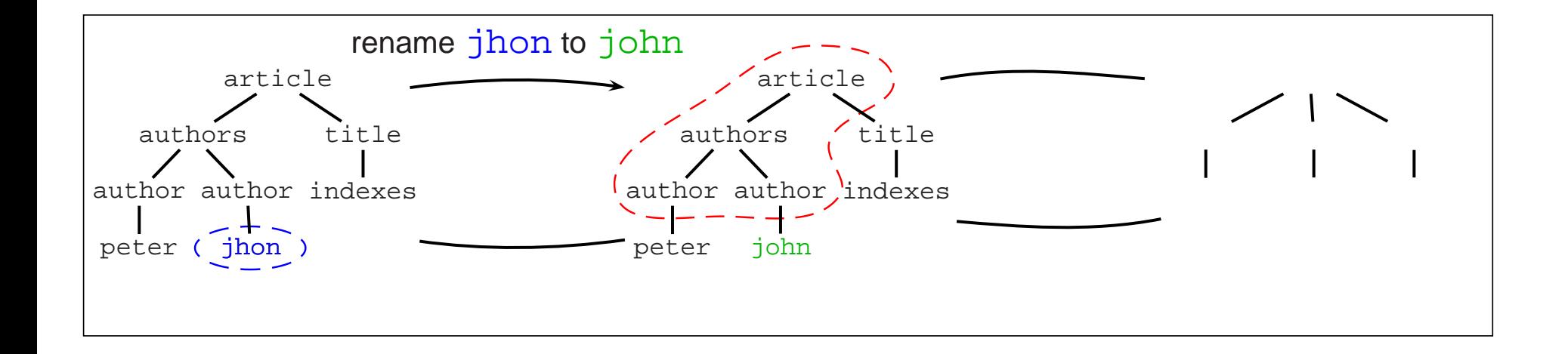

- ☞ **Documents** in database **change**
	- ➠ changes are **node edit operations**: rename, delete, insert

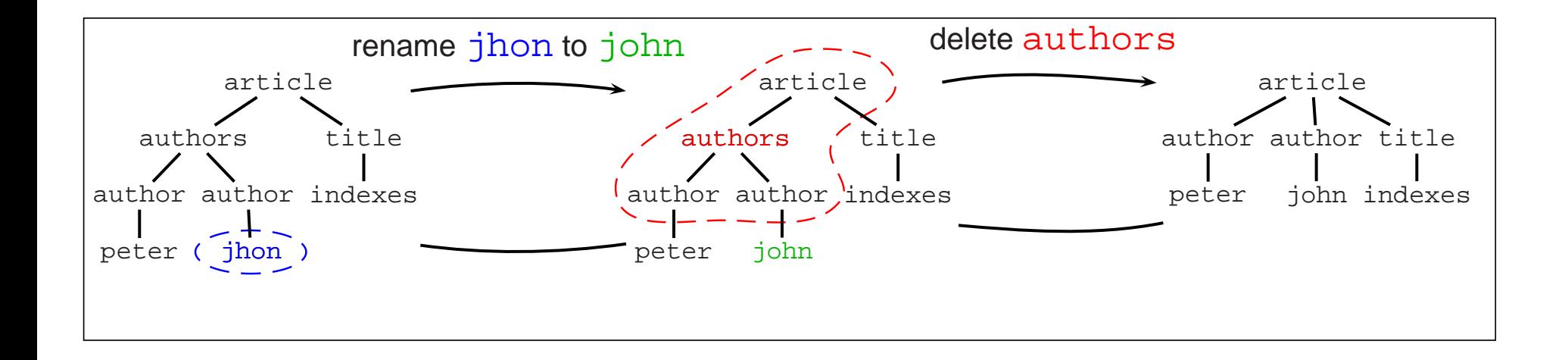

- ☞ **Documents** in database **change**
	- ➠ changes are **node edit operations**: rename, delete, insert
	- ➠ **inverse** edit operation **undoes** the edit operation

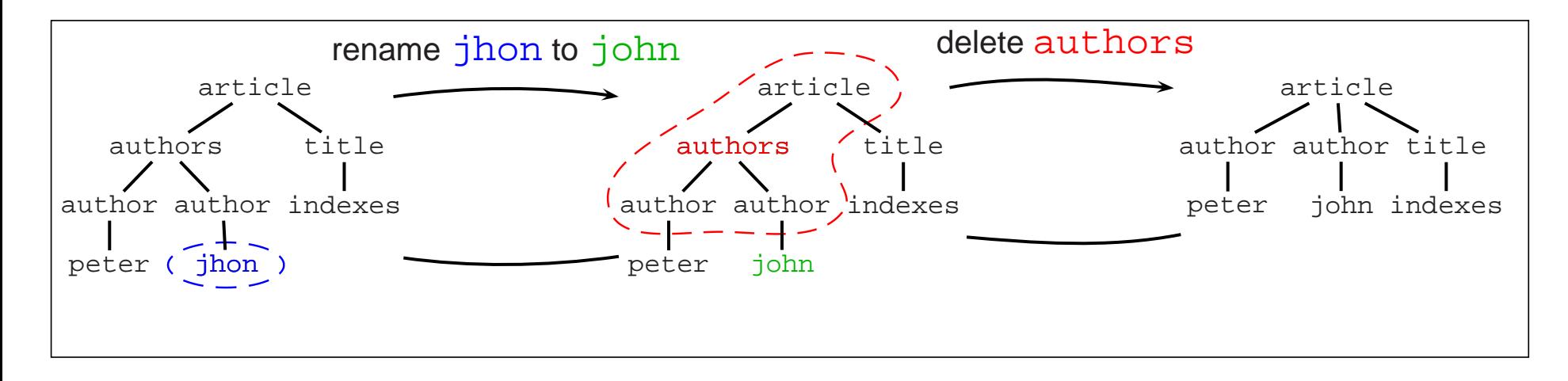

- ☞ **Documents** in database **change**
	- ➠ changes are **node edit operations**: rename, delete, insert
	- ➠ **inverse** edit operation **undoes** the edit operation

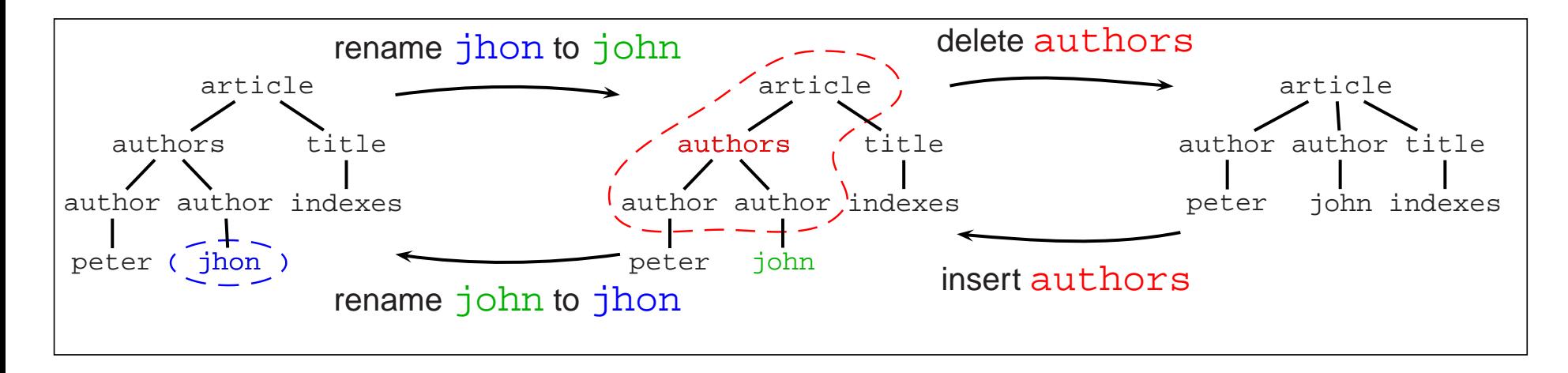

- ☞ **Documents** in database **change**
	- ➠ changes are **node edit operations**: rename, delete, insert
	- ➠ **inverse** edit operation **undoes** the edit operation

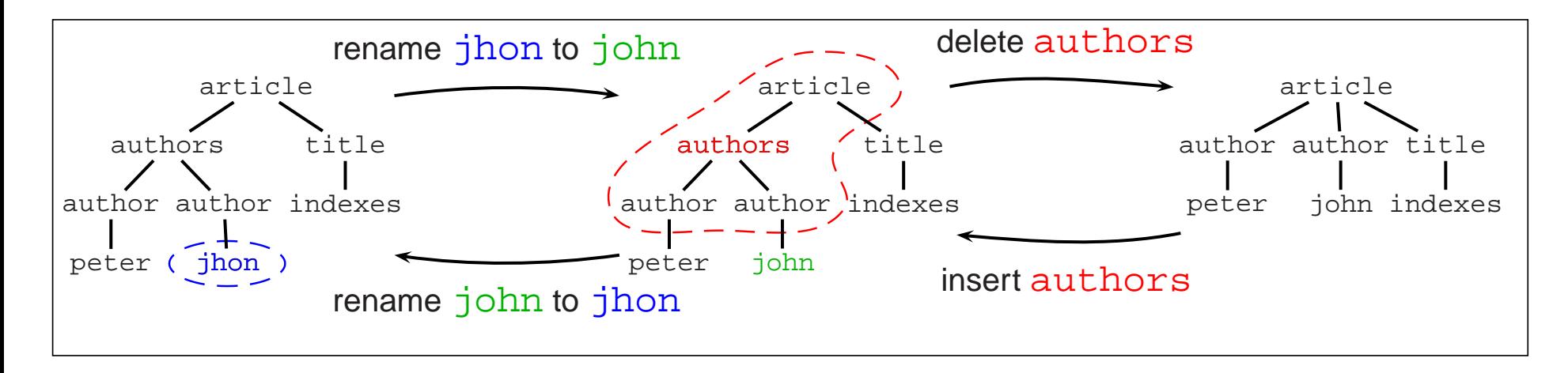

☞ **Index update** required

- ☞ **Documents** in database **change**
	- ➠ changes are **node edit operations**: rename, delete, insert
	- ➠ **inverse** edit operation **undoes** the edit operation

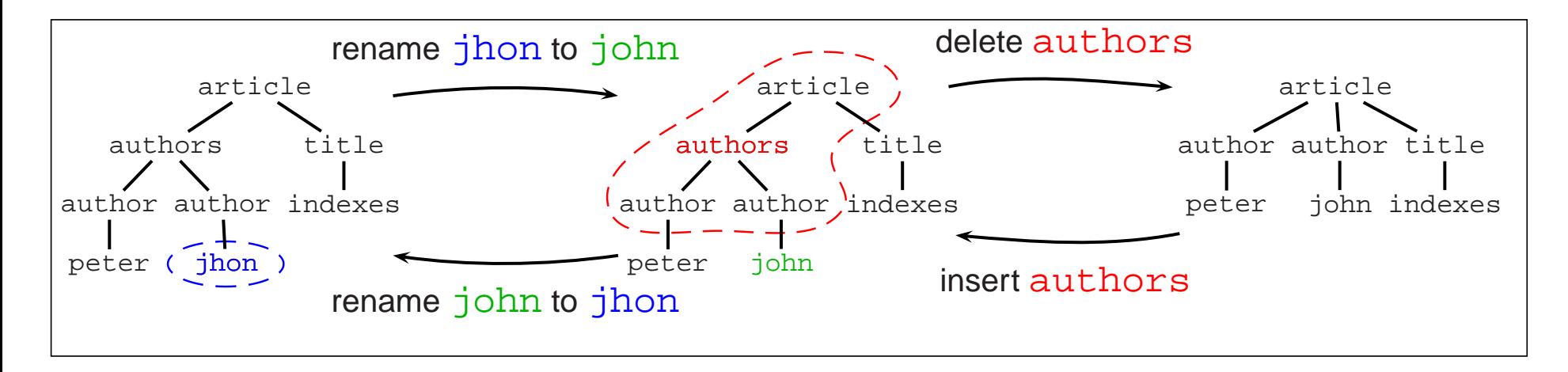

- ☞ **Index update** required
- ☞ **Problem:** computation **from scratch expensive** (<sup>&</sup>gt; 3 hours for DBLP)
- ☞ **Documents** in database **change**
	- ➠ changes are **node edit operations**: rename, delete, insert
	- ➠ **inverse** edit operation **undoes** the edit operation

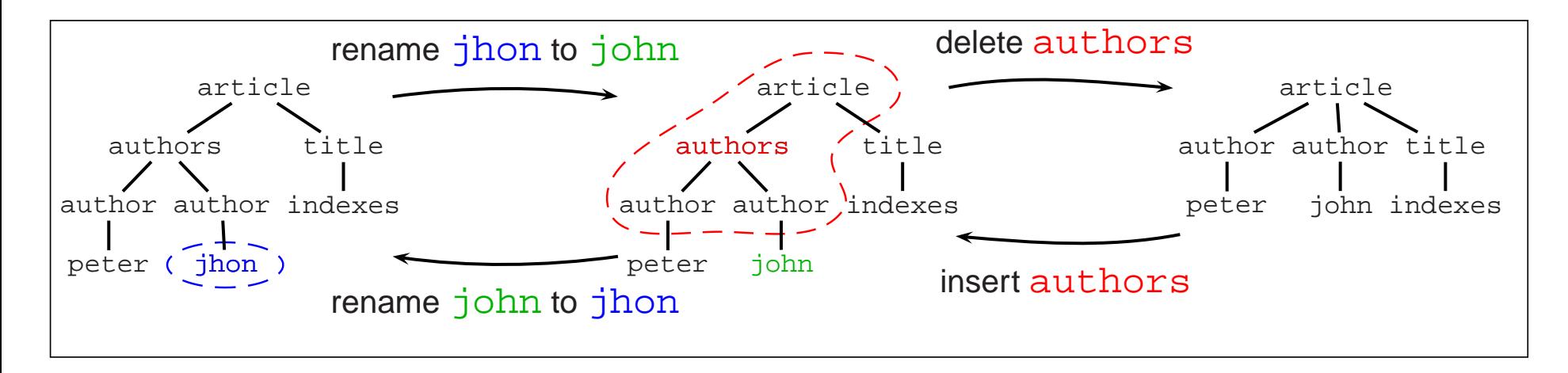

- ☞ **Index update** required
- ☞ **Problem:** computation **from scratch expensive** (<sup>&</sup>gt; 3 hours for DBLP)
- ☞ Only **small subtrees change. . .**
- ☞ **Documents** in database **change**
	- ➠ changes are **node edit operations**: rename, delete, insert
	- ➠ **inverse** edit operation **undoes** the edit operation

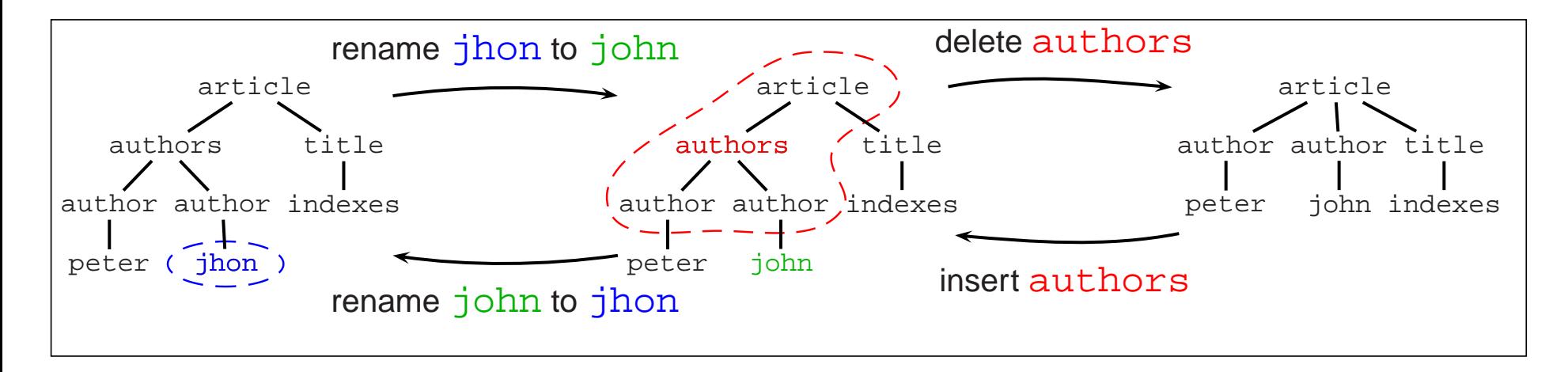

- ☞ **Index update** required
- ☞ **Problem:** computation **from scratch expensive** (<sup>&</sup>gt; 3 hours for DBLP)
- ☞ Only **small subtrees change. . .**
- ☞ **Solution:** incrementally **update changing parts** in index

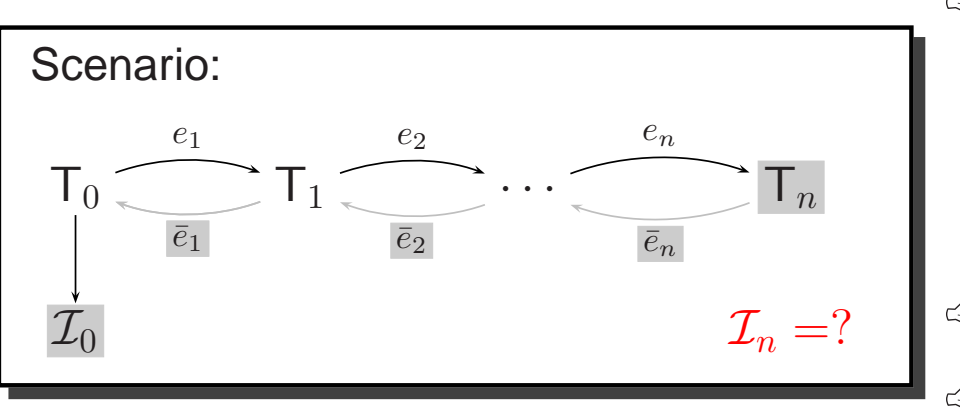

- ☞ **Update index** based on
	- **old index**  $\mathcal{I}_0$
	- **■■** log of inverse edit operations  $(\bar{e}_1, \ldots, \bar{e}_n)$
	- $\blacksquare$  resulting tree  $\mathsf{T}_n$
- $\text{C}\text{D}$  Do not compute  $\mathcal{I}_n$  from scratch.
- ☞ Do **not** compute **intermediate trees**.

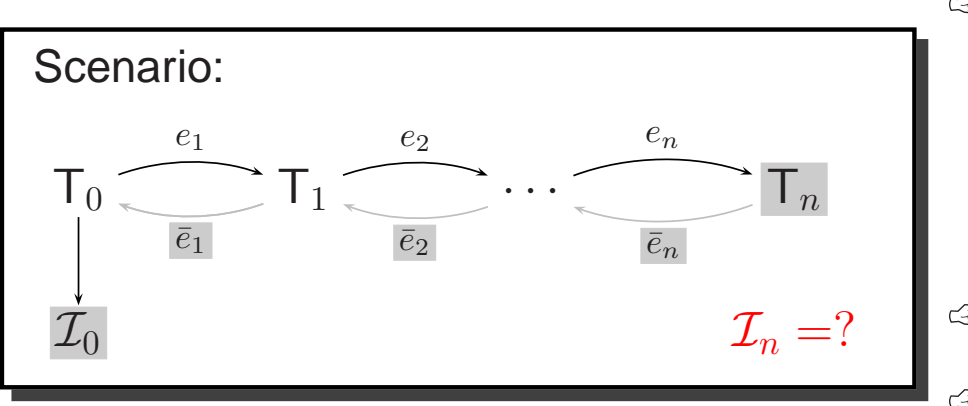

- ☞ **Update index** based on
	- **old index**  $\mathcal{I}_0$
	- **■■ log of inverse edit operations**  $(\bar{e}_1, \ldots, \bar{e}_n)$
	- $\blacksquare$  resulting tree  $\mathsf{T}_n$
- ☞ Do **not** compute <sup>I</sup><sup>n</sup> **from scratch**.
- ☞ Do **not** compute **intermediate trees**.

- ☞ Example:
	- ➠ index for DBLP
	- ➠ <sup>1000</sup> updates
	- ➠ incrementally update index!

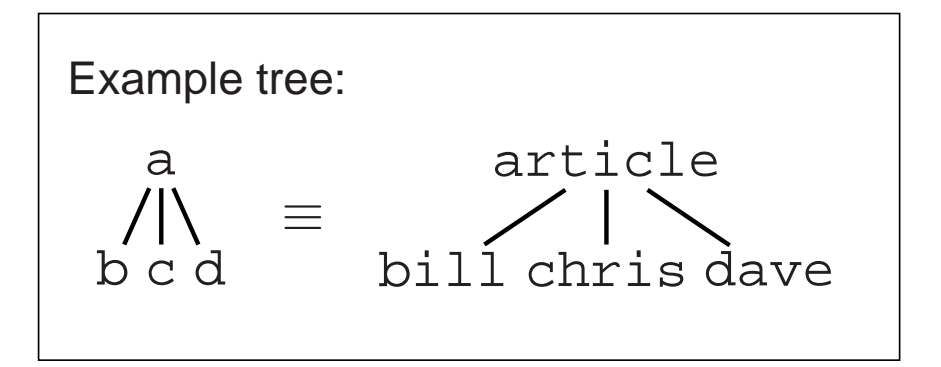

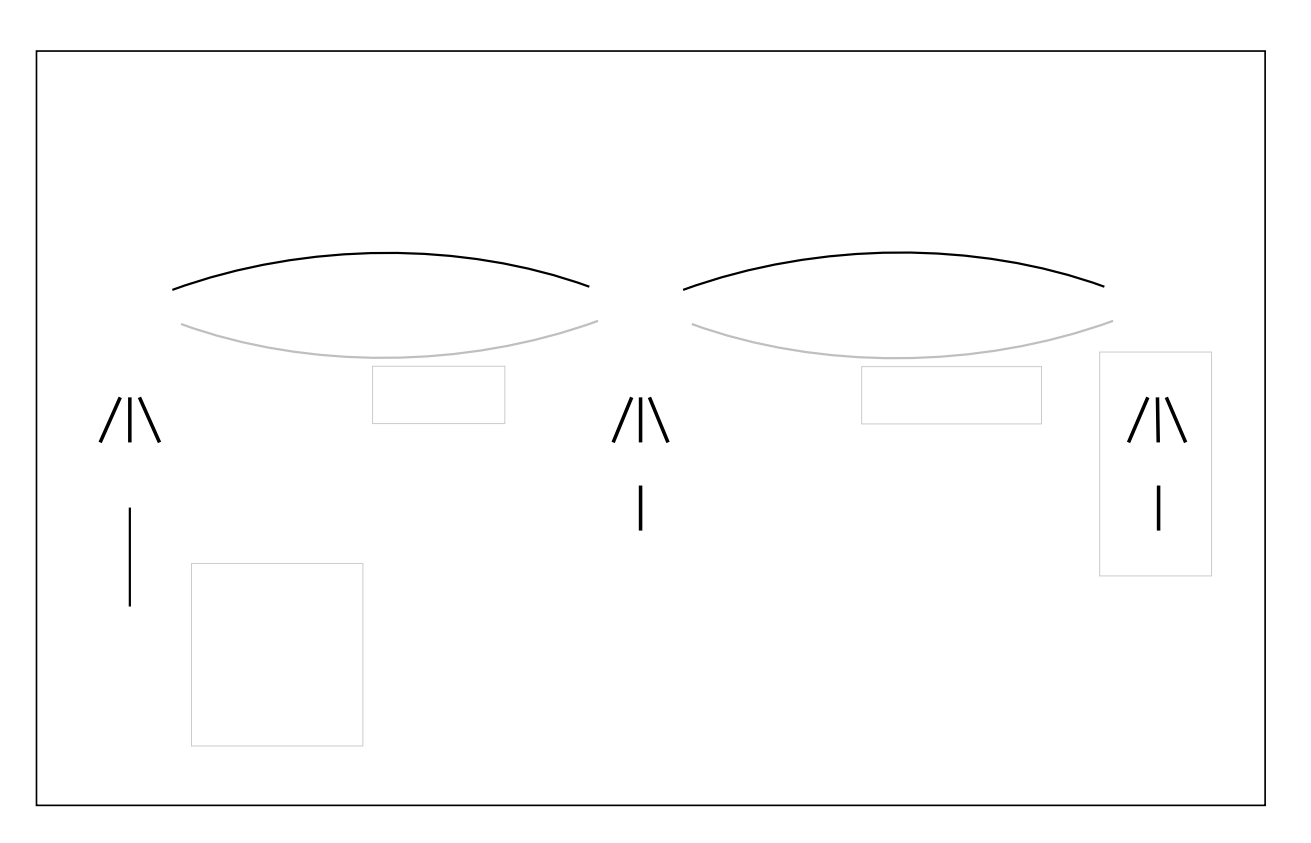

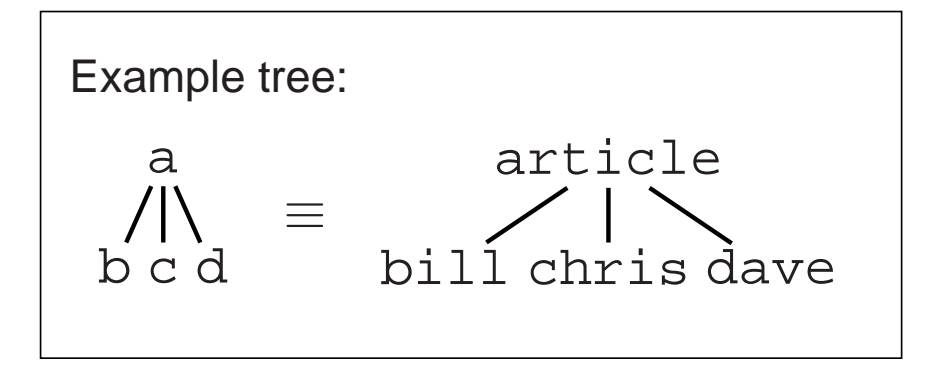

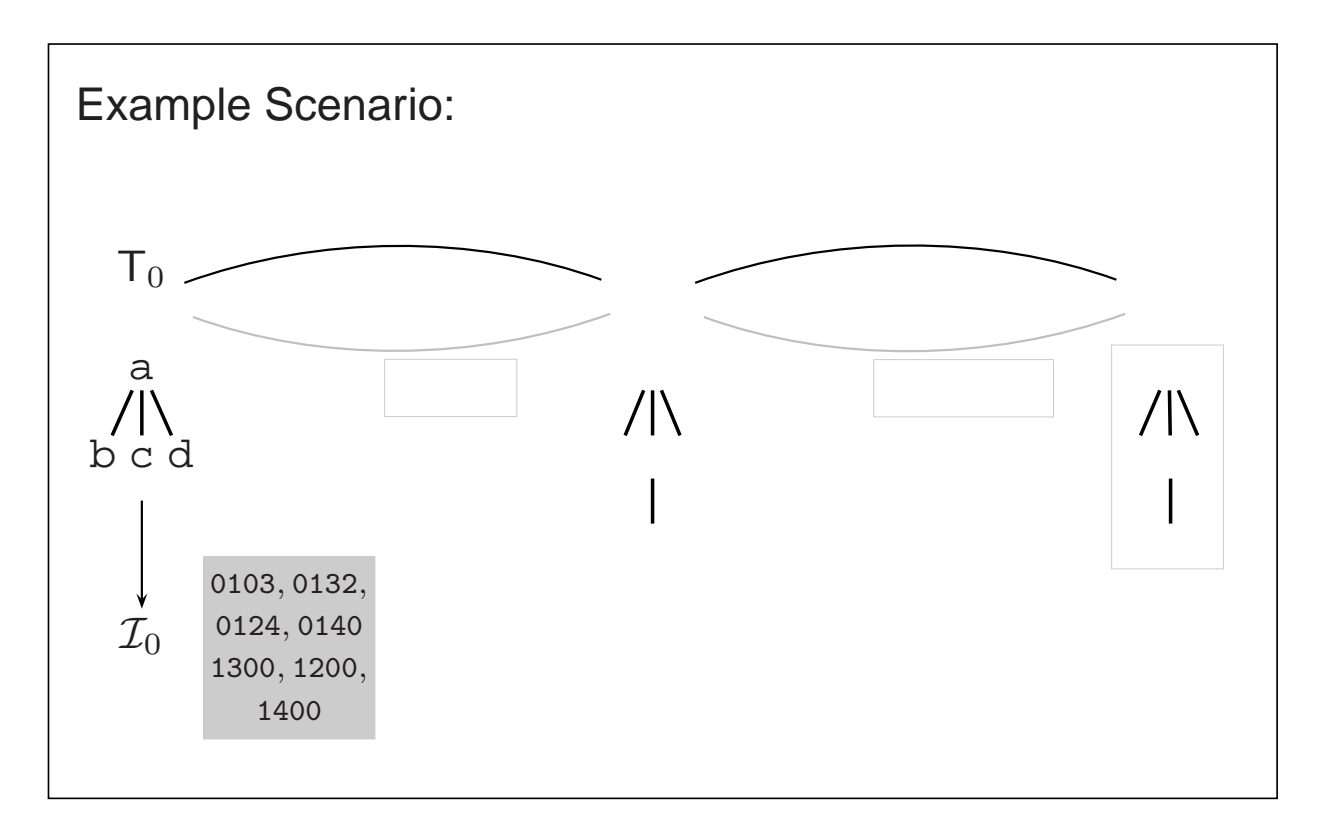

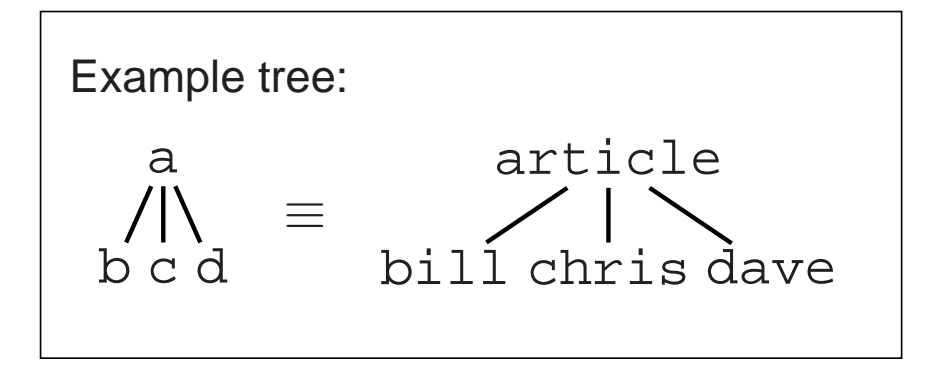

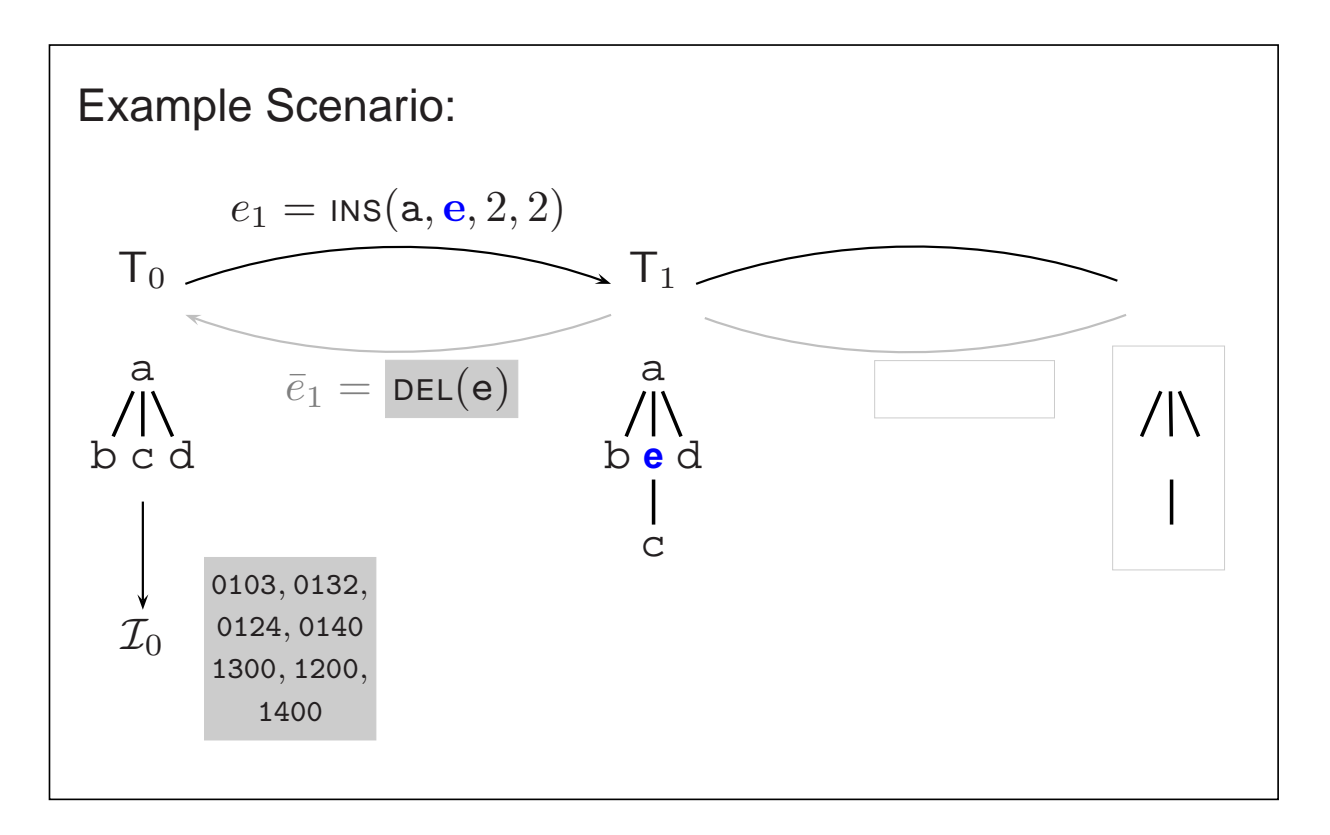

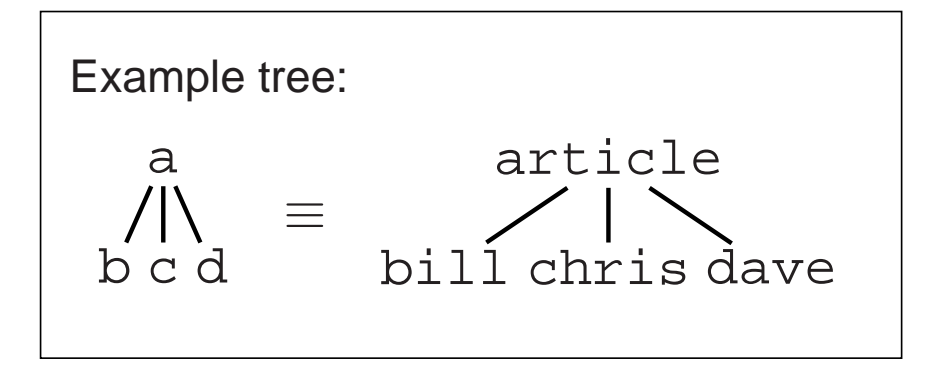

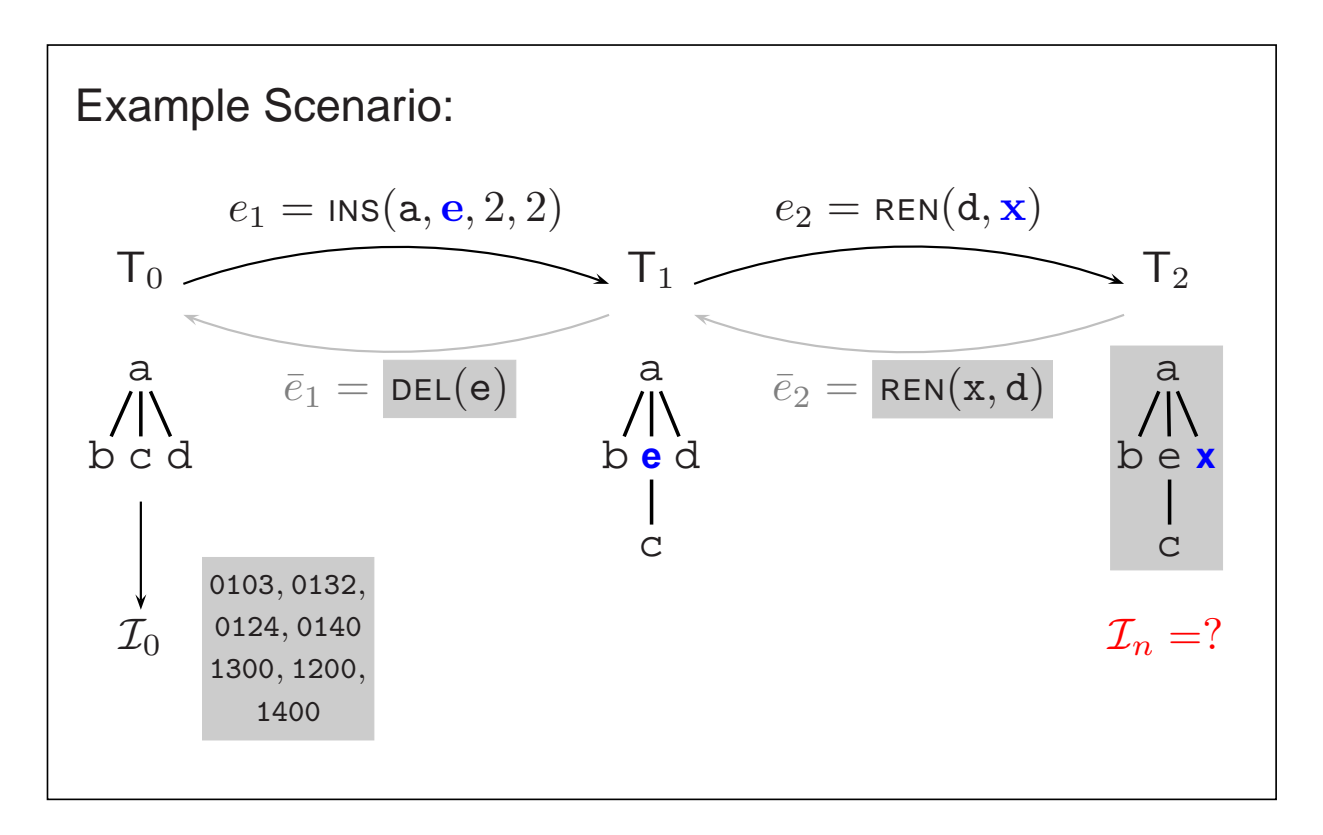

☞ pq-Gram pattern:

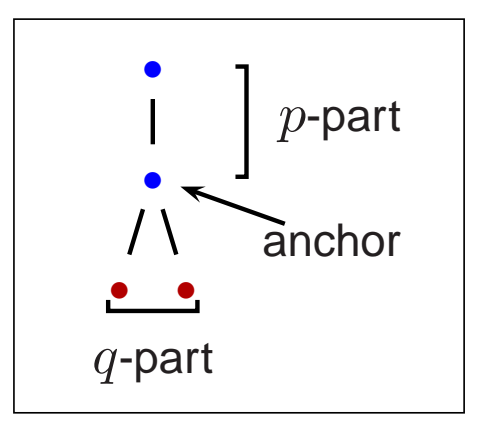

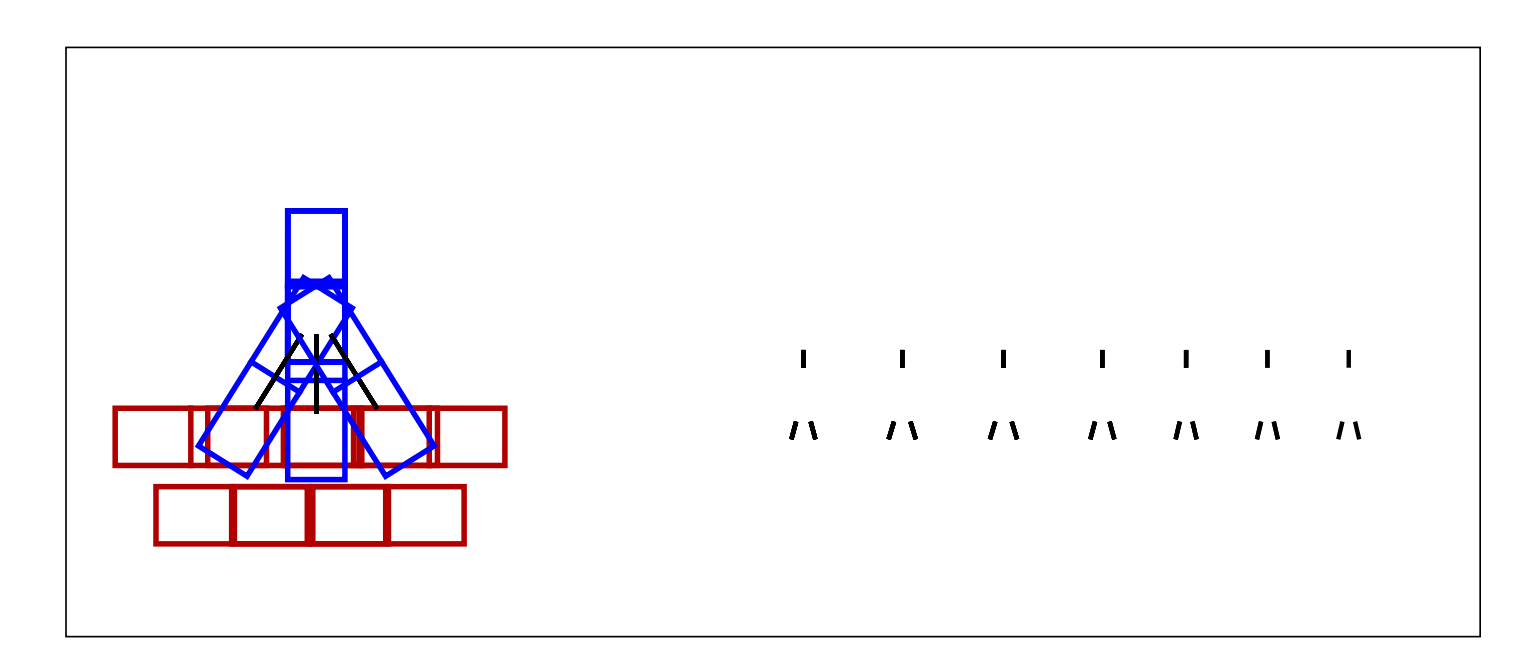

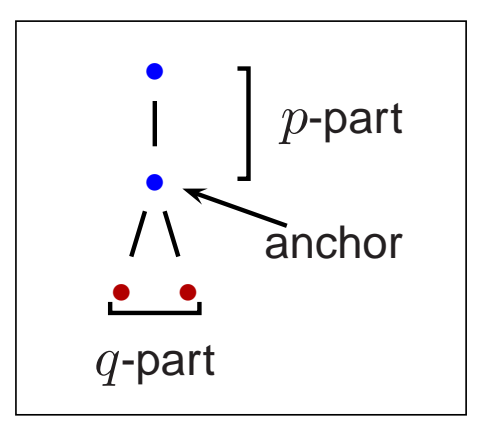

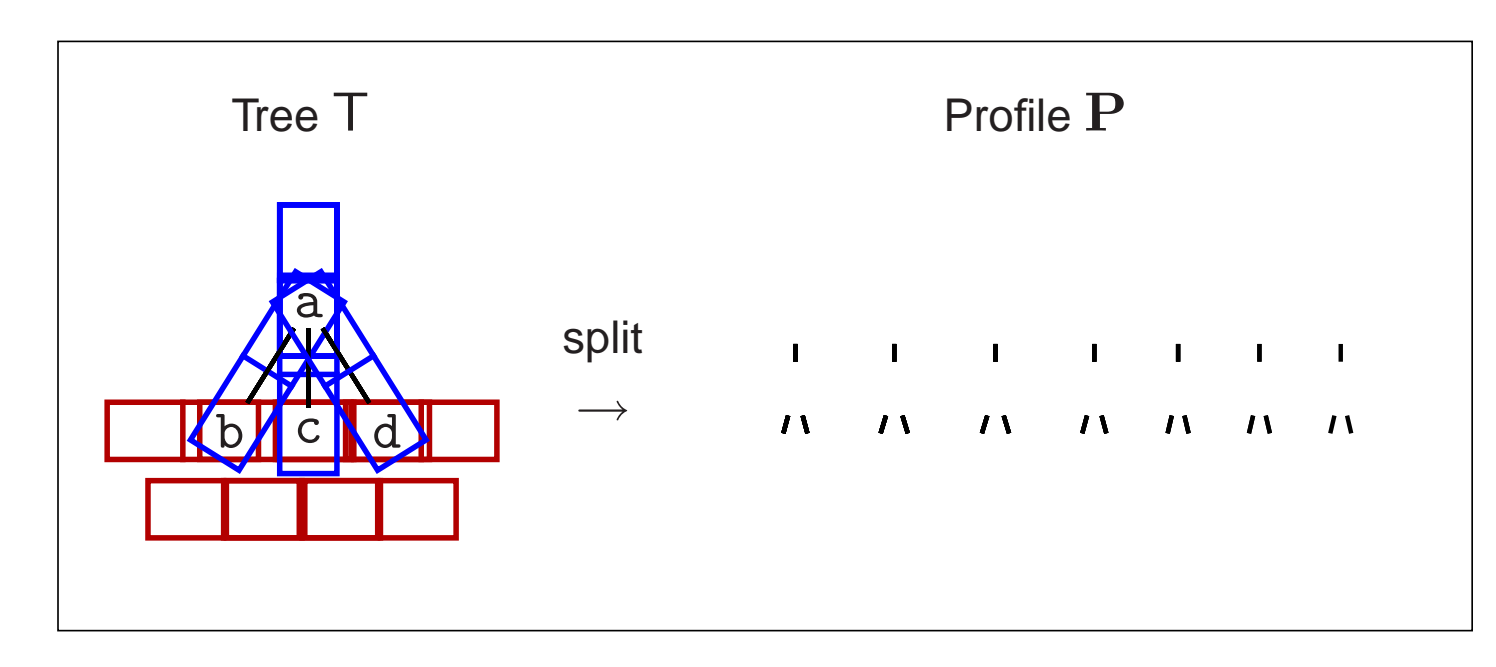

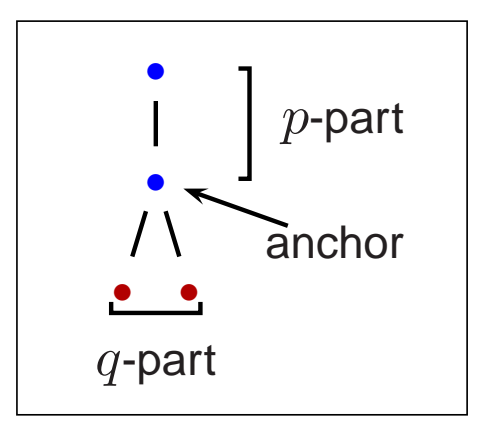

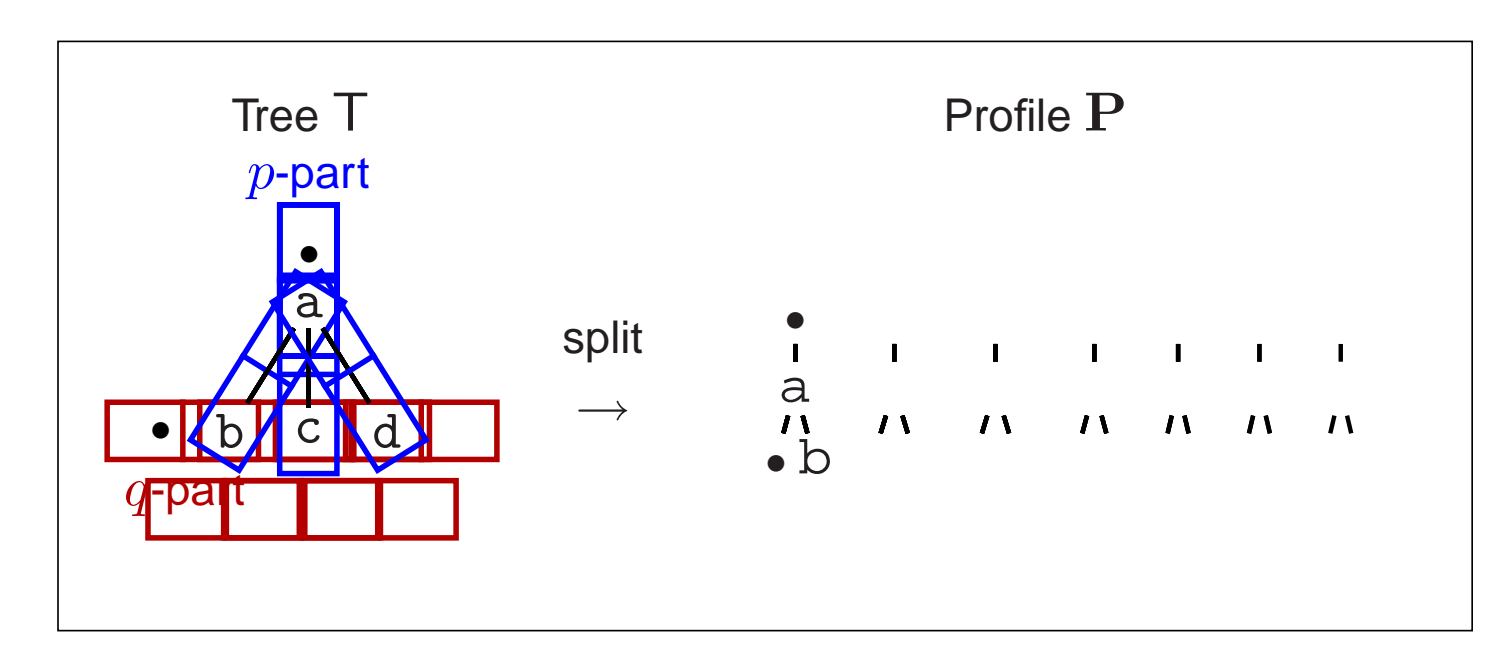

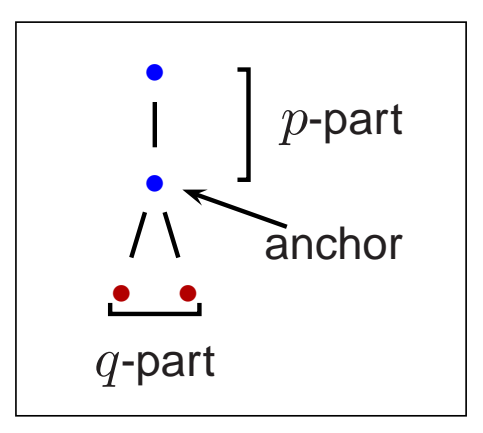

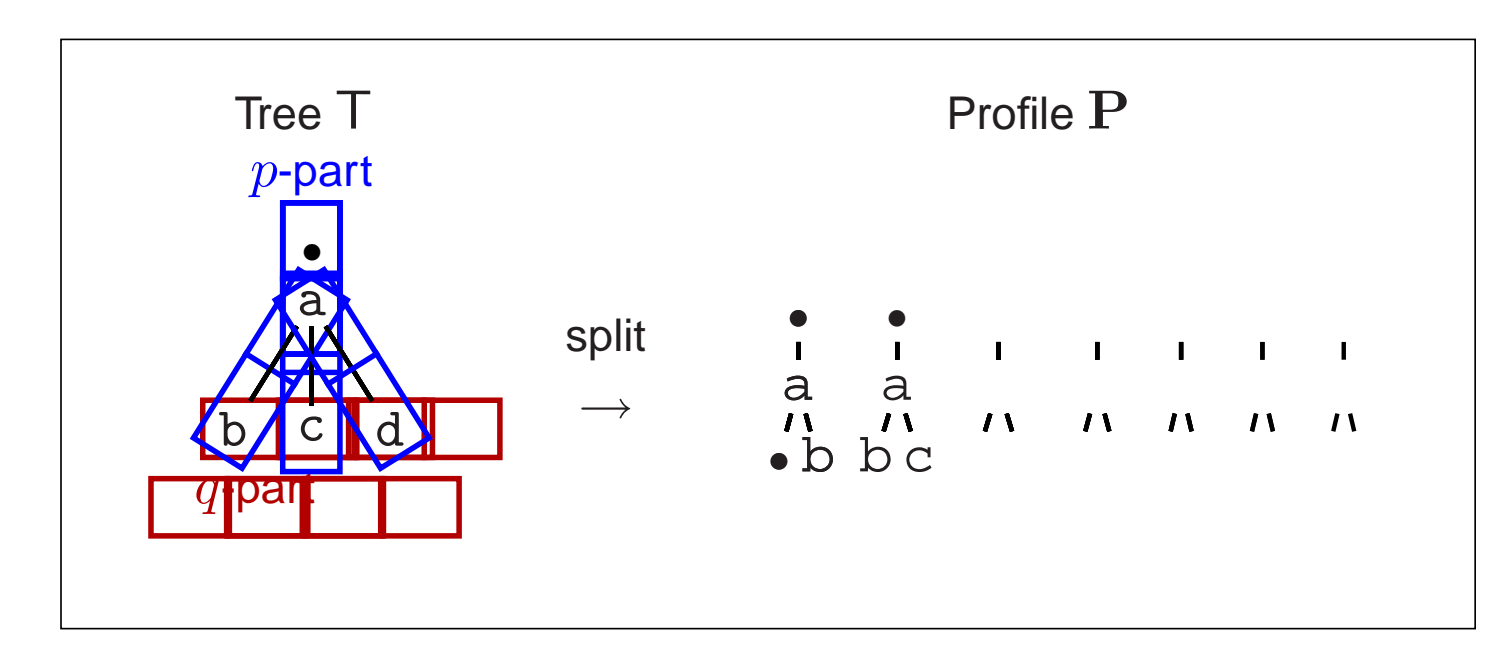

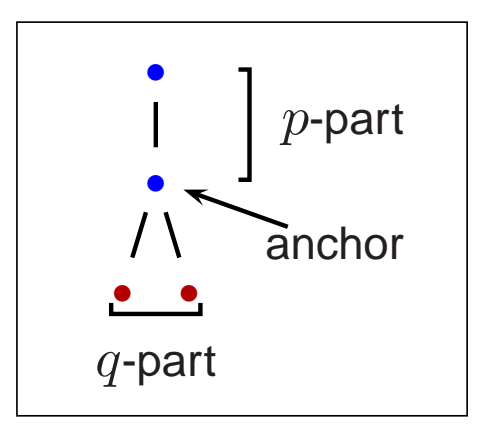

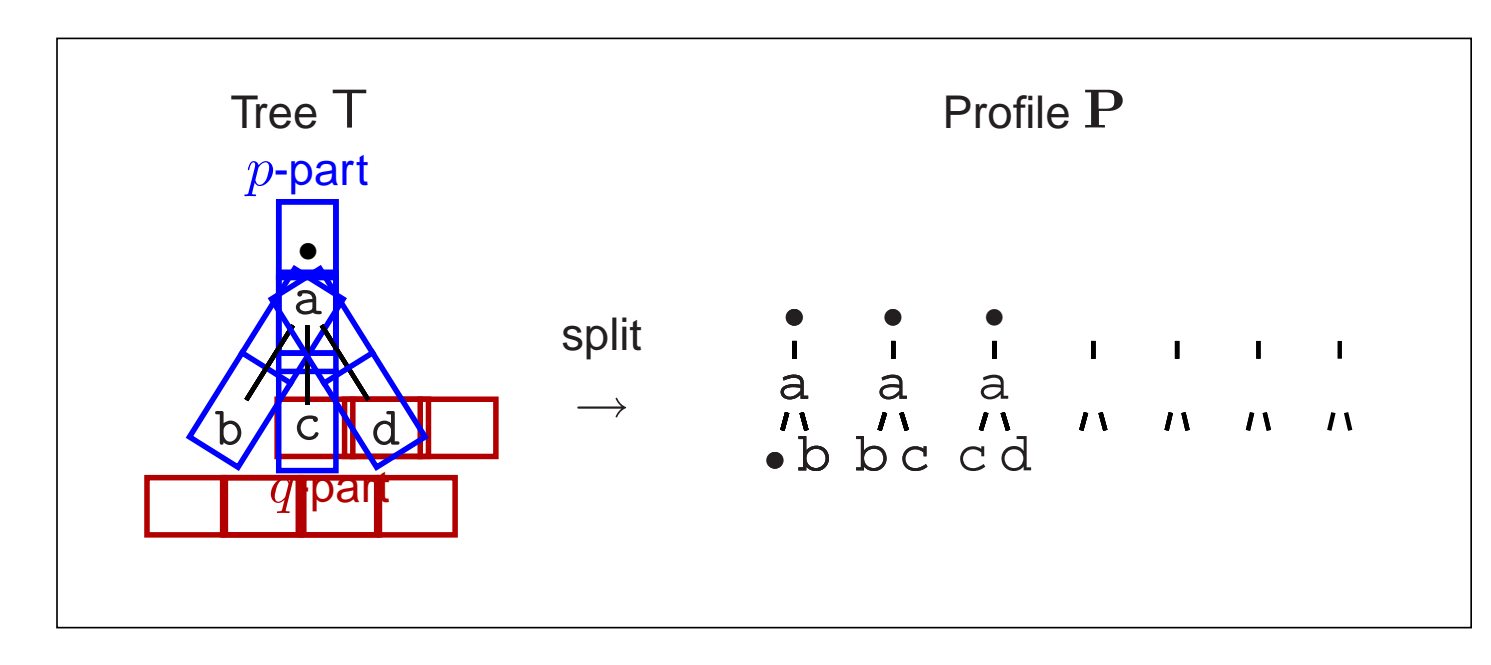

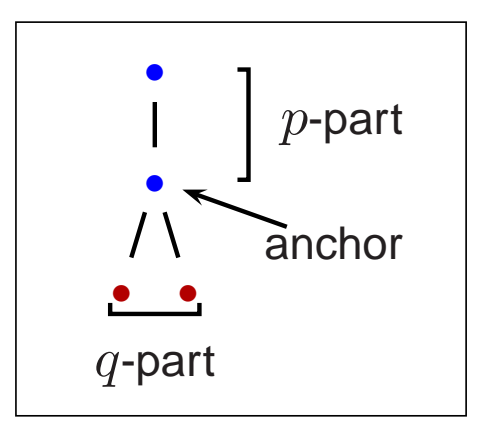

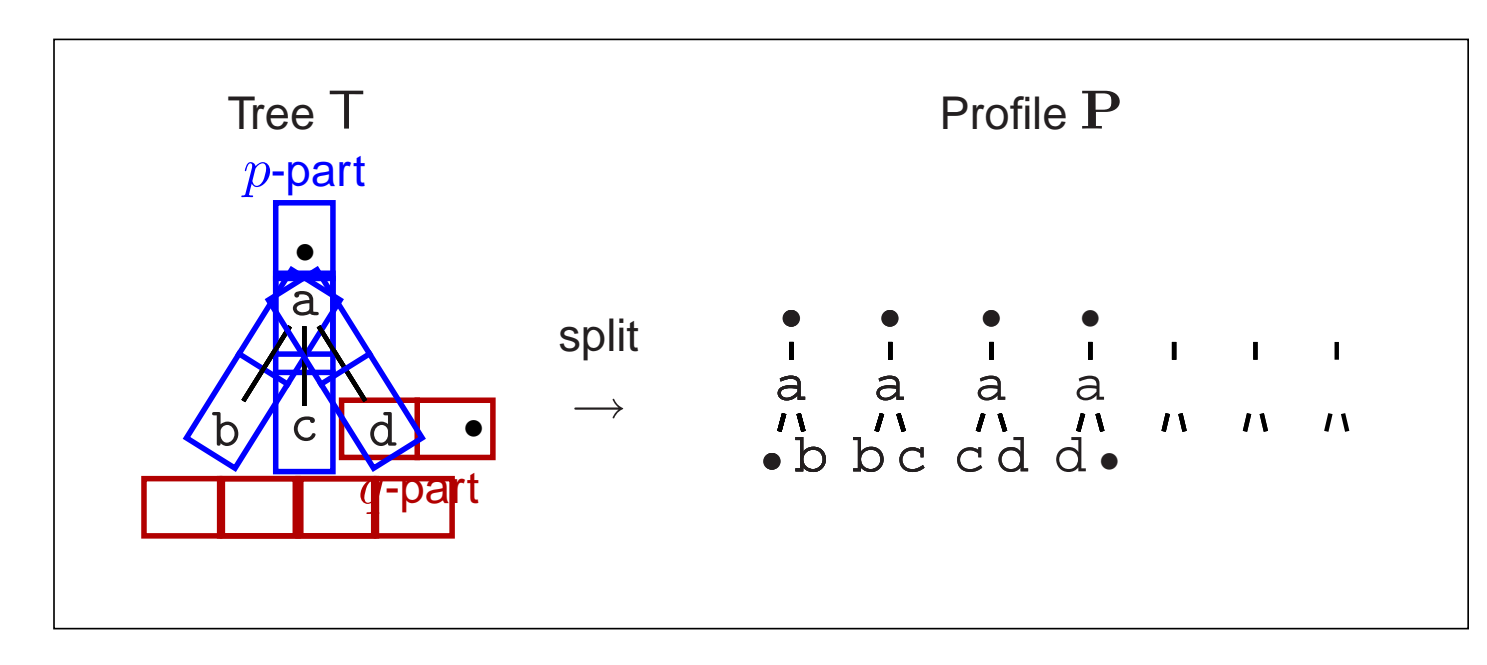

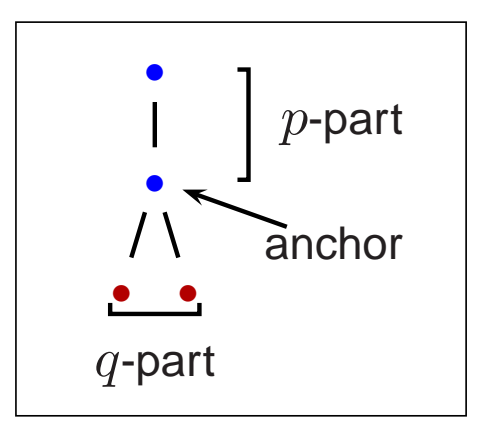

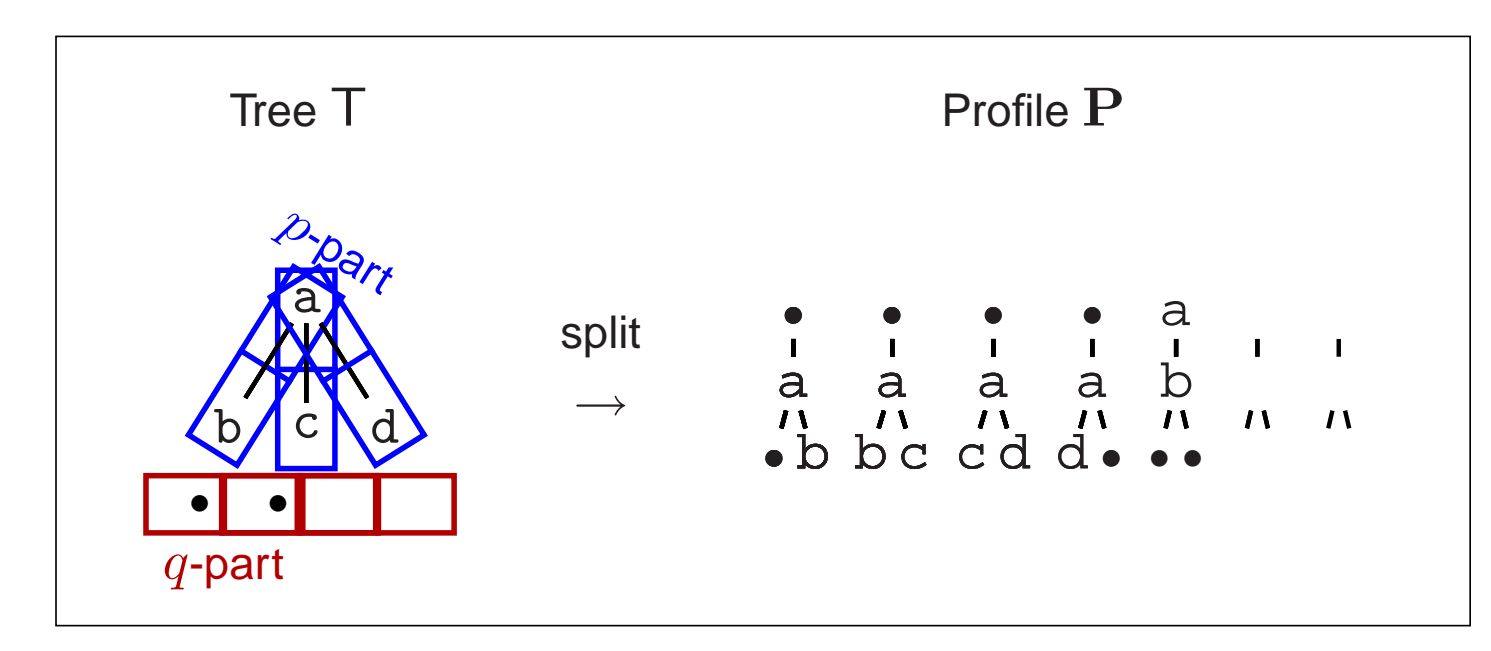

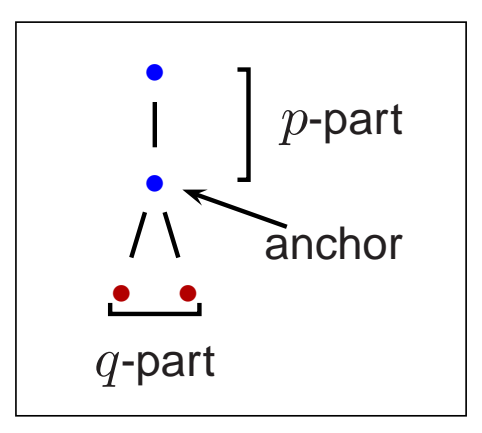

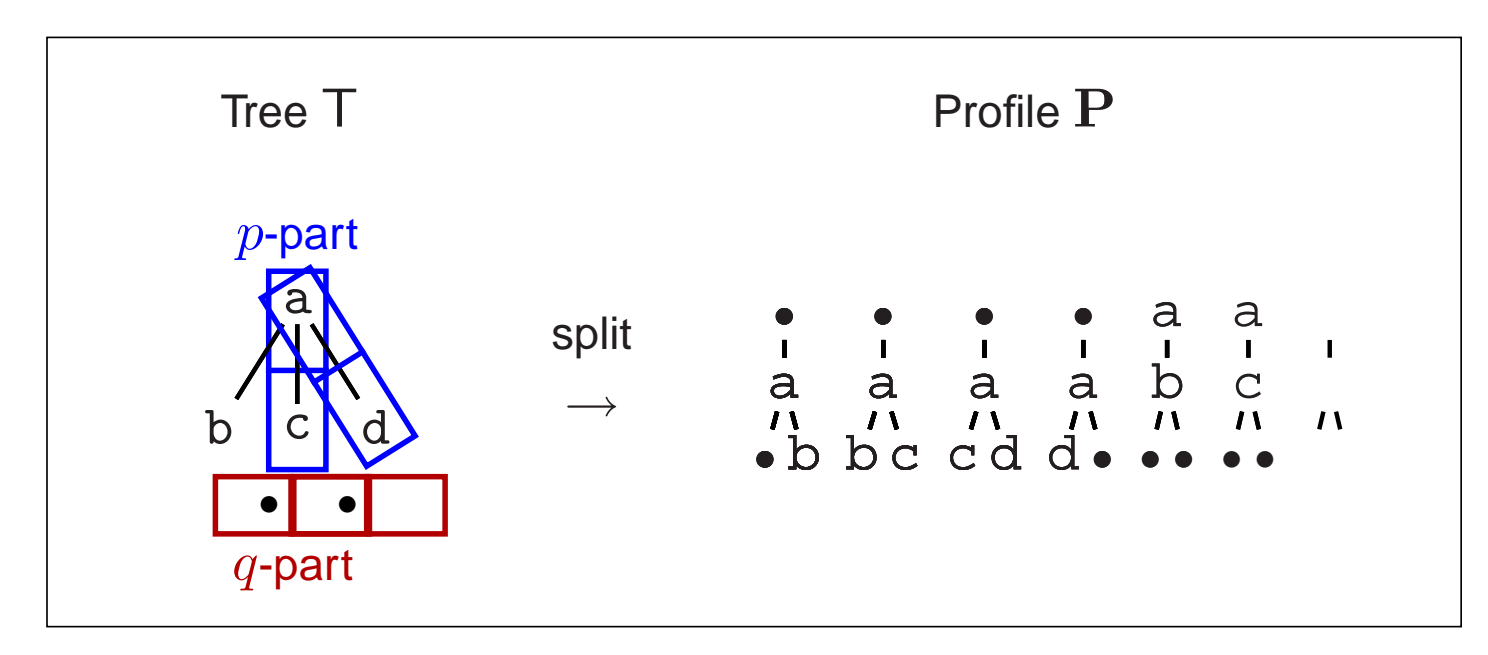

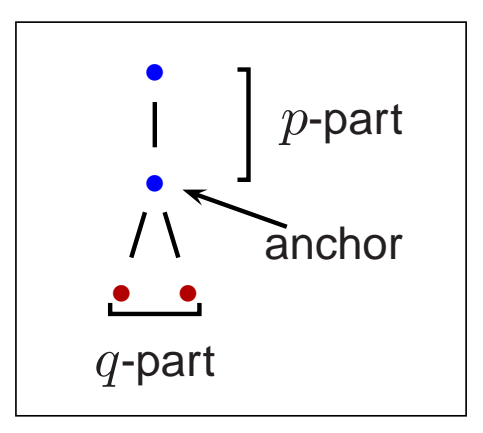

<span id="page-30-0"></span>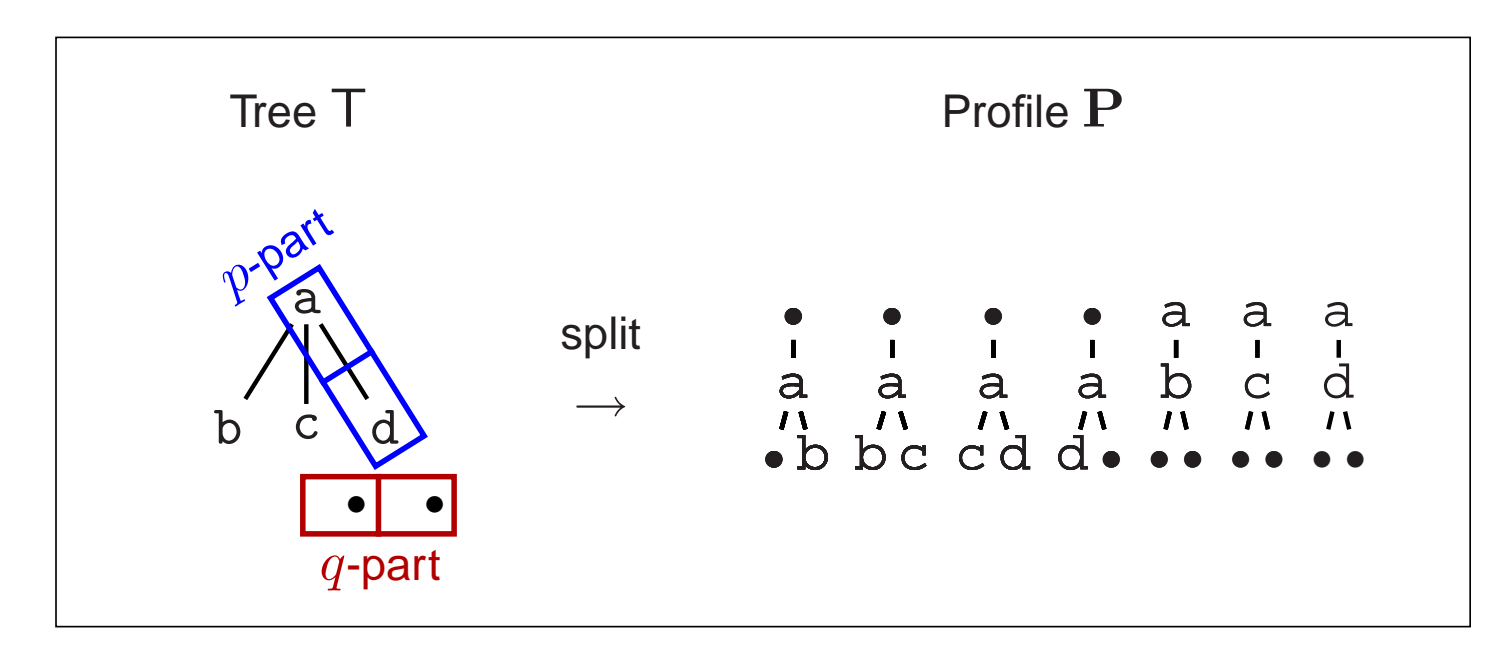

 $\mathbf I$  $\overline{1}$ 

•  $\mathbf{I}$ 

- a
- 
- b

• a • b serialize → ( •, a, •, b )

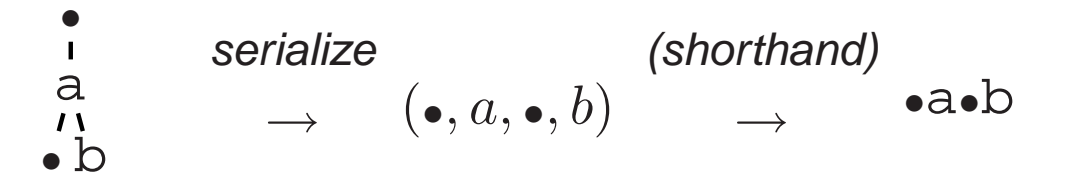

• a • b serialize  $\longrightarrow \hspace{0.2in} (\bullet,a,\bullet,b)$ (shorthand)  $\rightarrow$  •a•b

**(3) Hashing:** serialized  $pq$ -gram  $\rightarrow$  hash string

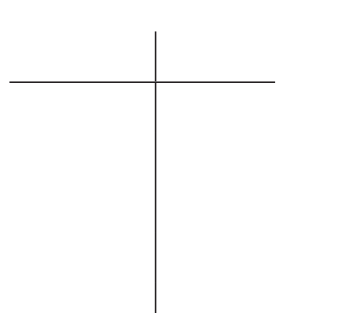
**(2) Preorder serialization:** pq-gram → serialized pq-gram

• serialize (shorthand)  $\mathbf{I}$ a  $\rightarrow$  •a•b  $\longrightarrow \hspace{0.2in} (\bullet,a,\bullet,b)$  $\mathbf{U}$ • b

**(3) Hashing:** serialized  $pq$ -gram  $\rightarrow$  hash string

☞ Fingerprint hash function:

Hash Function  $\lambda()$ : node n  $\lambda(n)$  $\bullet$  0 a 1 b 3 c 2 d 4

**(2) Preorder serialization:** pq-gram → serialized pq-gram

```
•
                  serialize
                                                                 (shorthand)
 \mathbf{I}a
                                                                                            •
a
•
b
                        \longrightarrow \hspace{0.2in} (\bullet,a,\bullet,b)\rightarrow\mathbf{U}•
b
```
- **(3) Hashing:** serialized  $pq$ -gram  $\rightarrow$  hash string
	- ☞ Fingerprint hash function:

Hash Function  $\lambda()$ :

a 1 b 3 c 2 d 4

node n

☞ Note: • a • b stands for ( •, article, •, bill )

 $\bullet$  0

 $\lambda(n)$ 

➠ **string tuple** is mapped **to integer**

**(2) Preorder serialization:** pq-gram → serialized pq-gram

• serialize (shorthand)  $\mathbf{I}$ a • a • b  $\longrightarrow \hspace{0.2in} (\bullet,a,\bullet,b)$  $\rightarrow$  $\mathbf{U}$ • b

- **(3) Hashing:** serialized  $pq$ -gram  $\rightarrow$  hash string
	- ☞ Fingerprint hash function:

Hash Function  $\lambda()$ :

a 1 b 3 c d

node n

☞ Note: • a • b stands for ( •, article, •, bill )

 $\bullet$  0

 $\lambda(n)$ 

2

4

➠ **string tuple** is mapped **to integer**

$$
(\bullet, \text{article}, \bullet, \text{bill}) \rightarrow 0103
$$

. . .

$$
(\bullet, \texttt{article}, \texttt{bill}, \texttt{chris}) \rightarrow 0132
$$

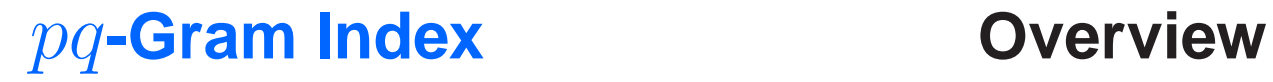

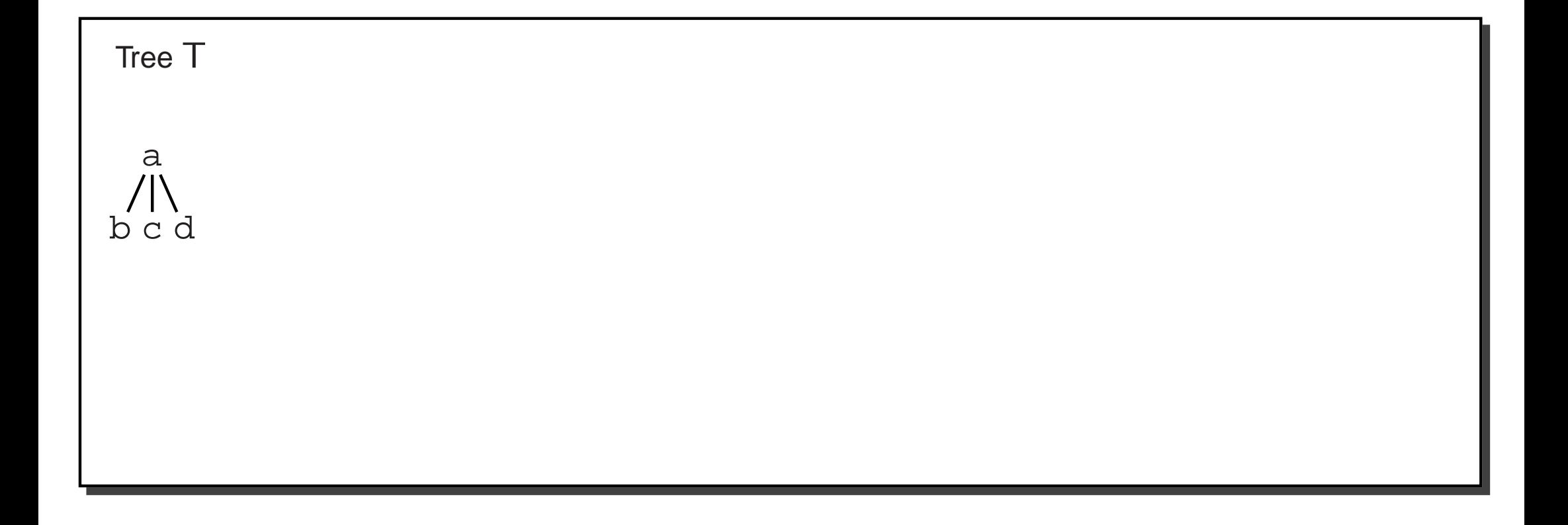

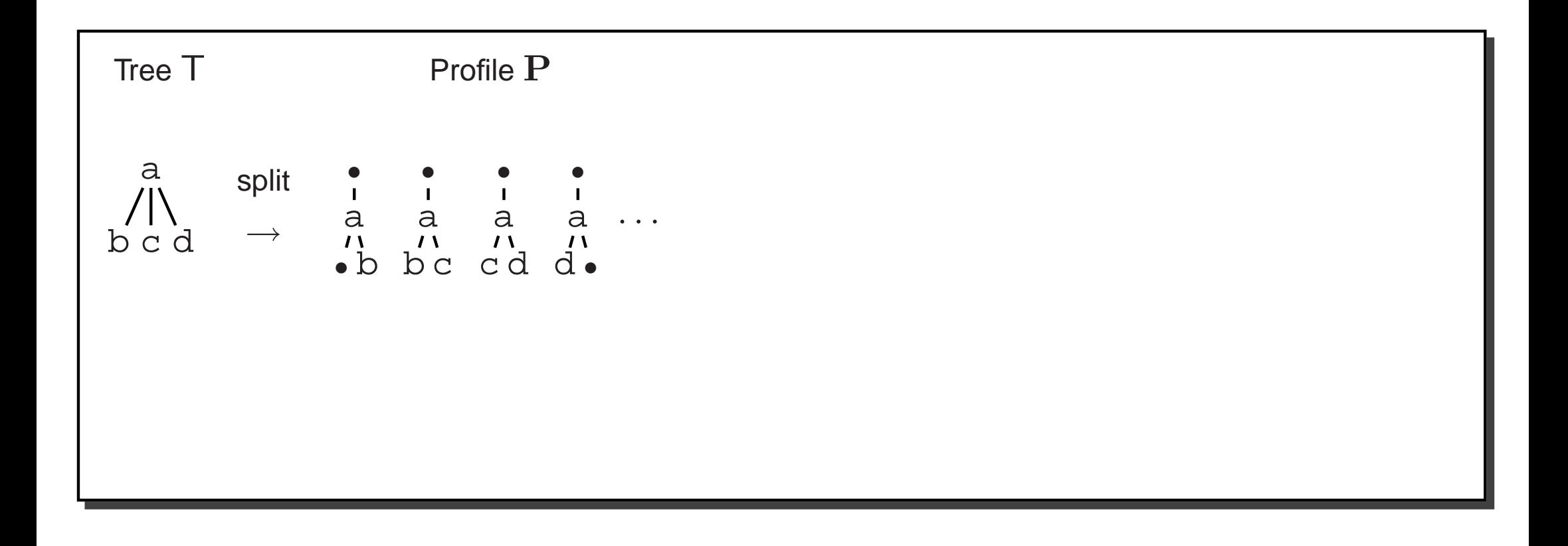

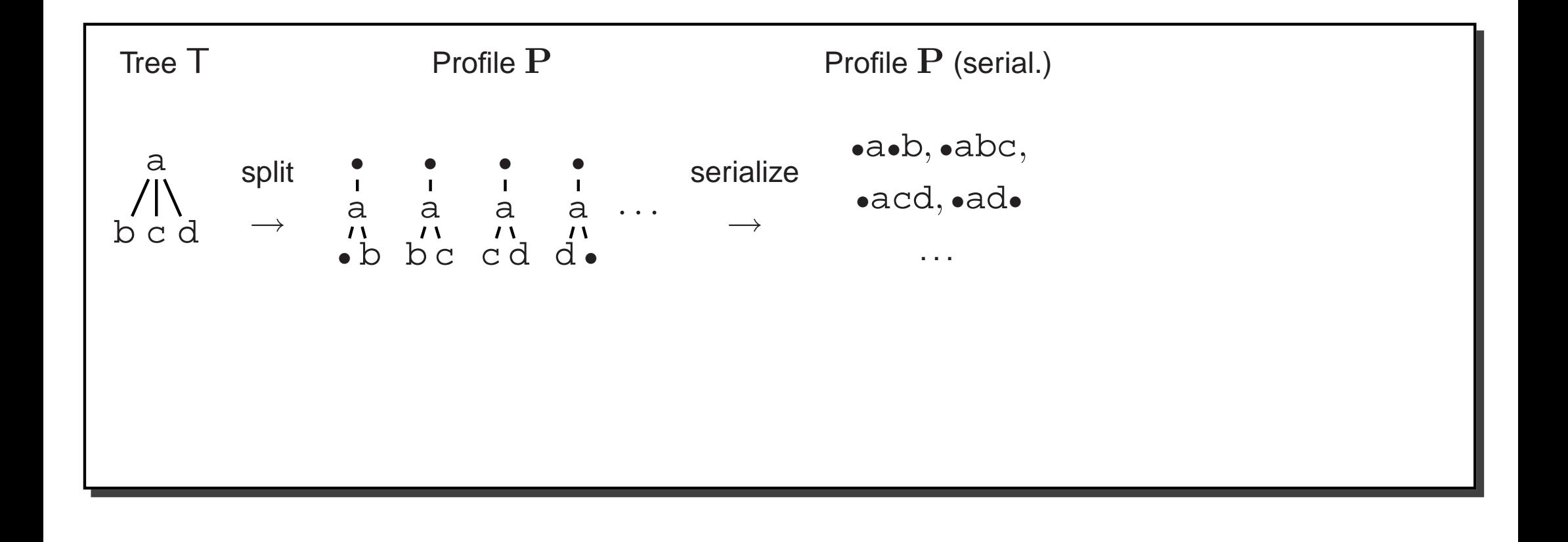

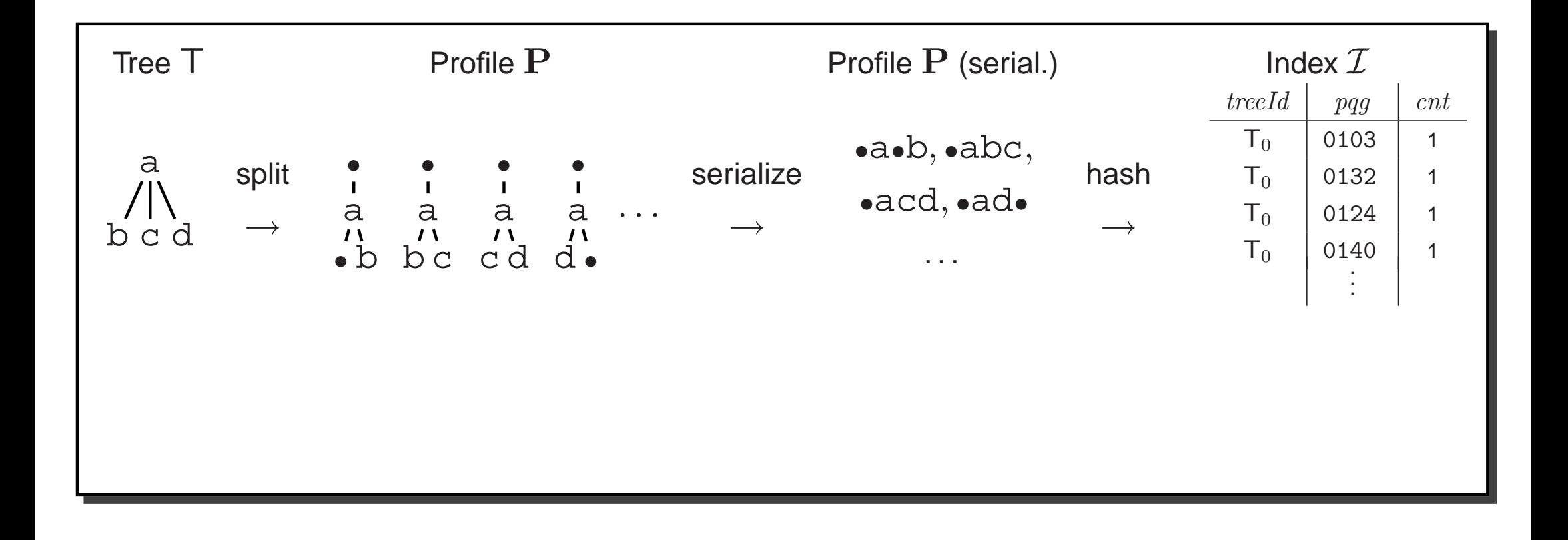

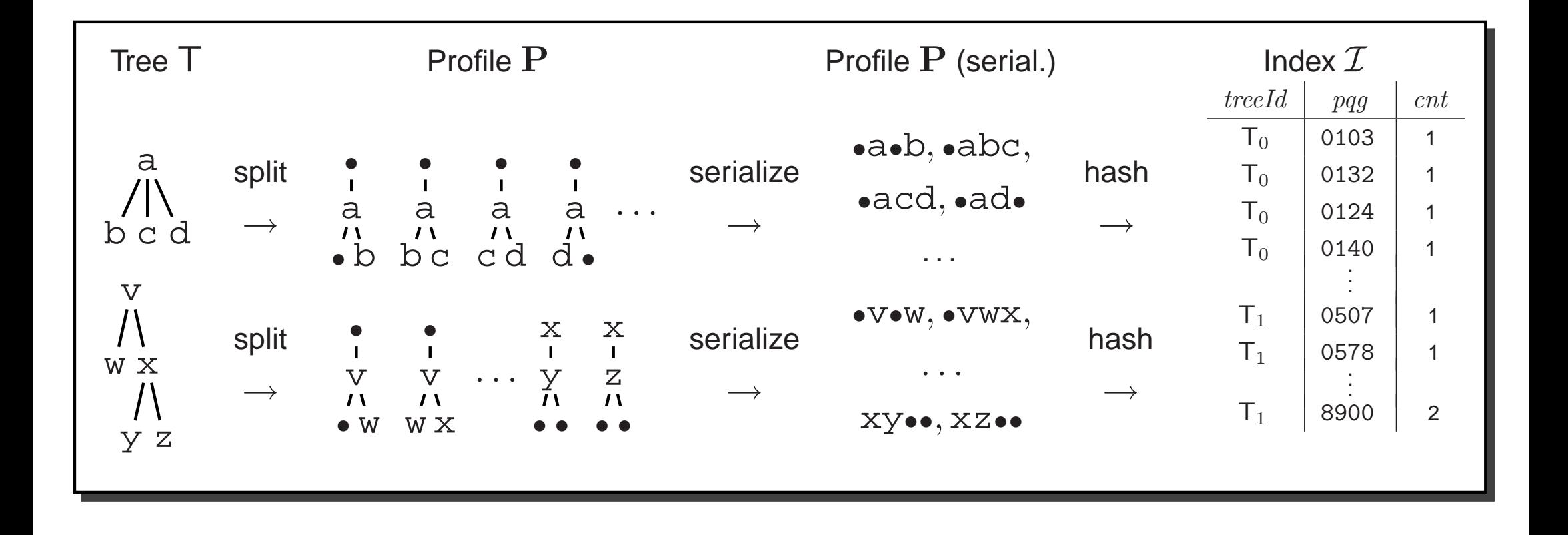

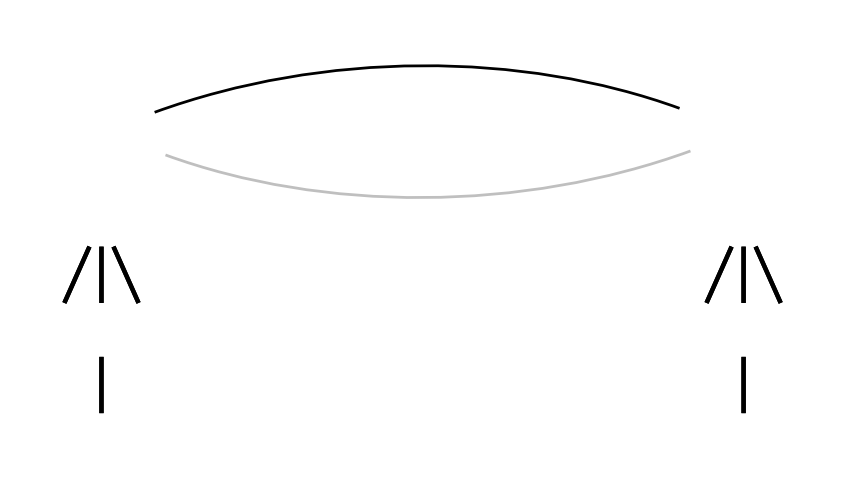

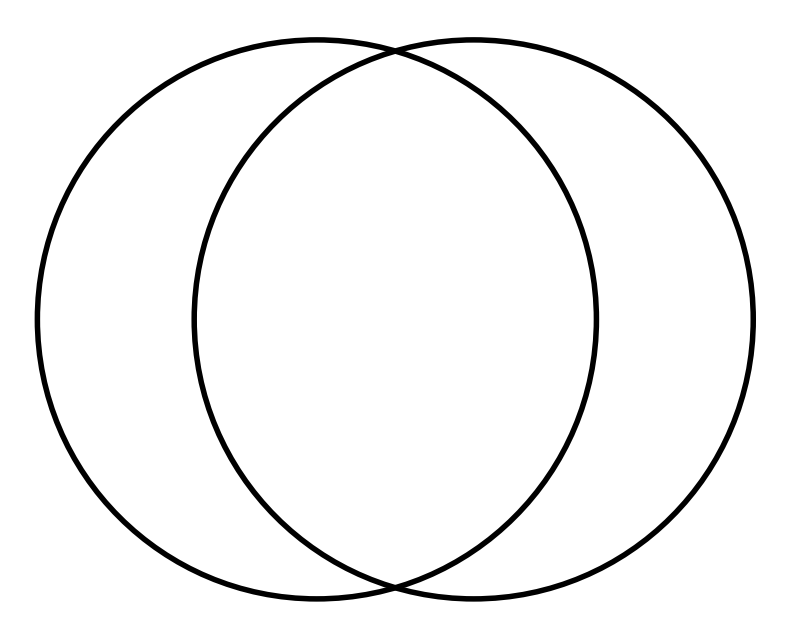

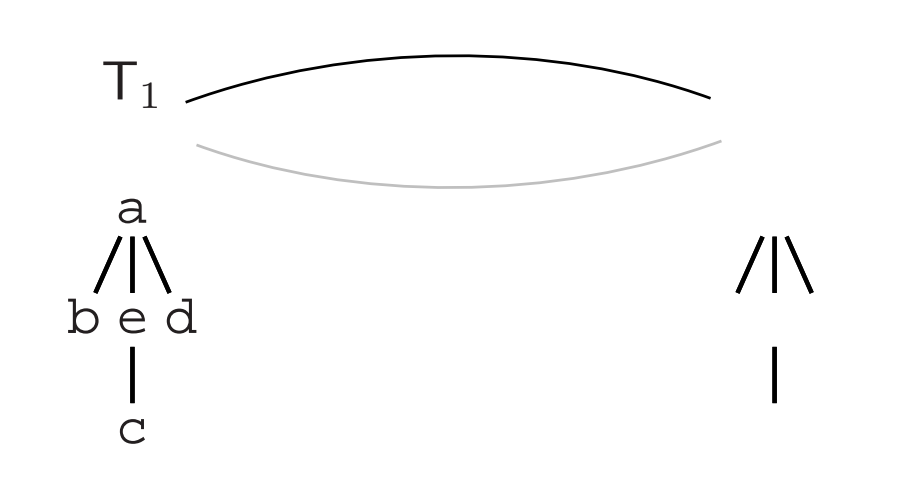

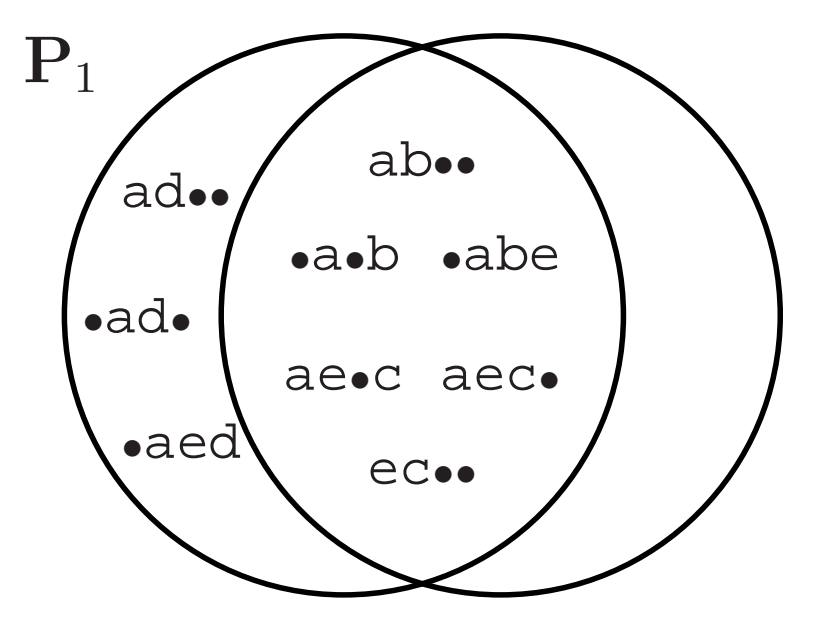

## **Index Update Single Edit Step**

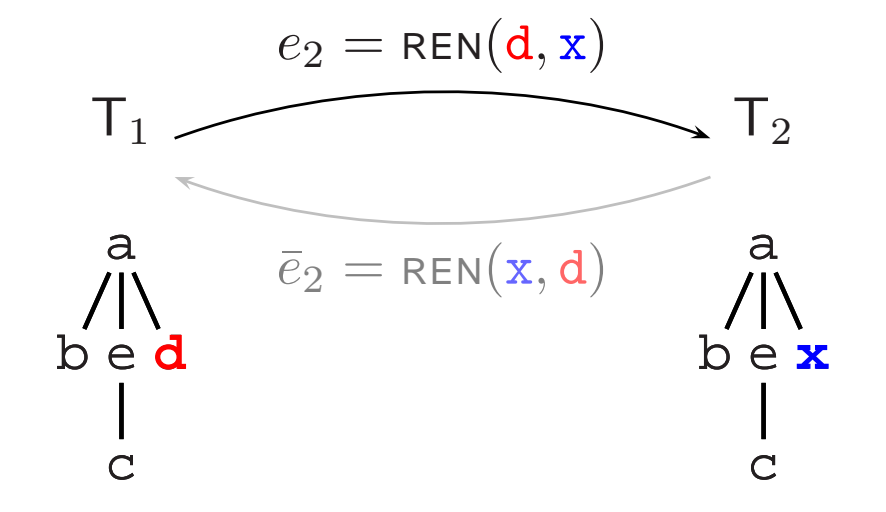

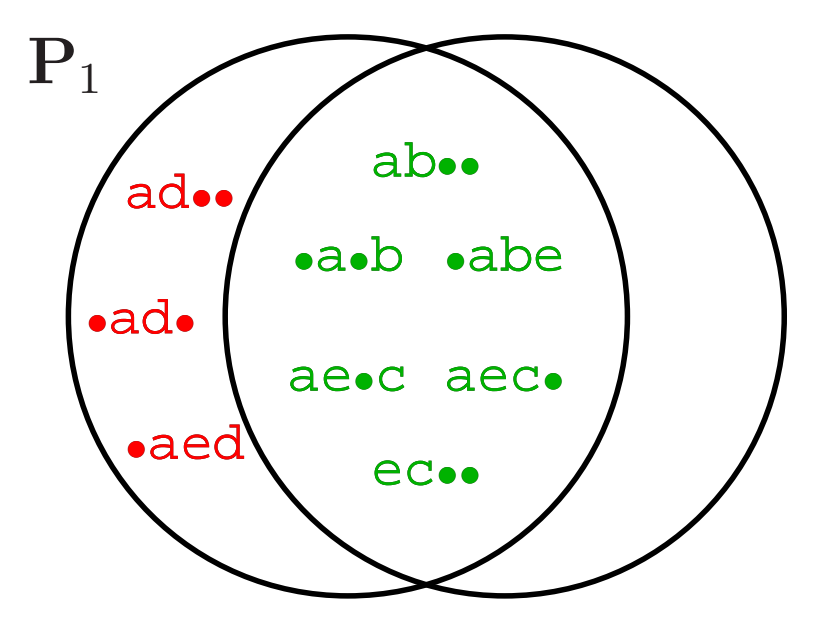

## **Index Update Single Edit Step**

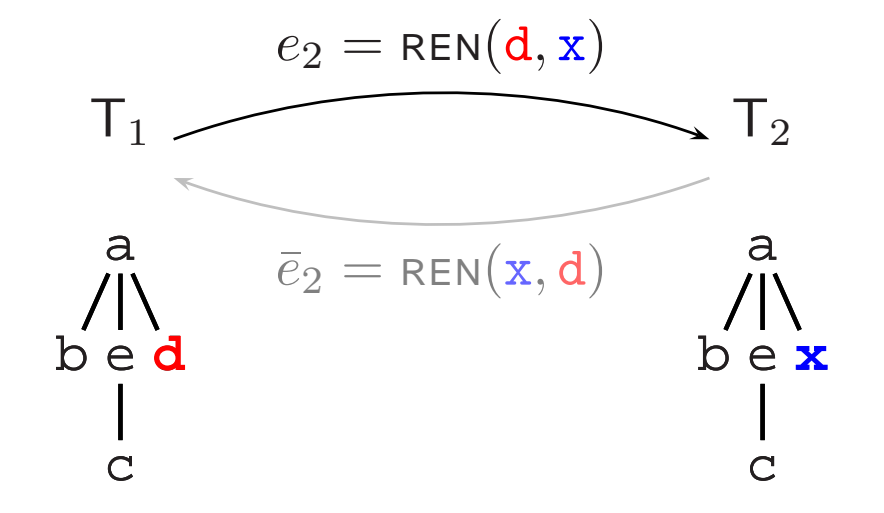

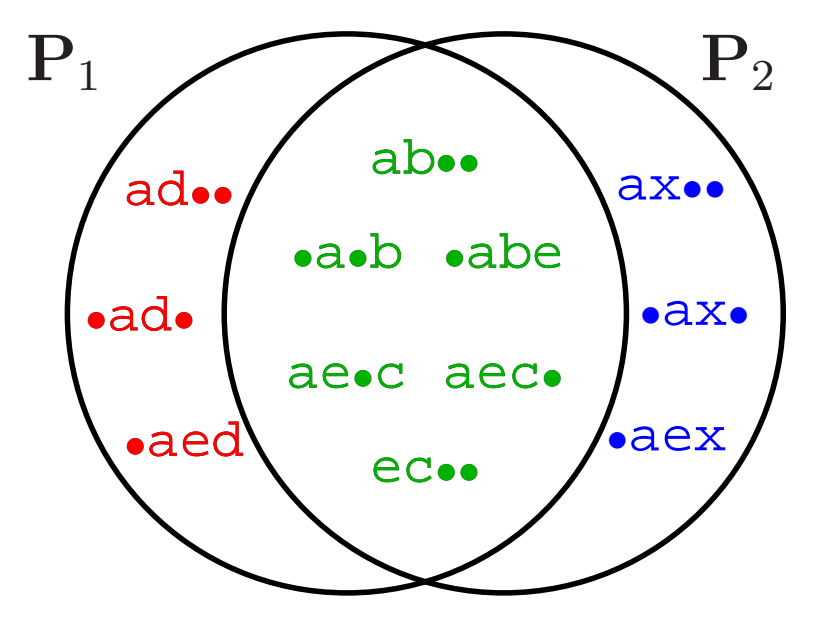

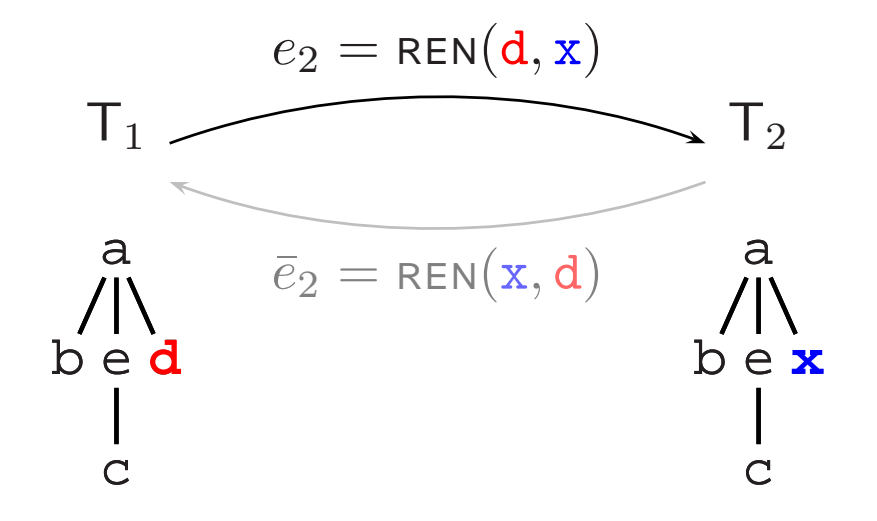

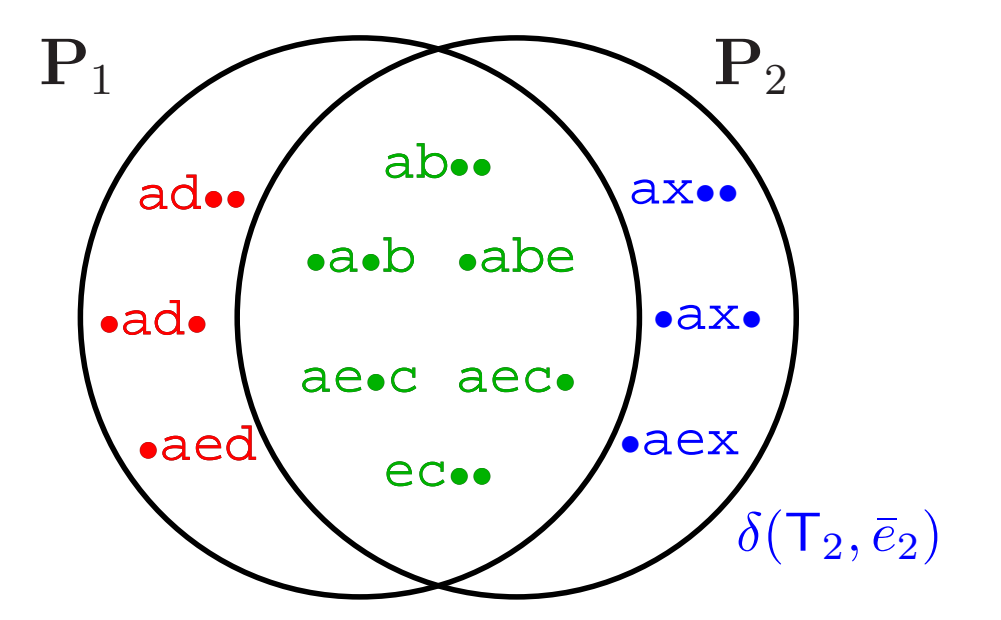

**Delta Function** (new pq-grams)

 $\delta(\mathsf{T}_2,\bar{e}_2) = \begin{cases} \mathbf{P}_2 \setminus \mathbf{P}_1 & \text{if $\bar{e}_2$ is defined on $\mathsf{T}_2$} \ \emptyset & \text{otherwise} \end{cases}$ 

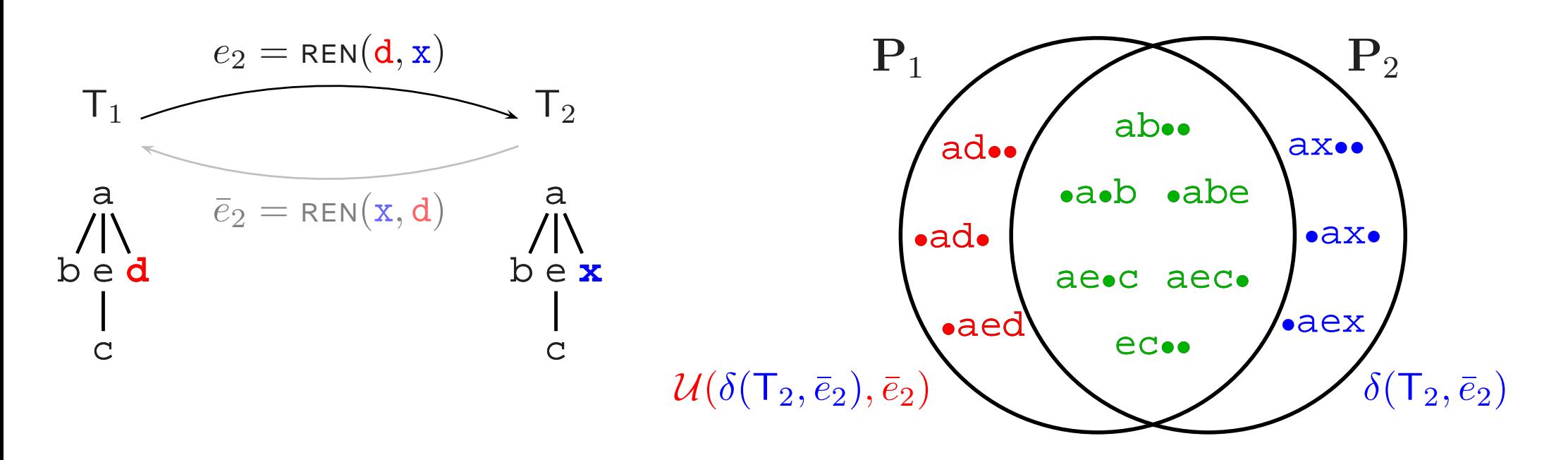

**Profile Update Function** (old pq-grams)

 $\mathcal{U}(\delta(\mathsf{T}_2,\bar{e}_2),\bar{e}_2)=\mathbf{P}_1\setminus\mathbf{P}_2$ 

**Delta Function** (new pq-grams)

$$
\delta(\mathsf{T}_2,\bar{e}_2)=\begin{cases}\mathbf{P}_2\setminus\mathbf{P}_1&\text{if $\bar{e}_2$ is defined on $\mathsf{T}_2$}\\ \emptyset&\text{otherwise}\end{cases}
$$

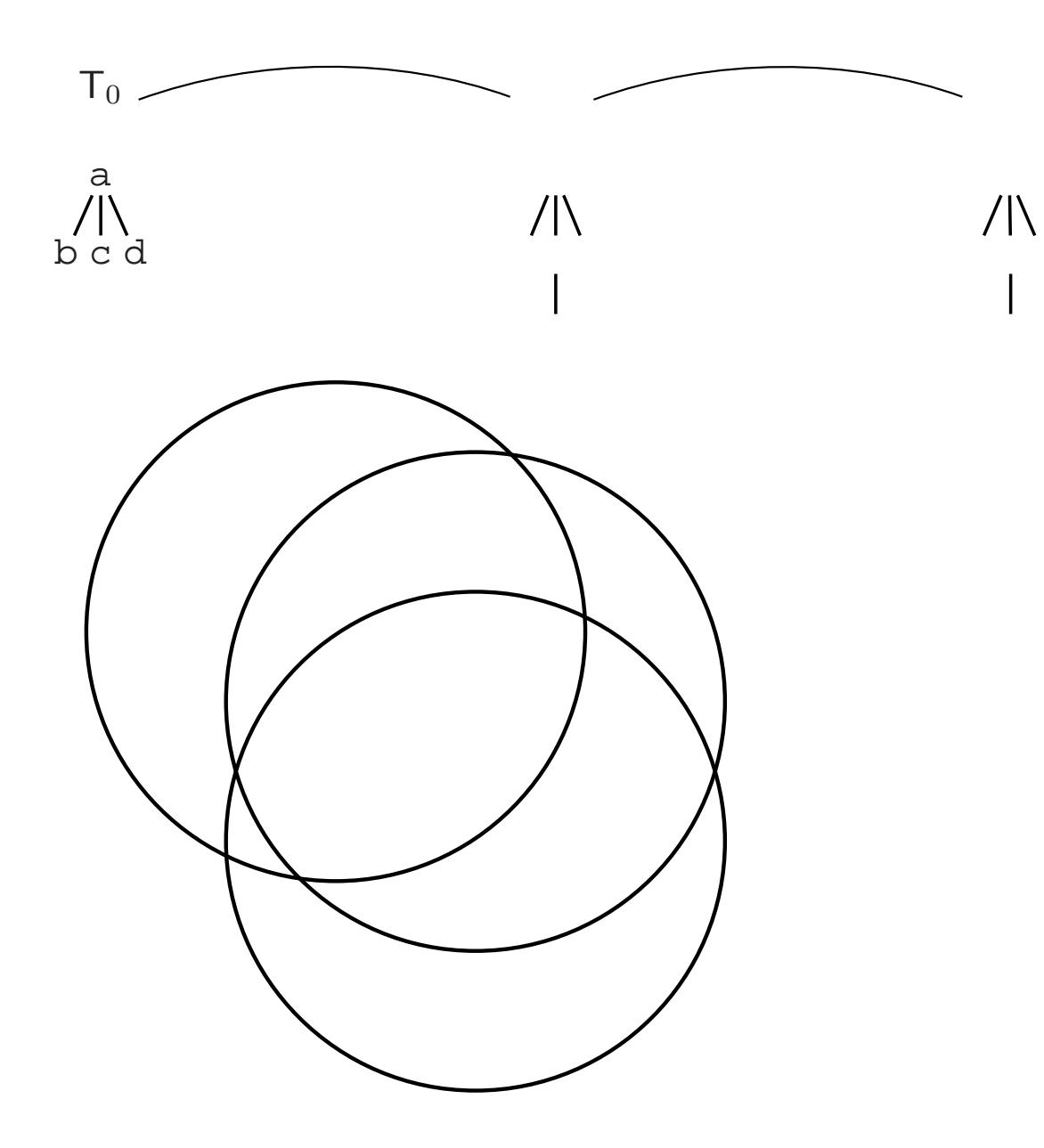

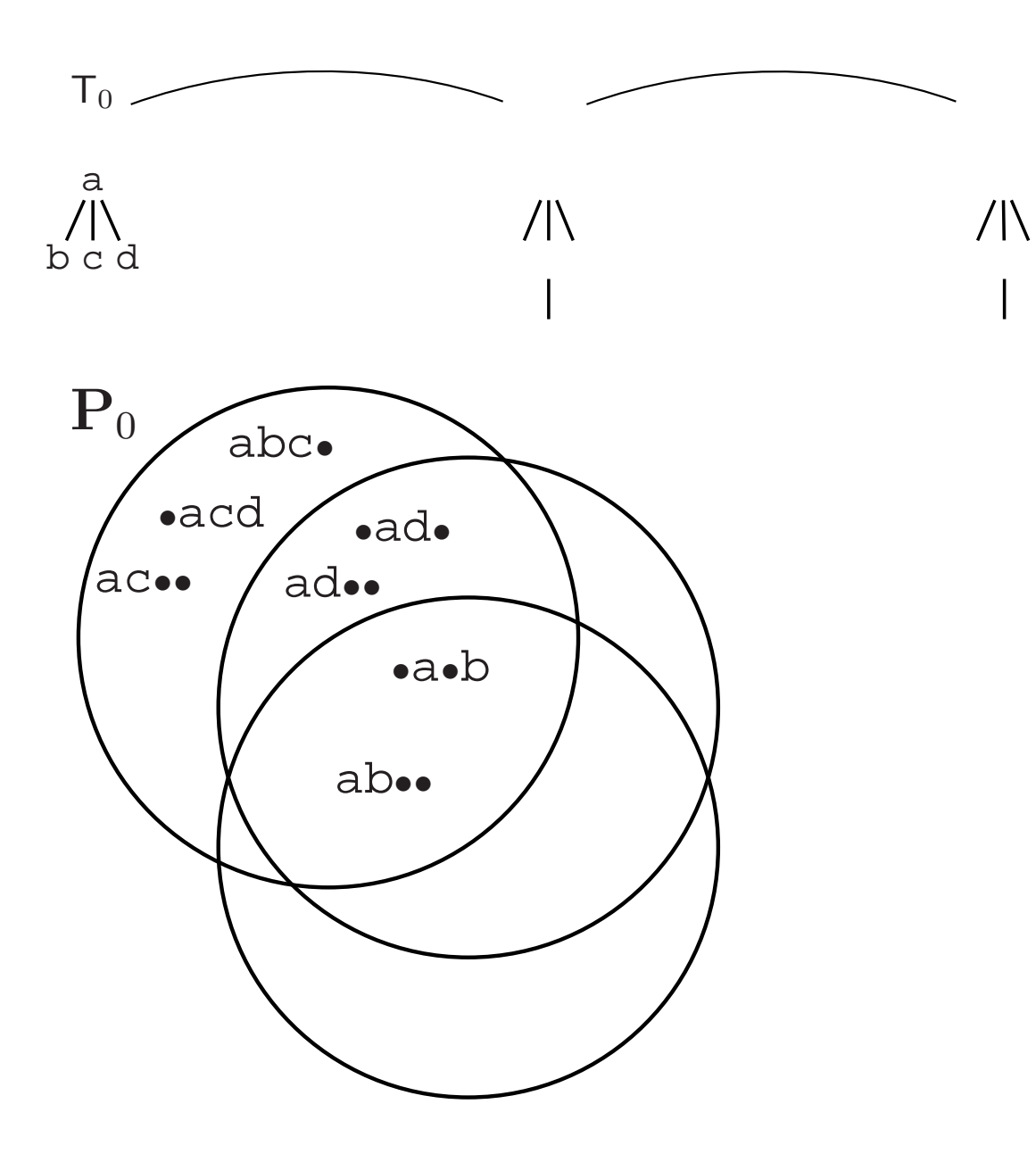

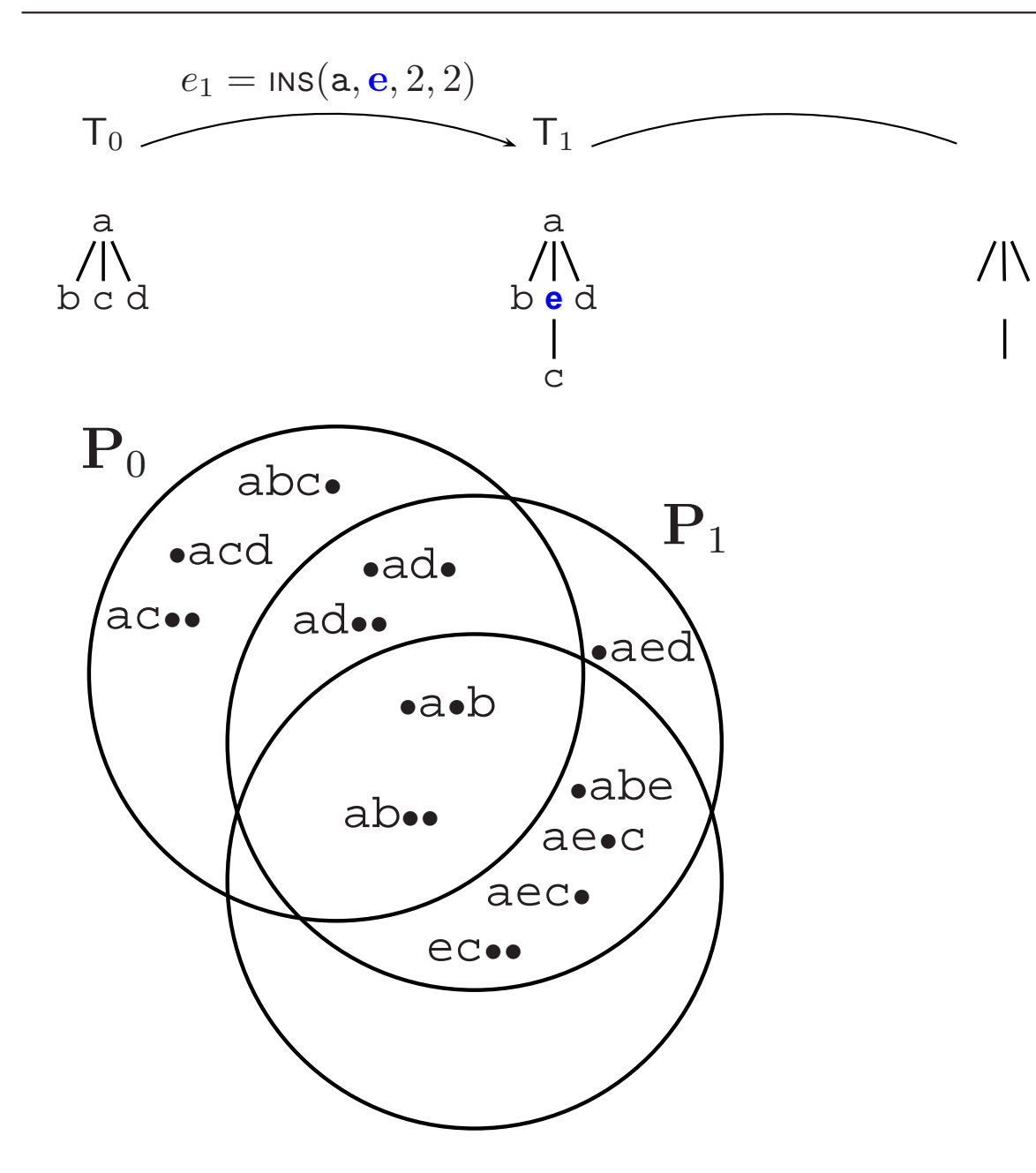

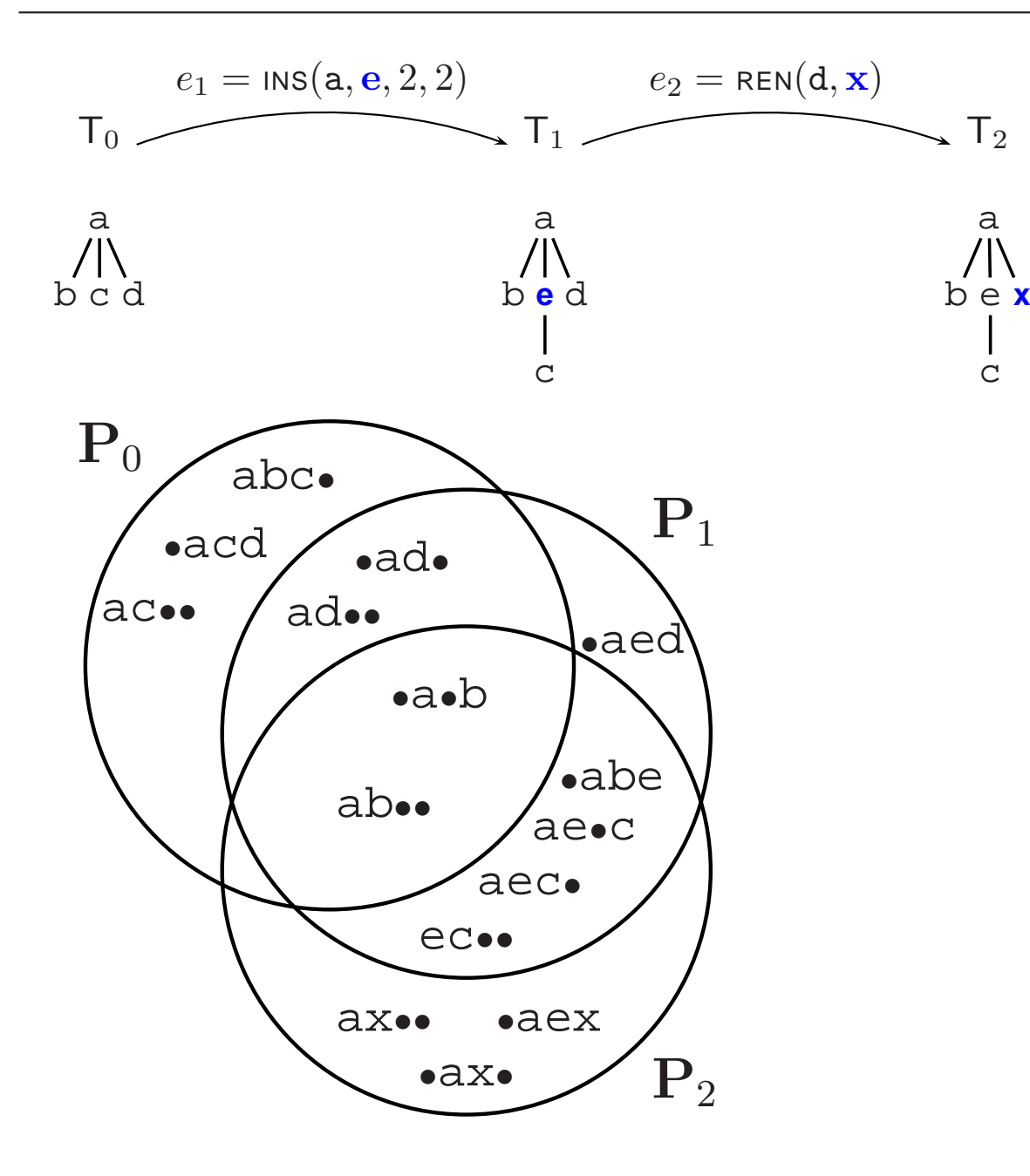

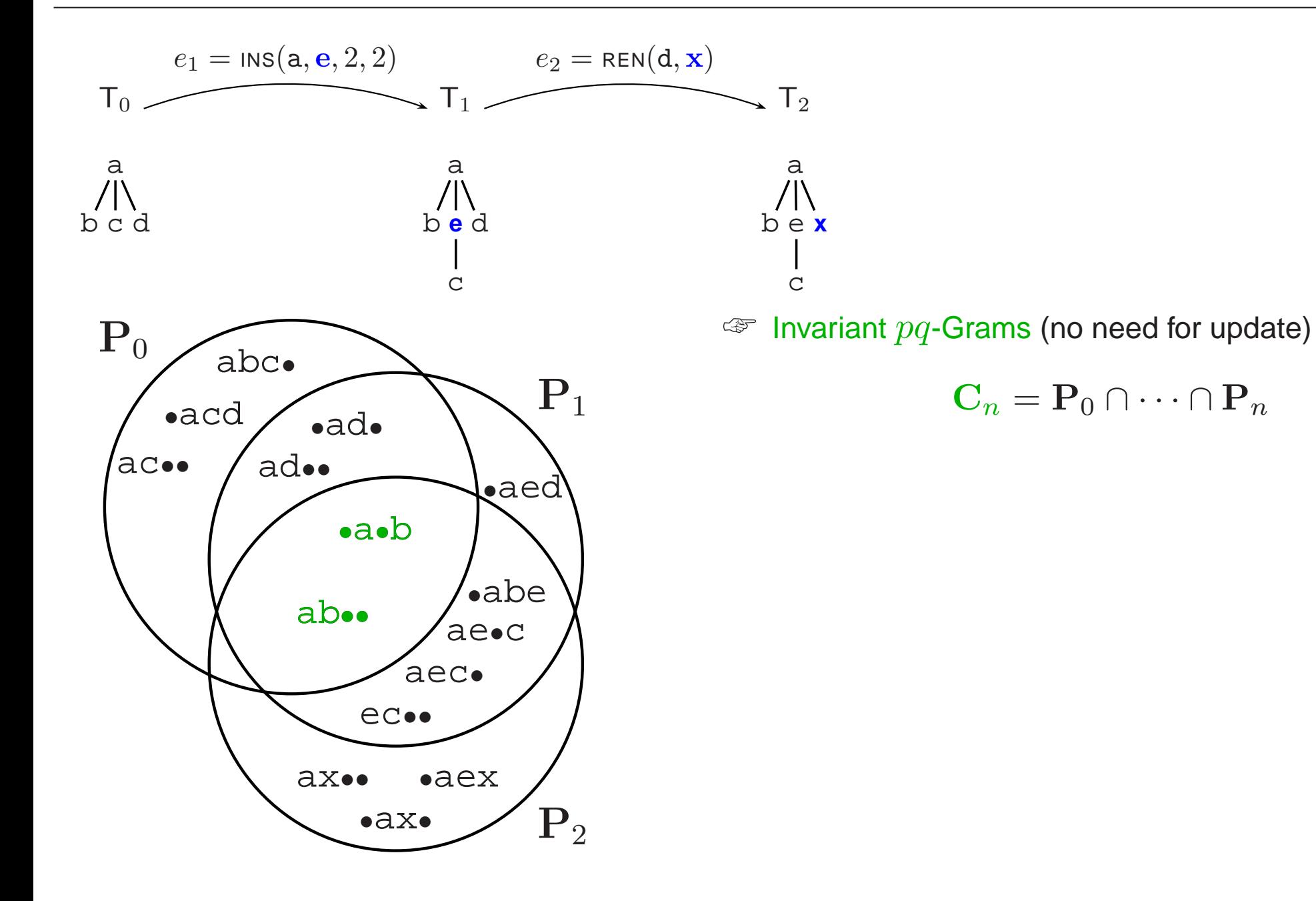

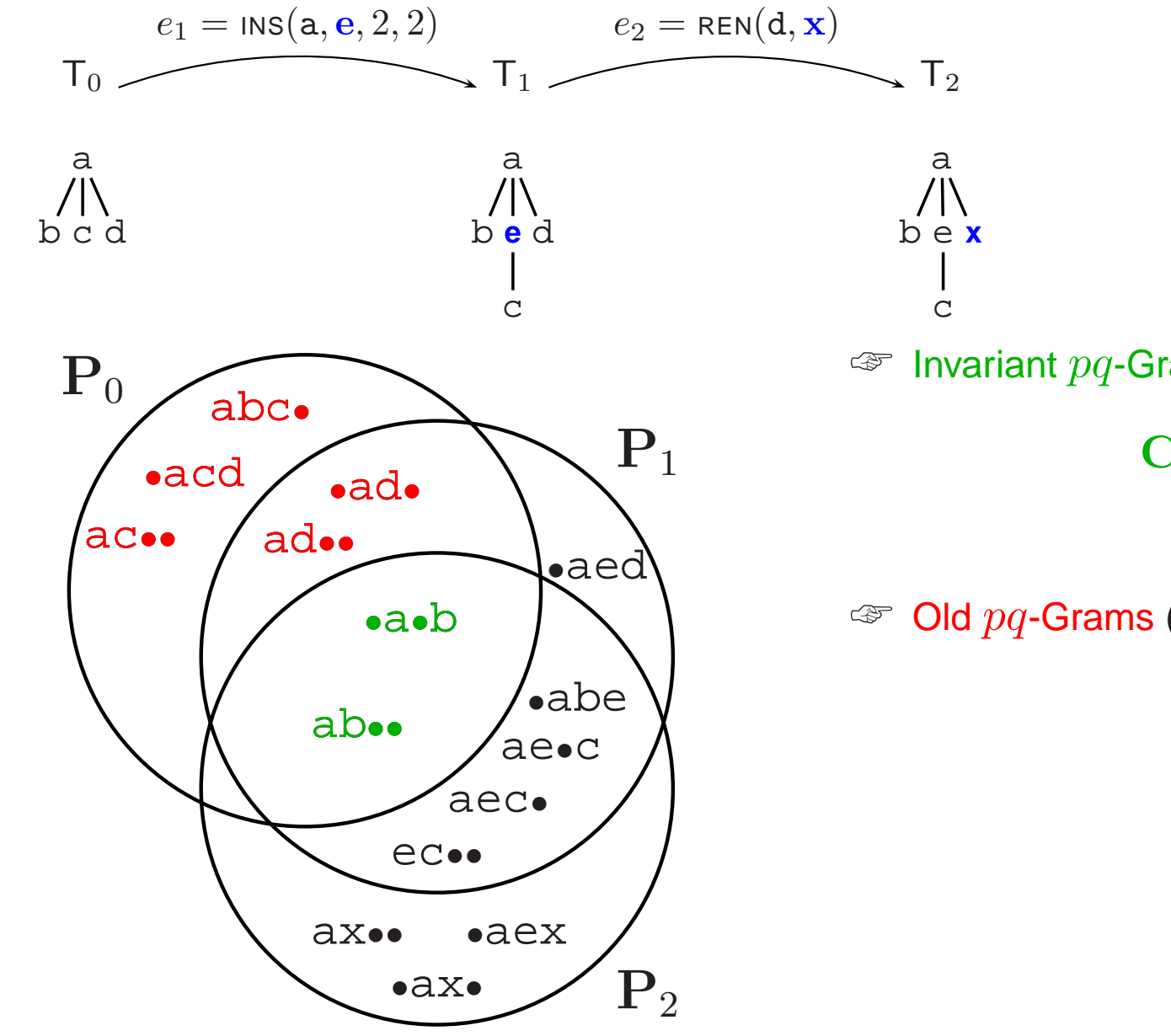

 $\mathbb{F}$  Invariant  $pq$ -Grams (no need for update)

$$
\mathbf{C}_n = \mathbf{P}_0 \cap \dots \cap \mathbf{P}_n
$$

$$
\text{or} \quad \text{Old } pq\text{-Grams (deleted from old index } \mathcal{I}_0)
$$

$$
\Delta_n^- = {\bf P}_0 \setminus {\bf C}_n
$$

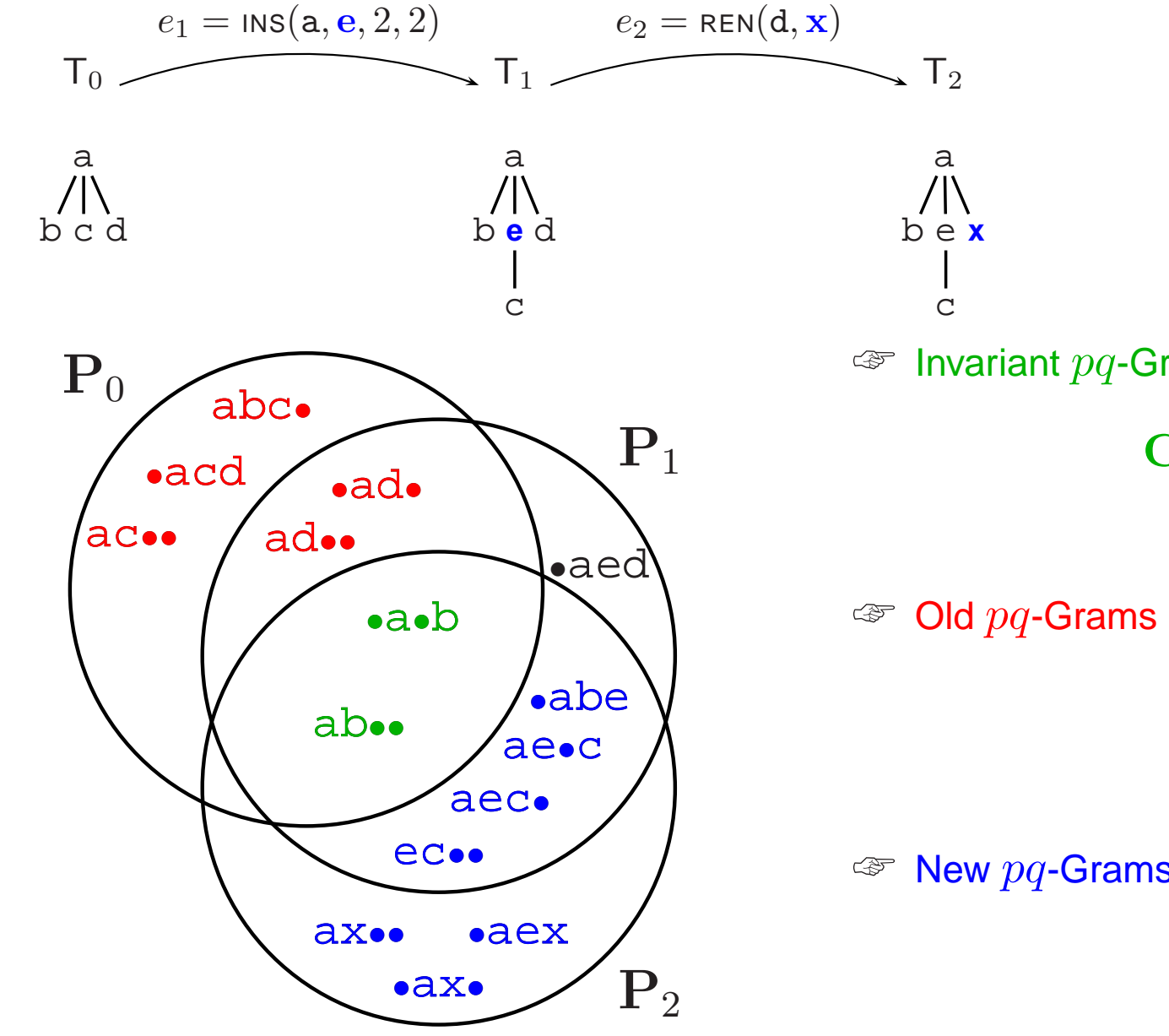

 $\sqrt{a^2}$  Invariant  $pq$ -Grams (no need for update)

 $\mathbf{C}_n = \mathbf{P}_0 \cap \cdots \cap \mathbf{P}_n$ 

 $\sqrt{a^2}$  Old  $pq$ -Grams (deleted from old index  $\mathcal{I}_0$ )

 $\Delta^-_n = \mathbf{P}_0 \setminus \mathbf{C}_n$ 

 $\mathbb{F}$  New  $pq$ -Grams (inserted into new index  $\mathcal{I}_n$ )

$$
\Delta_n^+=\mathbf{P}_n\setminus\mathbf{C}_n
$$

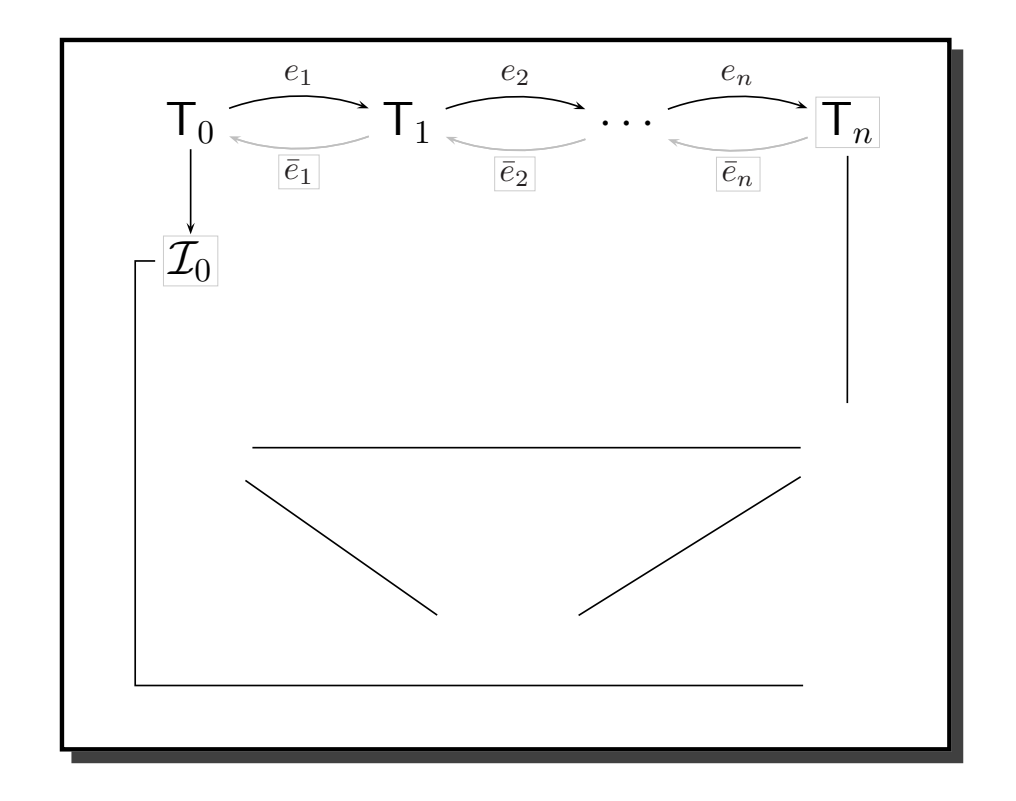

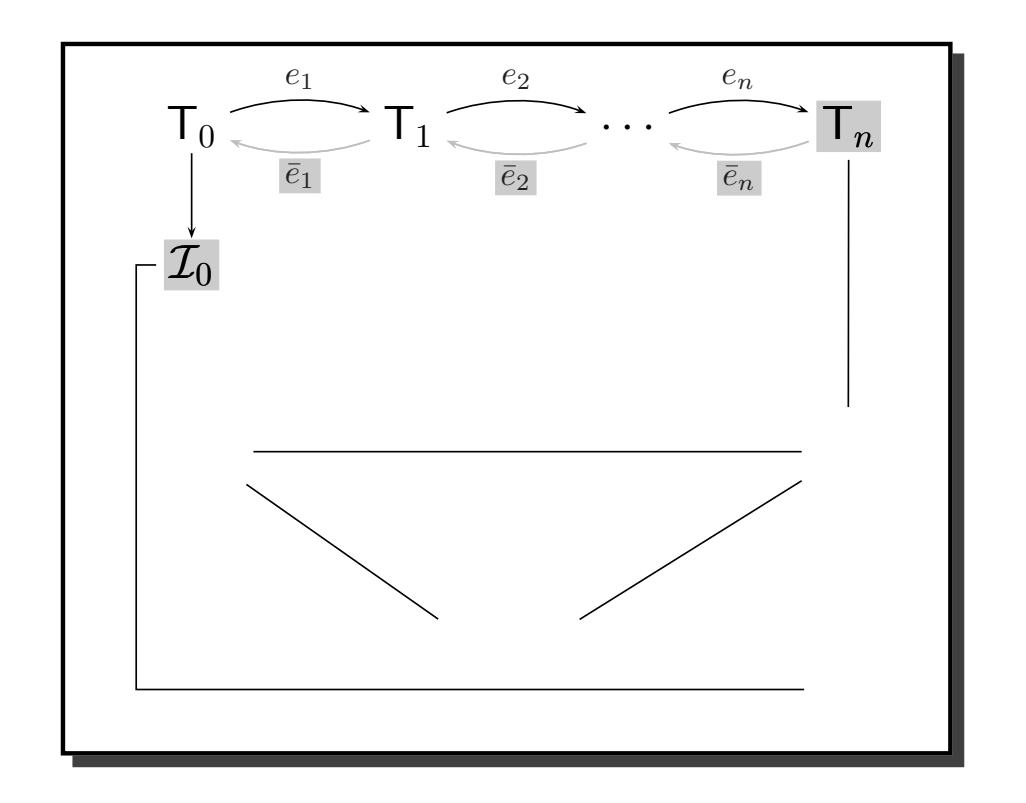

- 1. old index  $\mathcal{I}_0$
- 2. log of inverse edit operations  $(\bar{e}_n, \ldots, \bar{e}_1)$
- 3. resulting tree  $T_n$

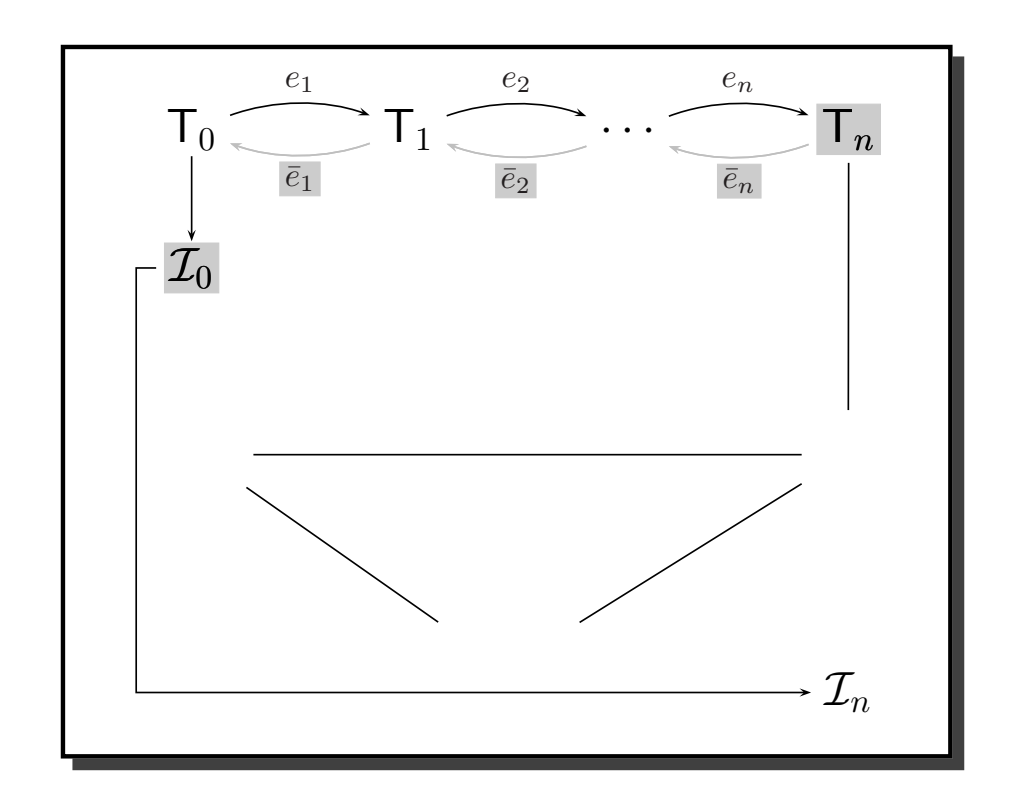

- 1. old index  $\mathcal{I}_0$
- 2. log of inverse edit operations  $(\bar{e}_n, \ldots, \bar{e}_1)$
- 3. resulting tree  $T_n$
- $\mathbb{F}$  Output: new index  $\mathcal{I}_n$

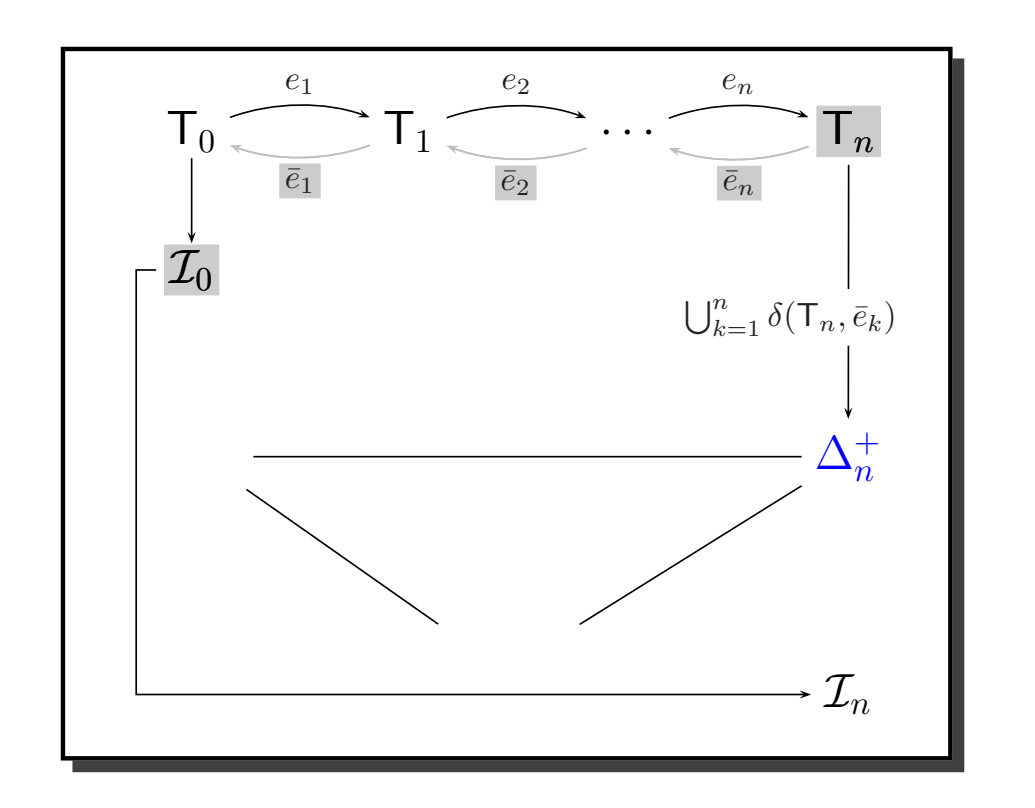

- 1. old index  $\mathcal{I}_0$
- 2. log of inverse edit operations  $(\bar{e}_n, \ldots, \bar{e}_1)$
- 3. resulting tree  $\mathsf{T}_n$
- $\subseteq$  **Output:** new index  $\mathcal{I}_n$
- ☞ **Solution:** <sup>3</sup> Steps
	- 1. compute **new** pq**-grams**:  $\Delta_n^+ = \delta(\mathsf{T}_n, \bar{e}_1) \cup \cdots \cup \delta(\mathsf{T}_n, \bar{e}_n)$

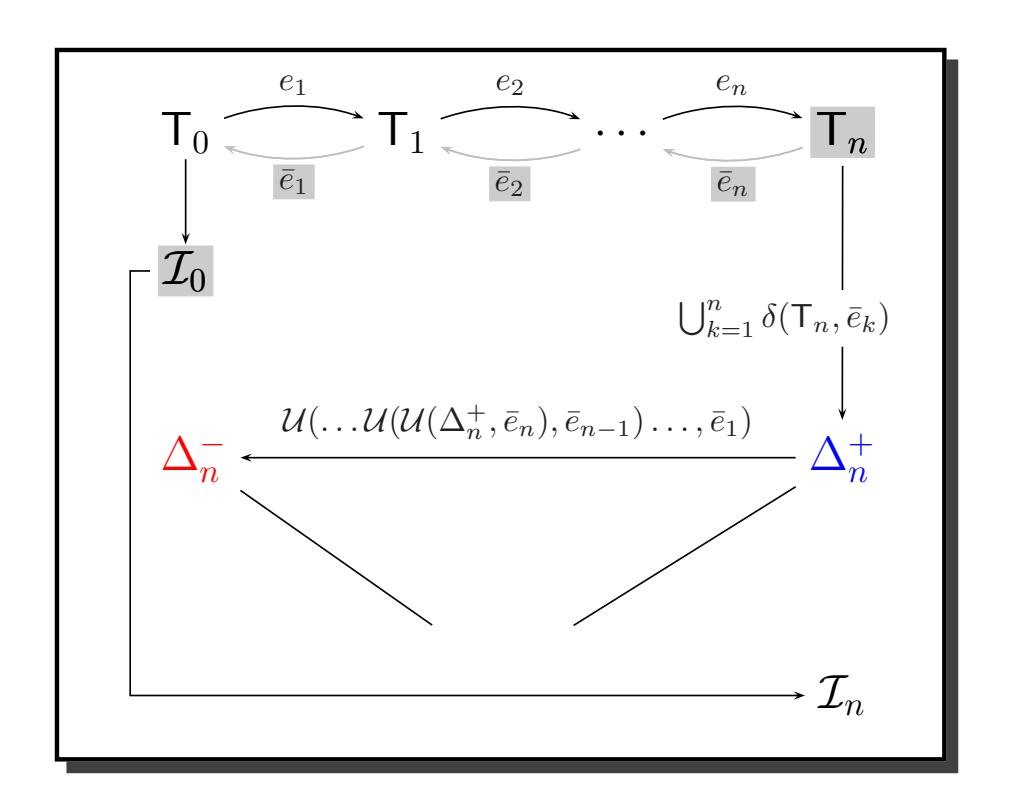

- 1. old index  $\mathcal{I}_0$
- 2. log of inverse edit operations  $(\bar{e}_n,\ldots,\bar{e}_1)$
- 3. resulting tree  $\mathsf{T}_n$
- $\mathbb{E}$  **Output:** new index  $\mathcal{I}_n$
- ☞ **Solution:** <sup>3</sup> Steps
	- 1. compute **new** pq**-grams**:  $\Delta_n^+ = \delta(\mathsf{T}_n, \bar{e}_1) \cup \cdots \cup \delta(\mathsf{T}_n, \bar{e}_n)$
	- 2. compute **old** pq**-grams**:  $\Delta_n^- = \mathcal{U}(\ldots \mathcal{U}(\mathcal{U}(\Delta_n^+, \bar{e}_n), \bar{e}_{n-1}), \ldots, \bar{e}_1)$

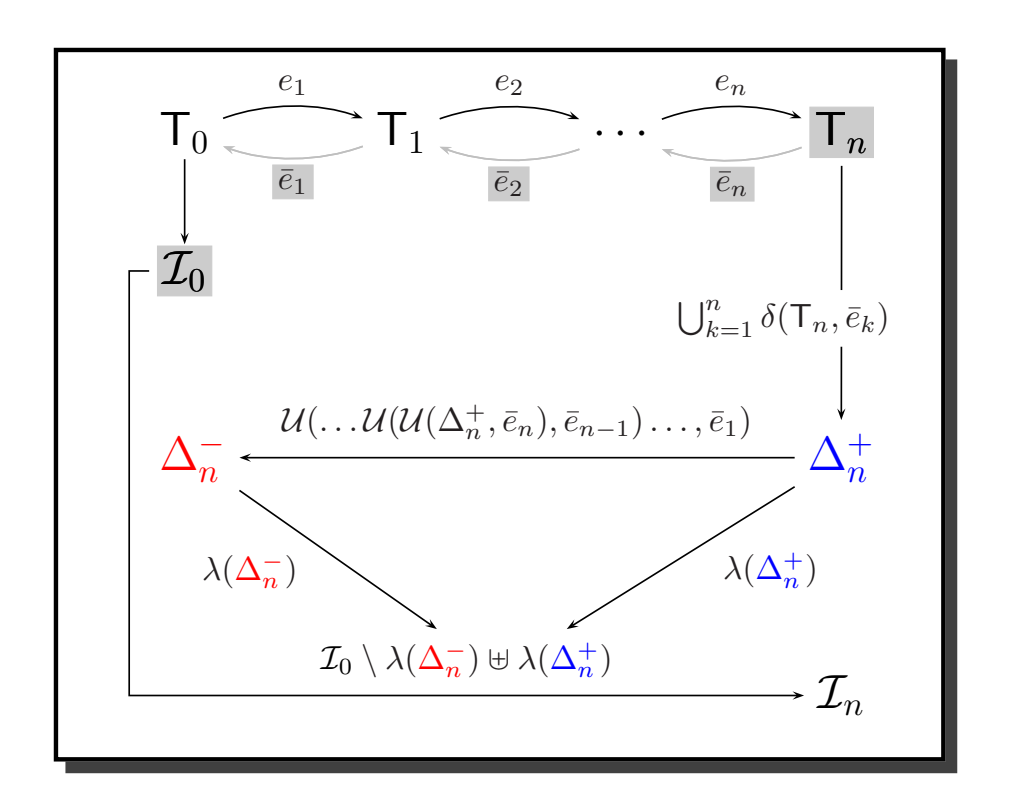

- 1. old index  $\mathcal{I}_0$
- 2. log of inverse edit operations  $(\bar{e}_n,\ldots,\bar{e}_1)$
- 3. resulting tree  $\mathsf{T}_n$
- $\mathbb{E}$  **Output:** new index  $\mathcal{I}_n$
- ☞ **Solution:** <sup>3</sup> Steps
	- 1. compute **new** pq**-grams**:  $\Delta_n^+ = \delta(\mathsf{T}_n, \bar{e}_1) \cup \cdots \cup \delta(\mathsf{T}_n, \bar{e}_n)$
	- 2. compute **old** pq**-grams**:  $\Delta_n^- = \mathcal{U}(\ldots \mathcal{U}(\mathcal{U}(\Delta_n^+, \bar{e}_n), \bar{e}_{n-1}) \ldots, \bar{e}_1)$
	- 3. **update index**:

$$
\mathcal{I}_n = \mathcal{I}_0 \setminus \lambda(\Delta_n^-) \uplus \lambda(\Delta_n^+)
$$

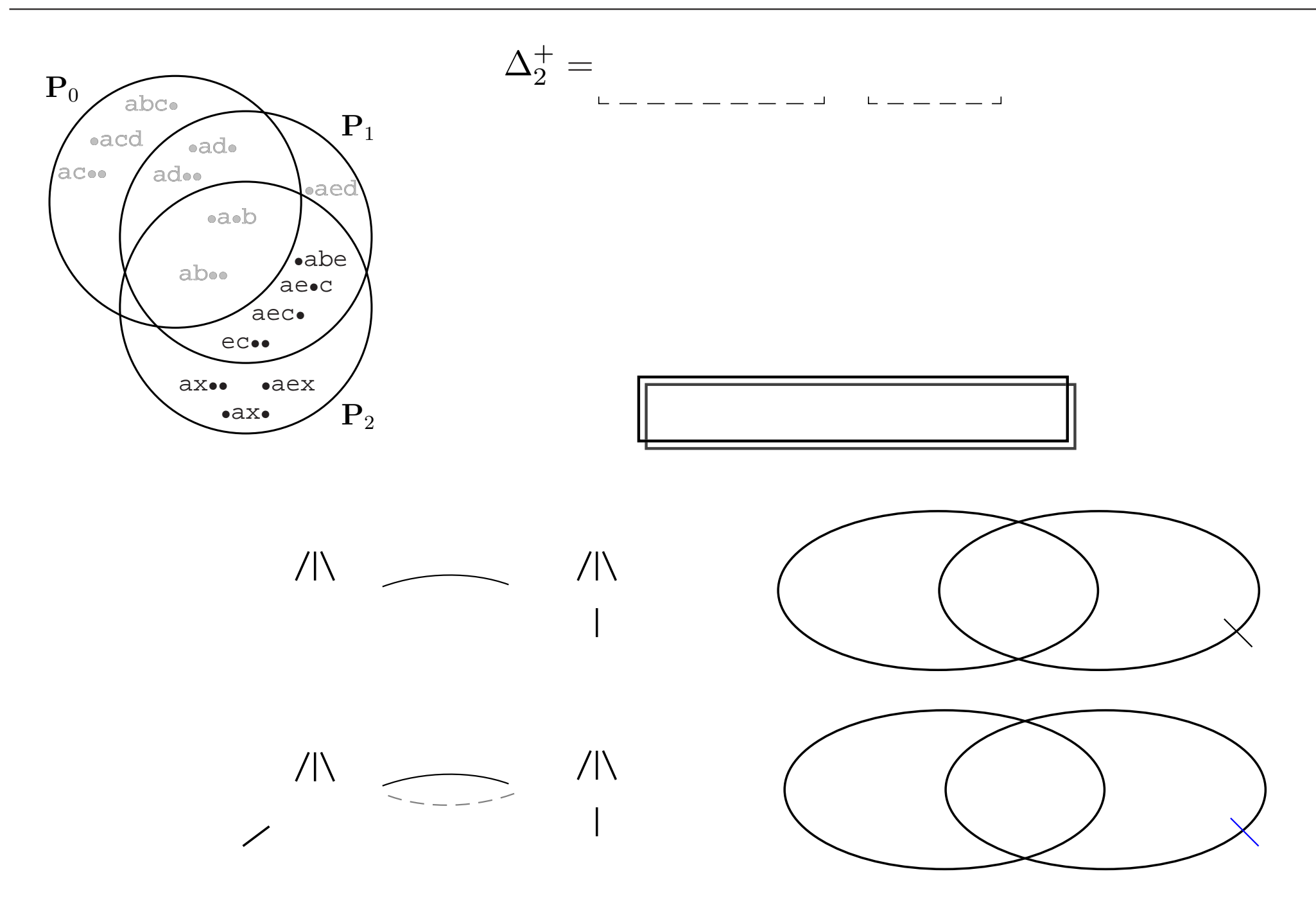

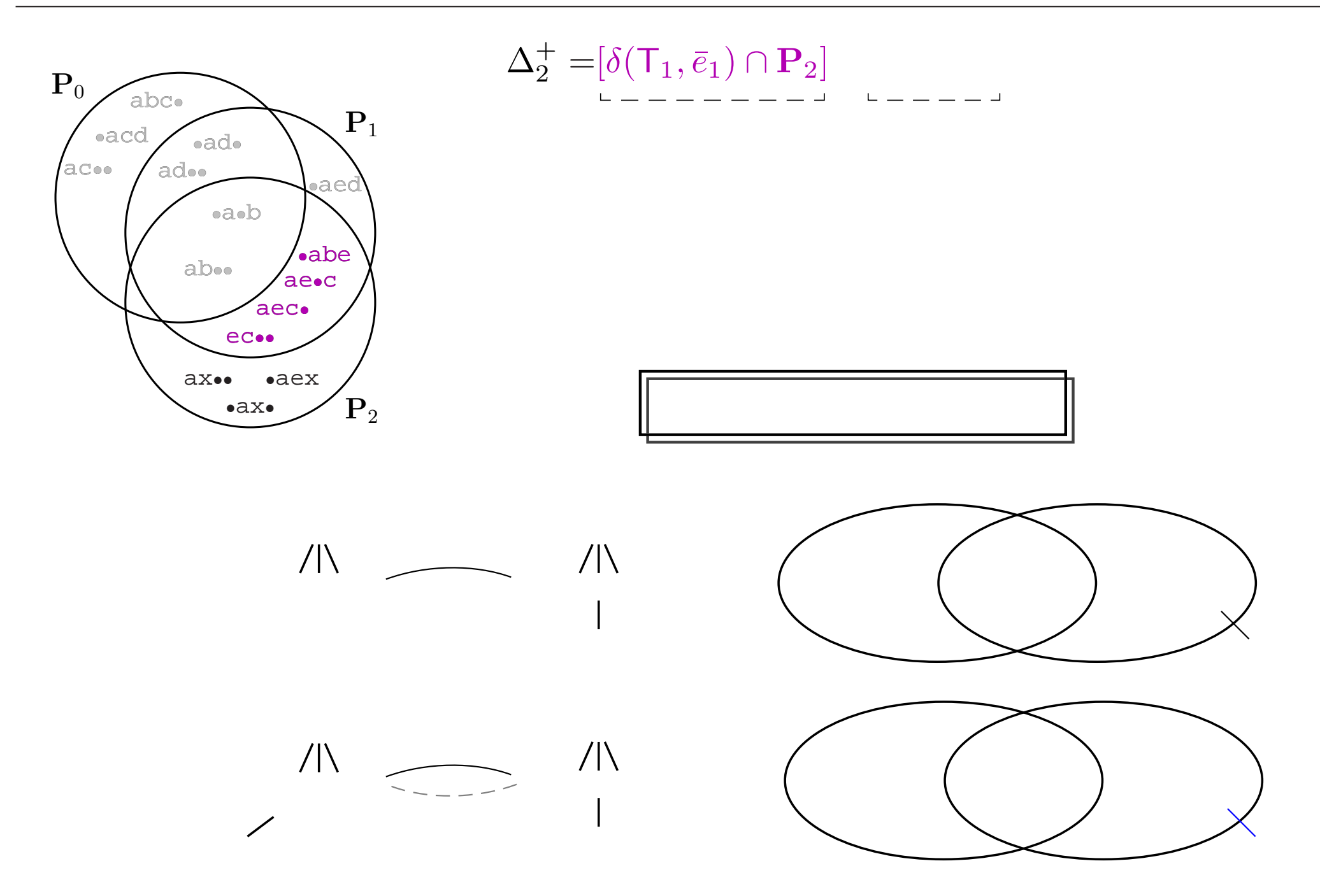

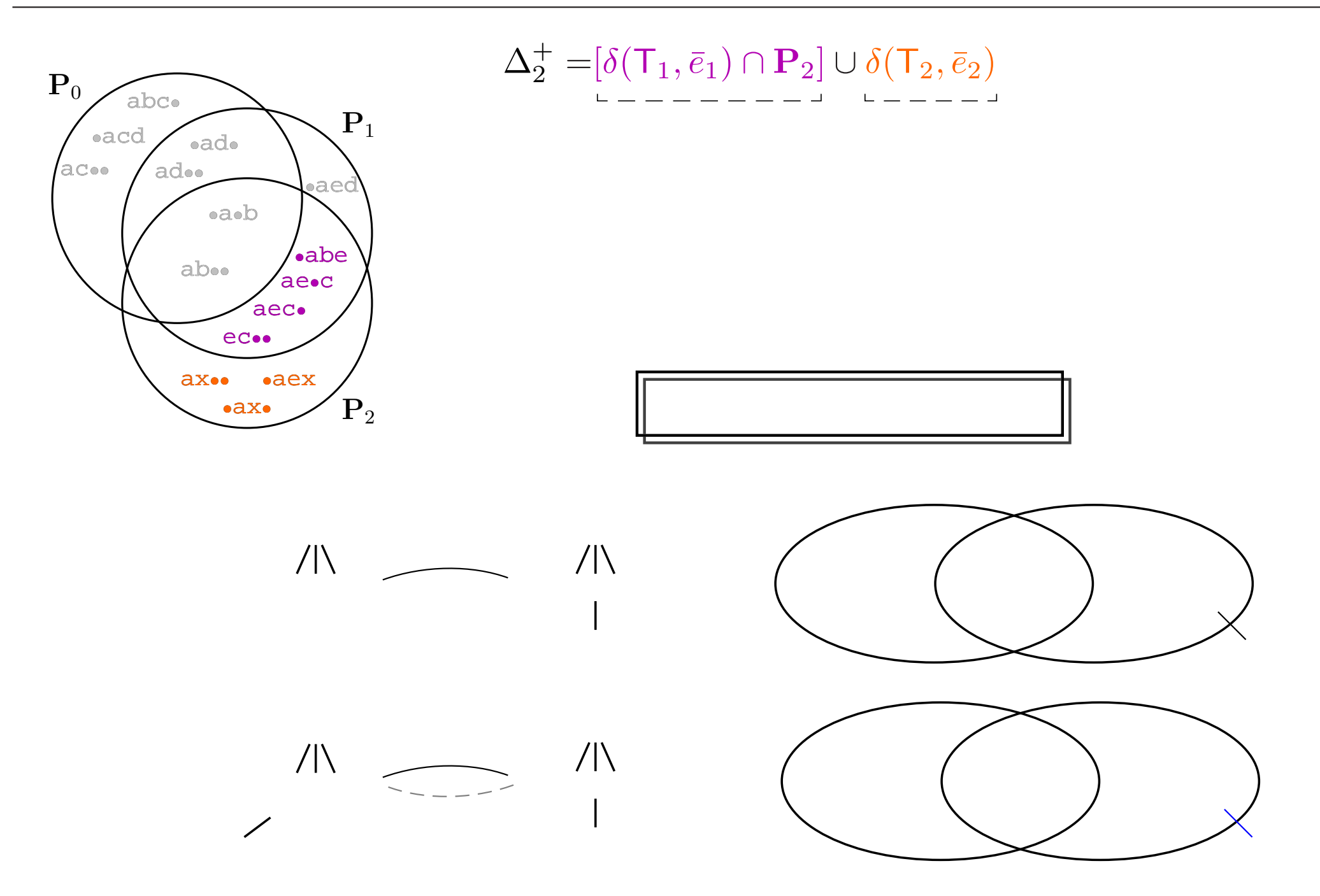

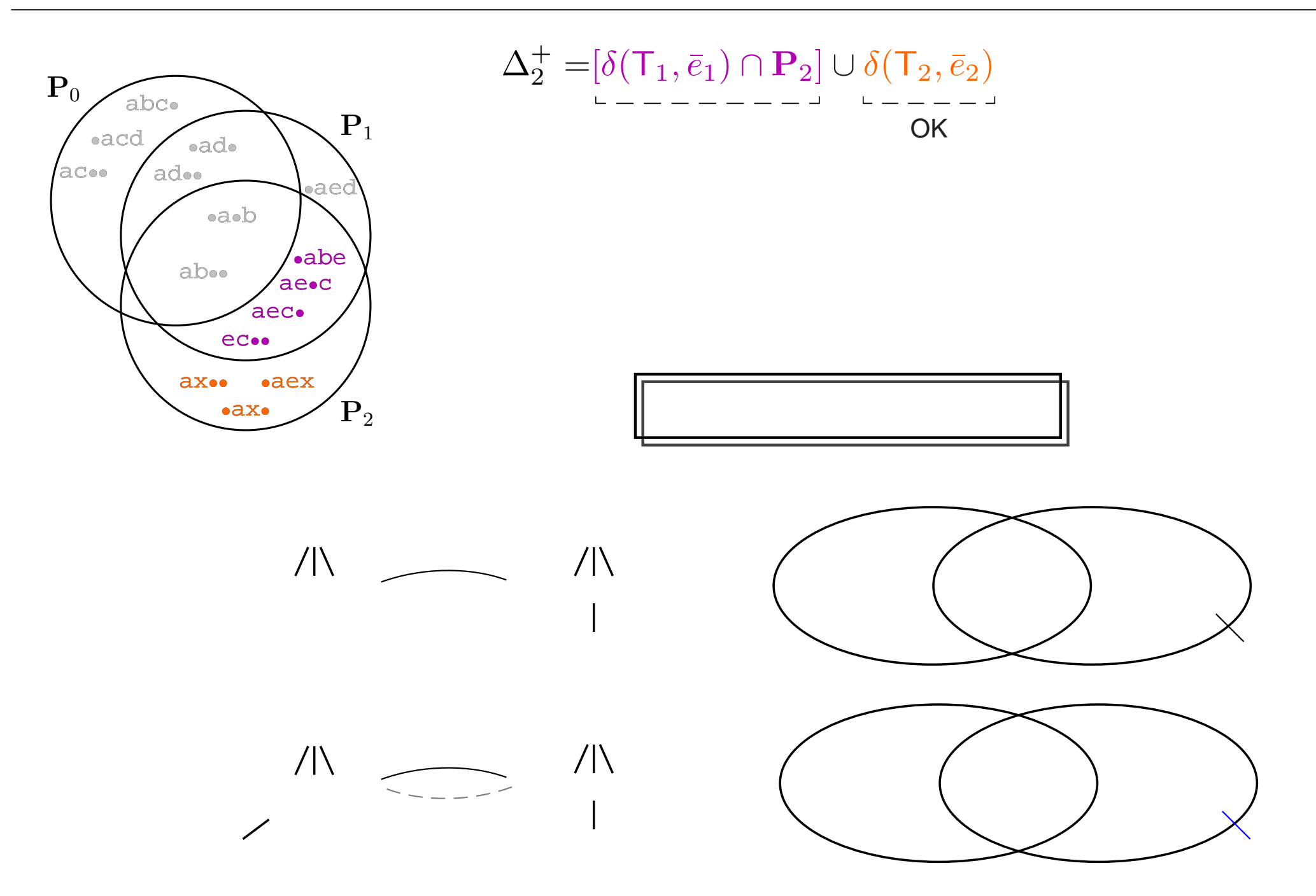

VLDB 2006, Seoul, Korea **Nikolaus Augsten**, Michael Bohlen, Johann Gamper ¨ Page 12

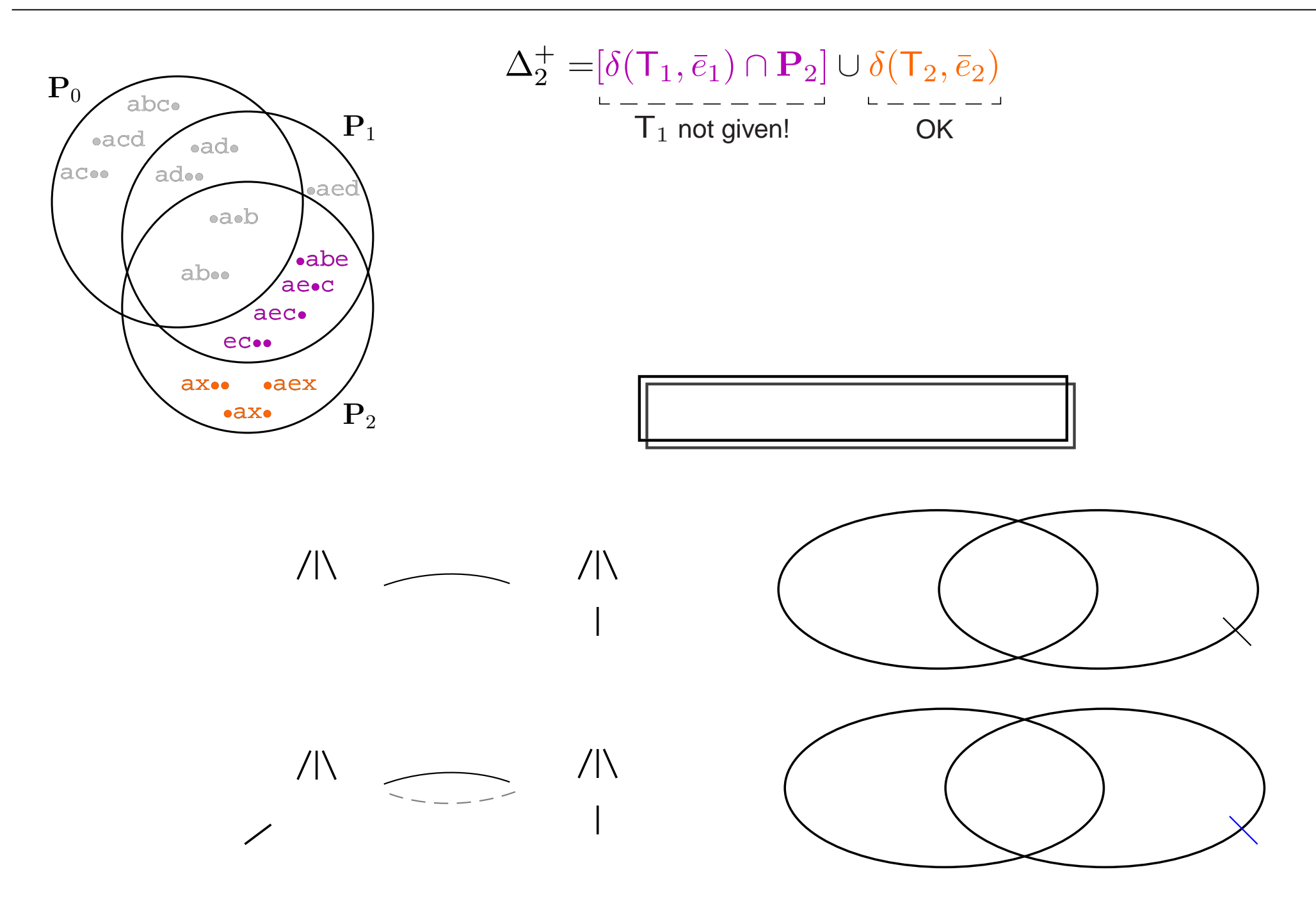

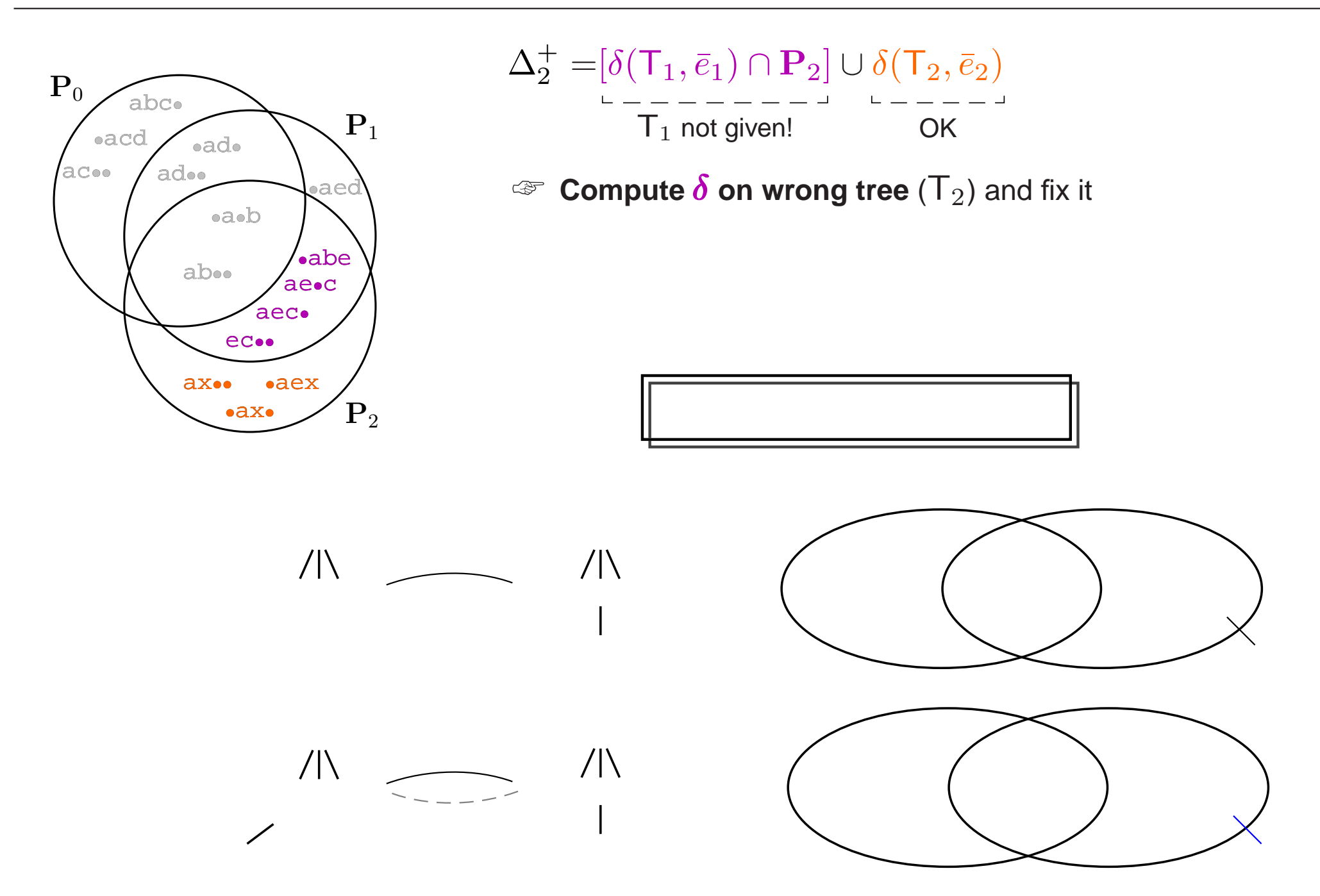

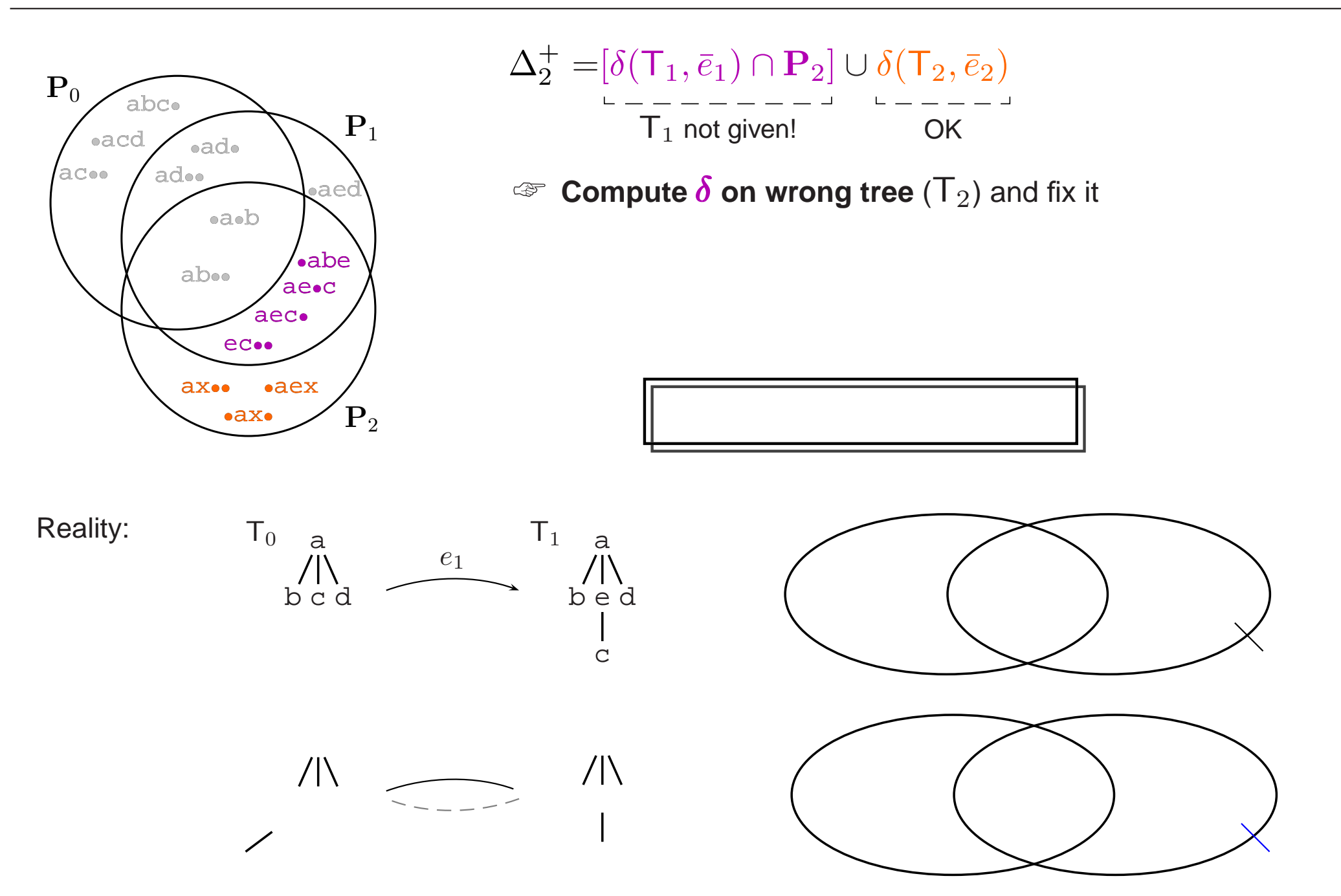

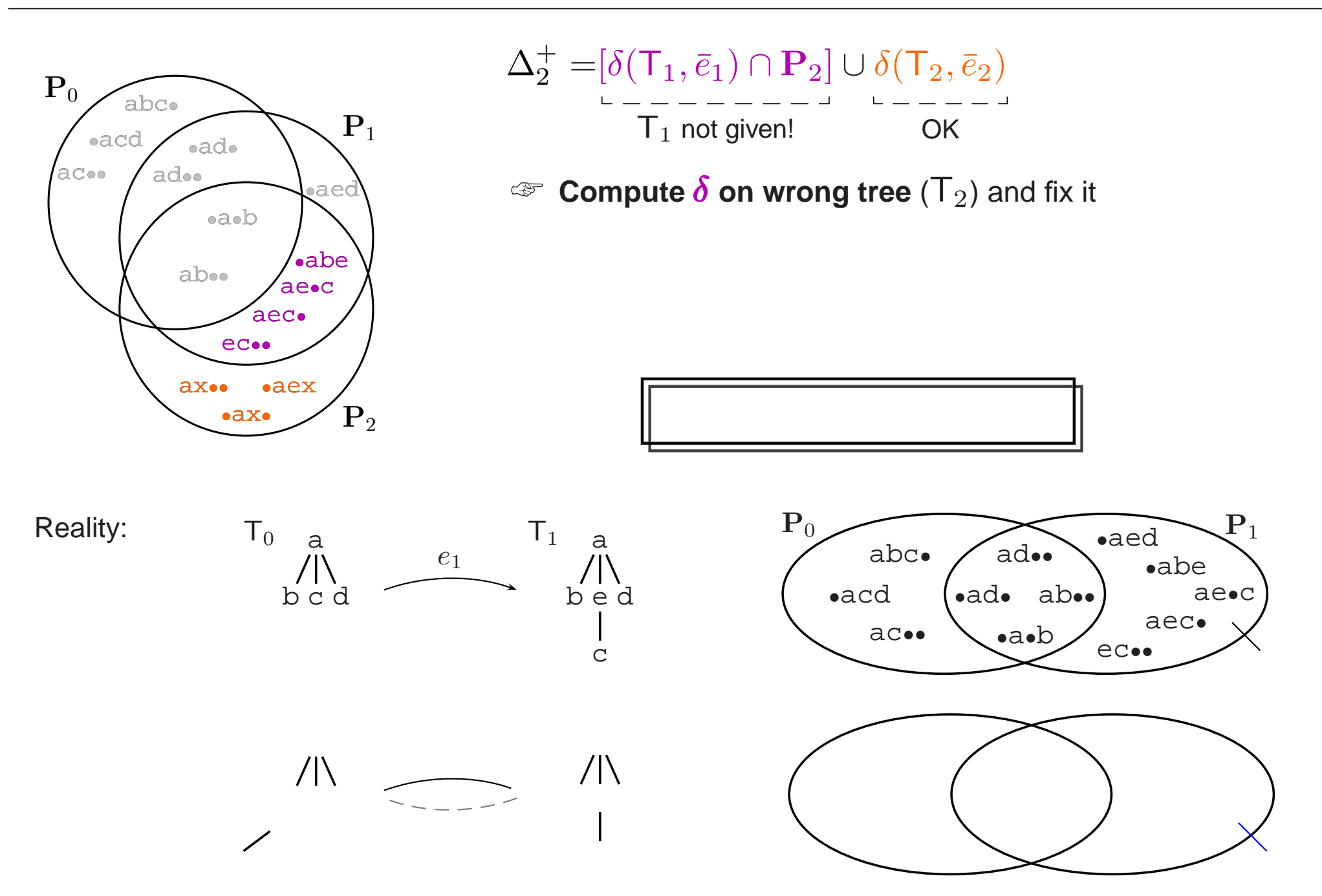
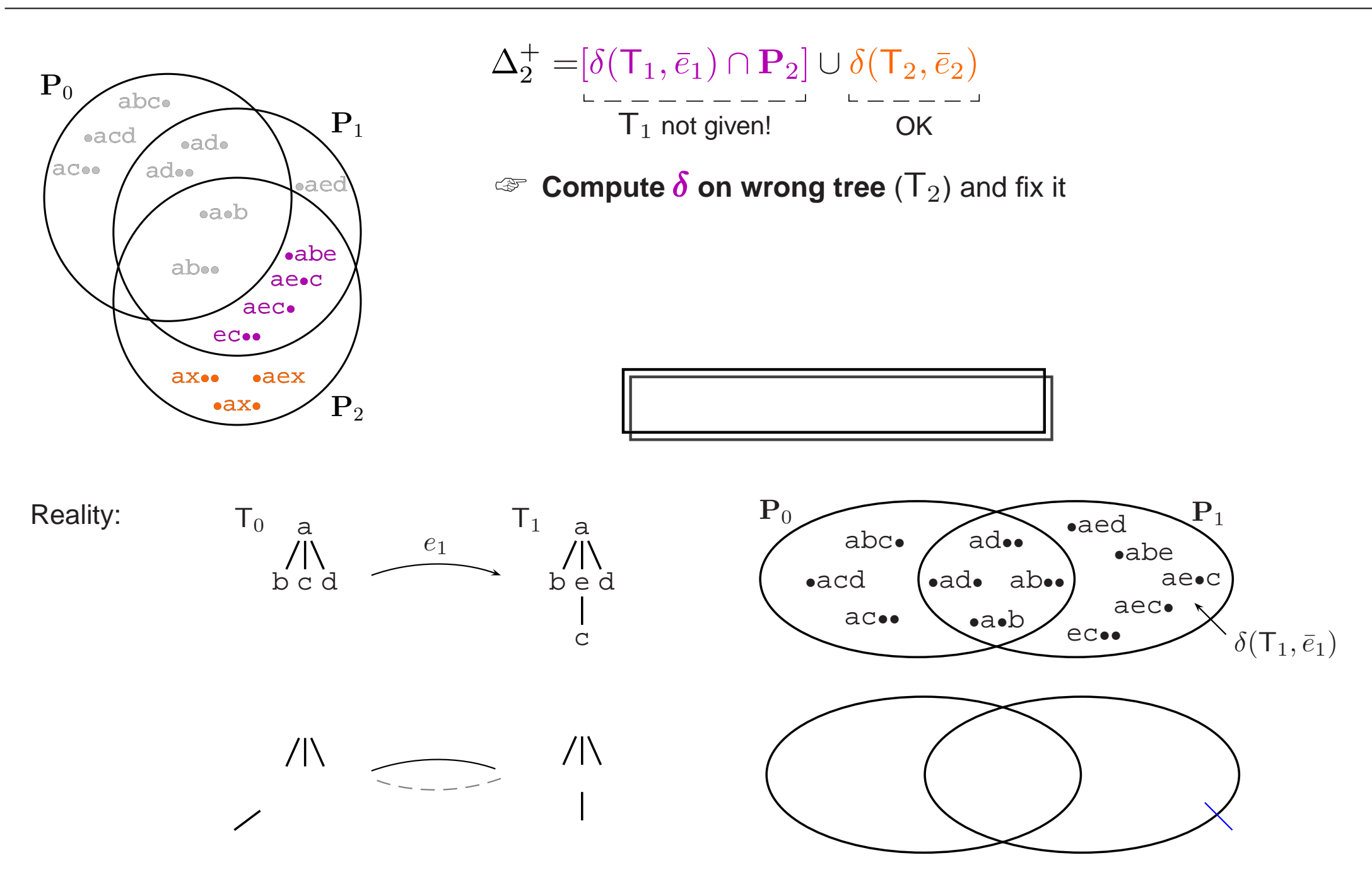

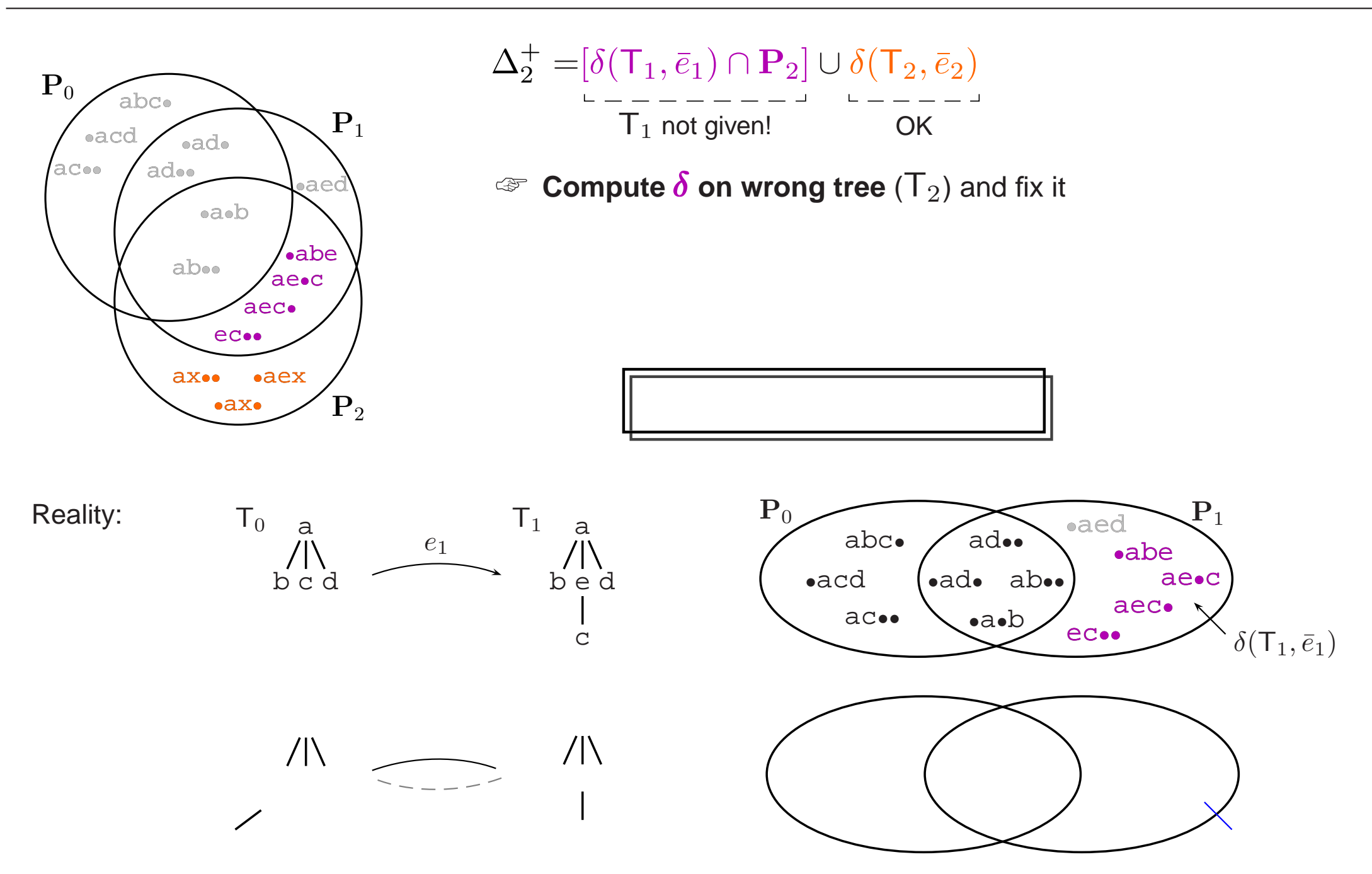

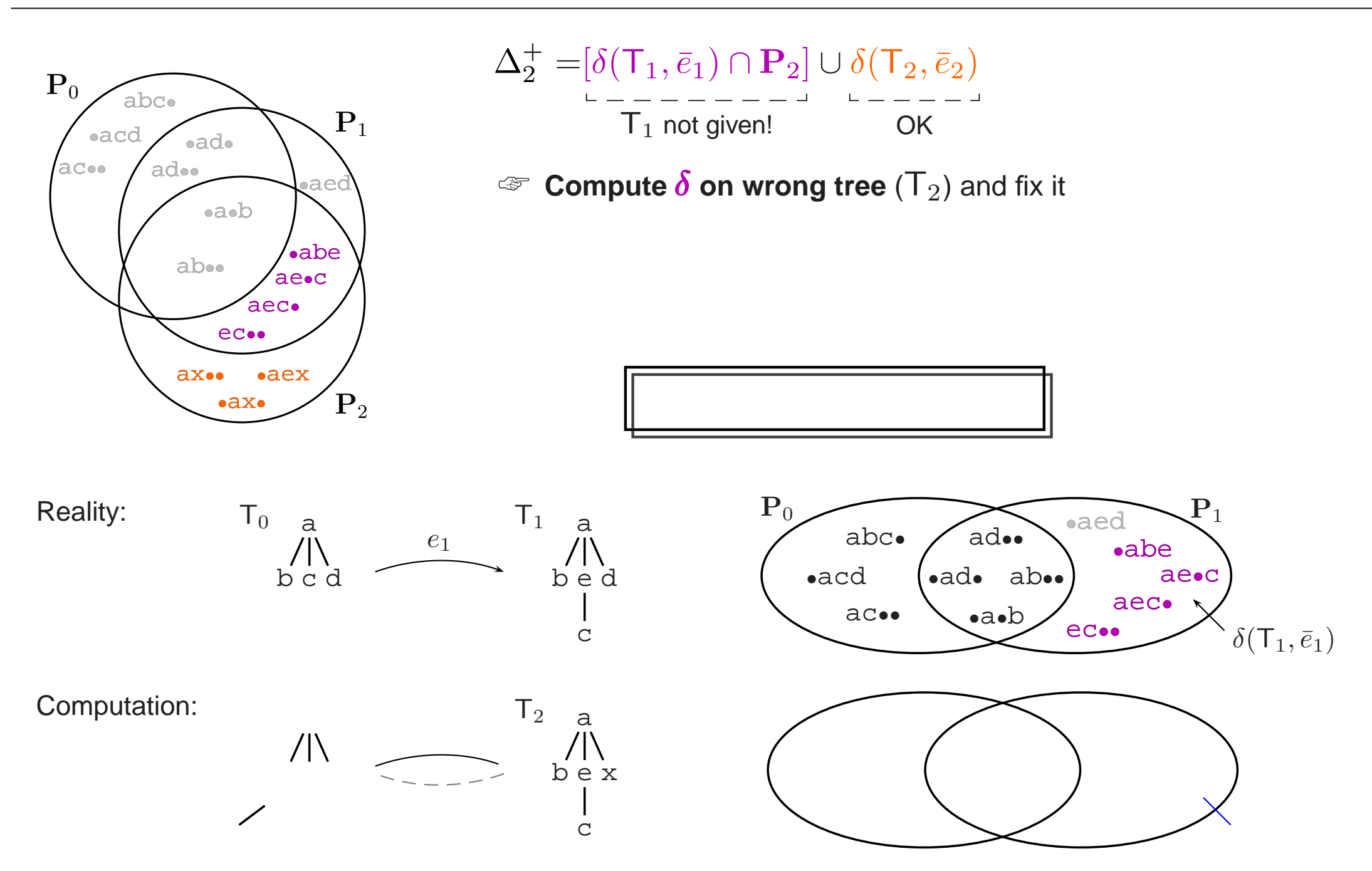

VLDB 2006, Seoul, Korea **Nikolaus Augsten**, Michael Bohlen, Johann Gamper ¨ Page 12

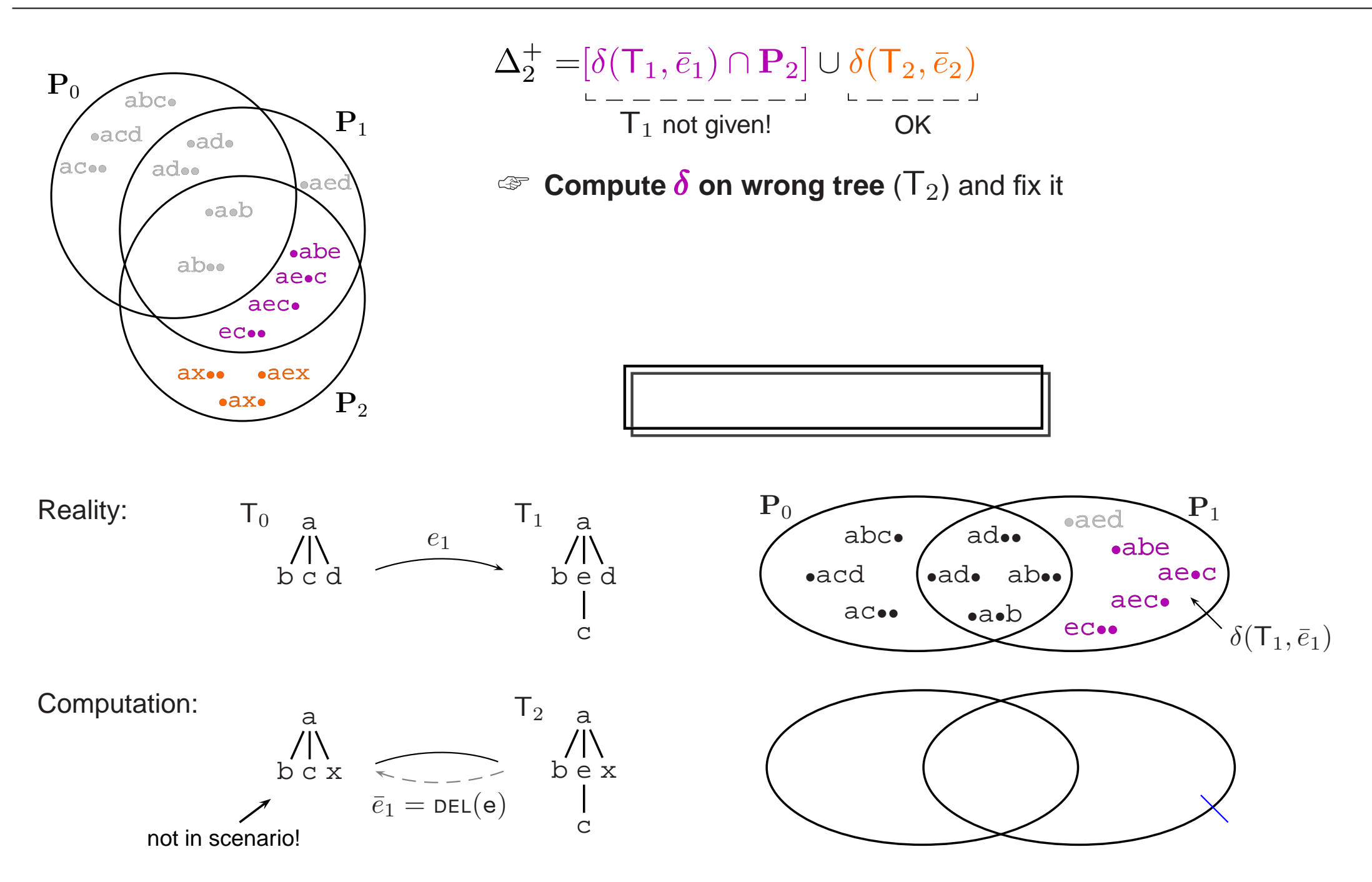

VLDB 2006, Seoul, Korea **Nikolaus Augsten**, Michael Bohlen, Johann Gamper ¨ Page 12

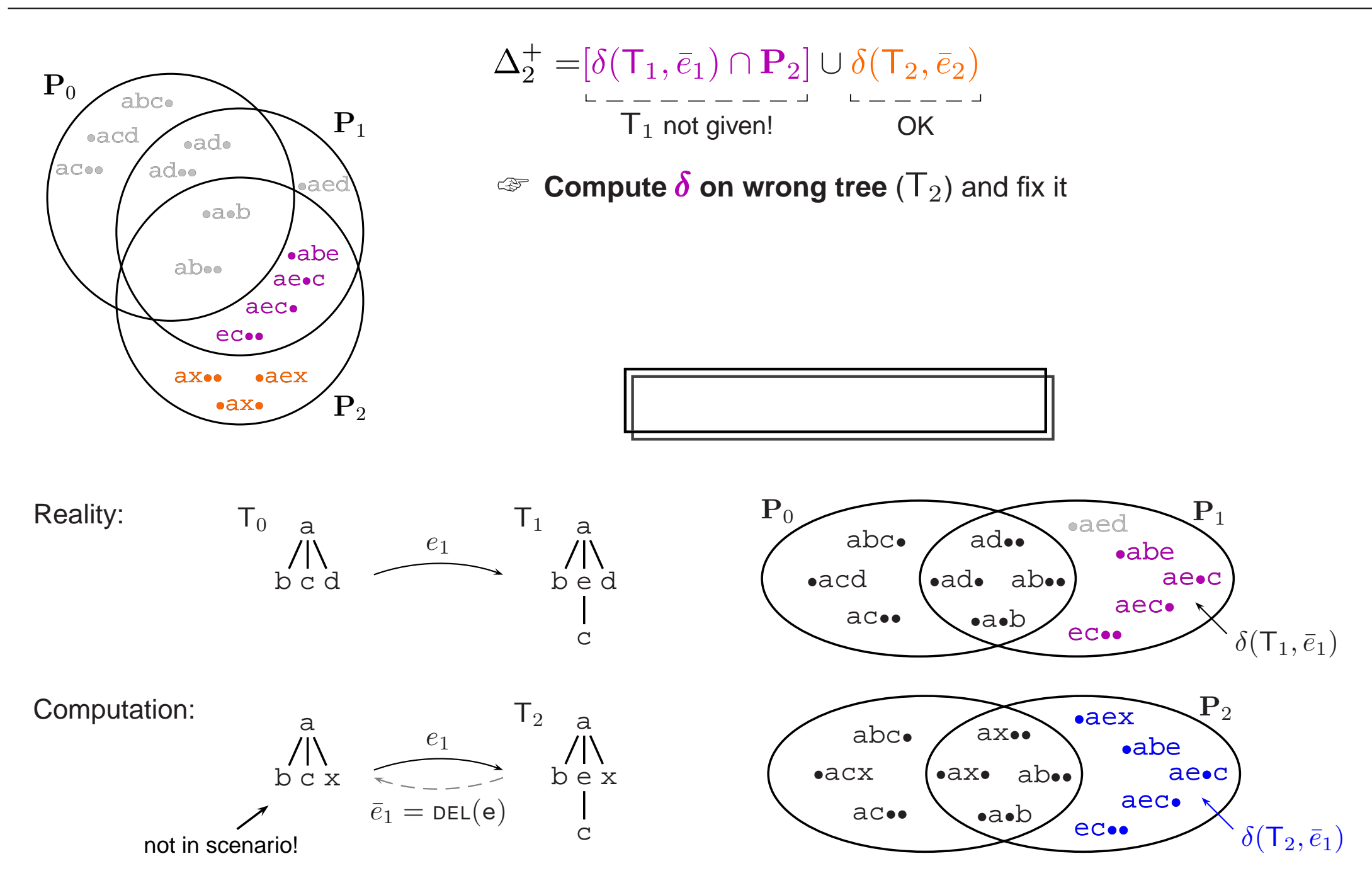

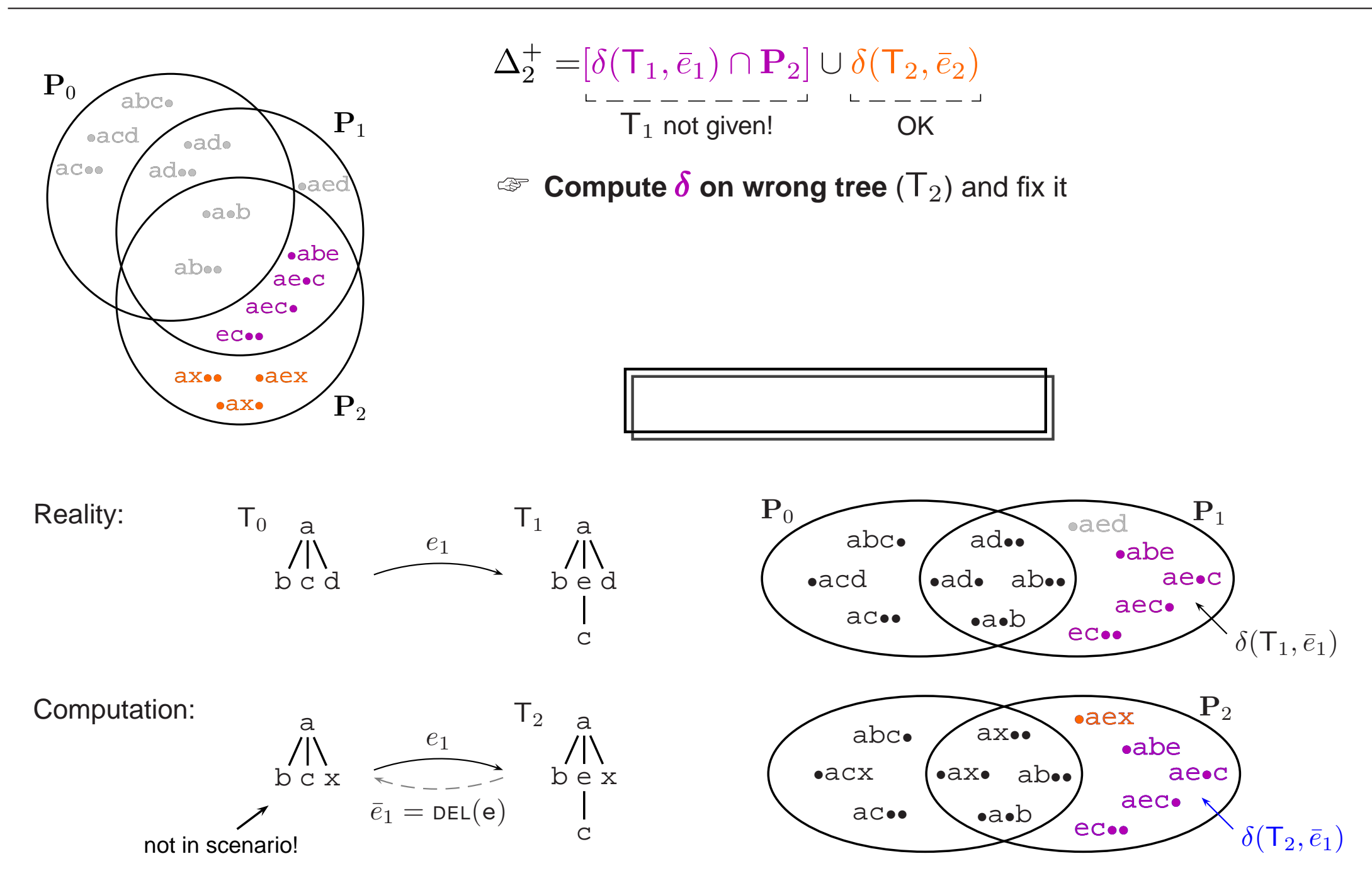

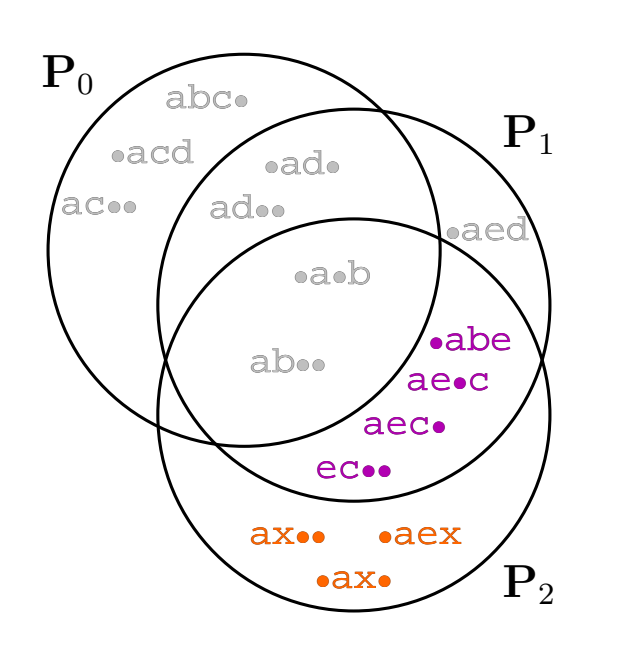

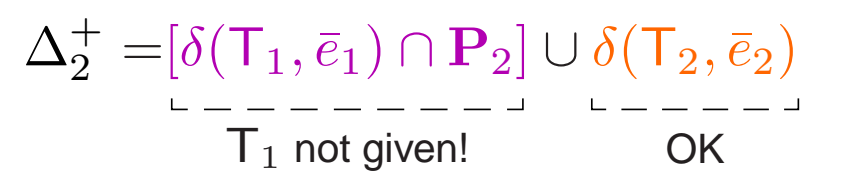

 $\mathbb{E}$  **Compute**  $\delta$  **on wrong tree** ( $T_2$ ) and fix it

 $\delta(\mathsf{T}_1,\bar{e}_1)\cap\mathbf{P}_2=\delta(\mathsf{T}_2,\bar{e}_1)\setminus\delta(\mathsf{T}_2,\bar{e}_2)$ 

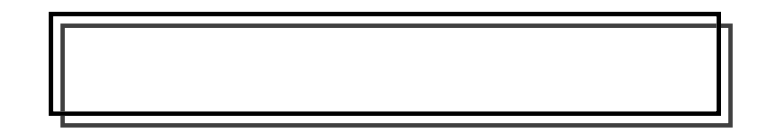

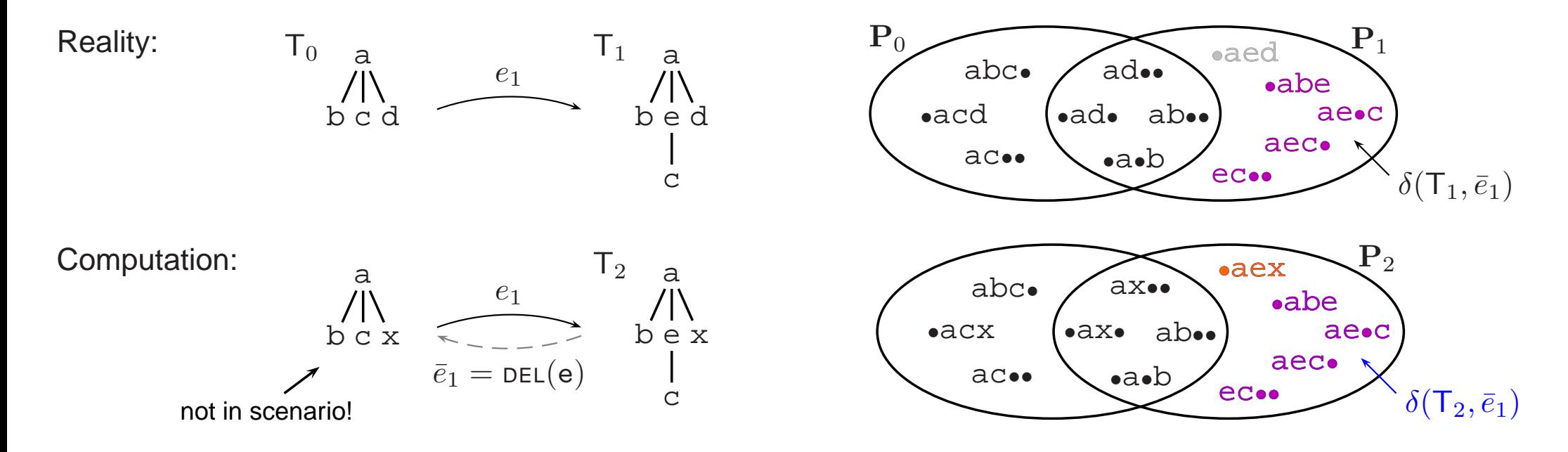

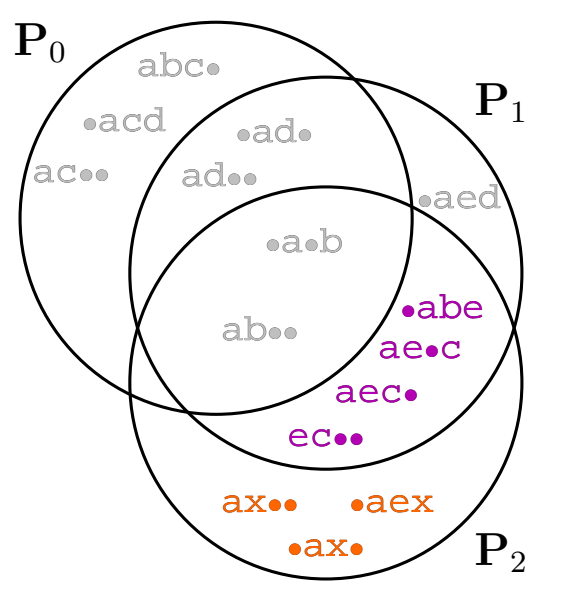

 $T_0$  a

 $\bigwedge_{b \, c \, d}$ 

a

b c x

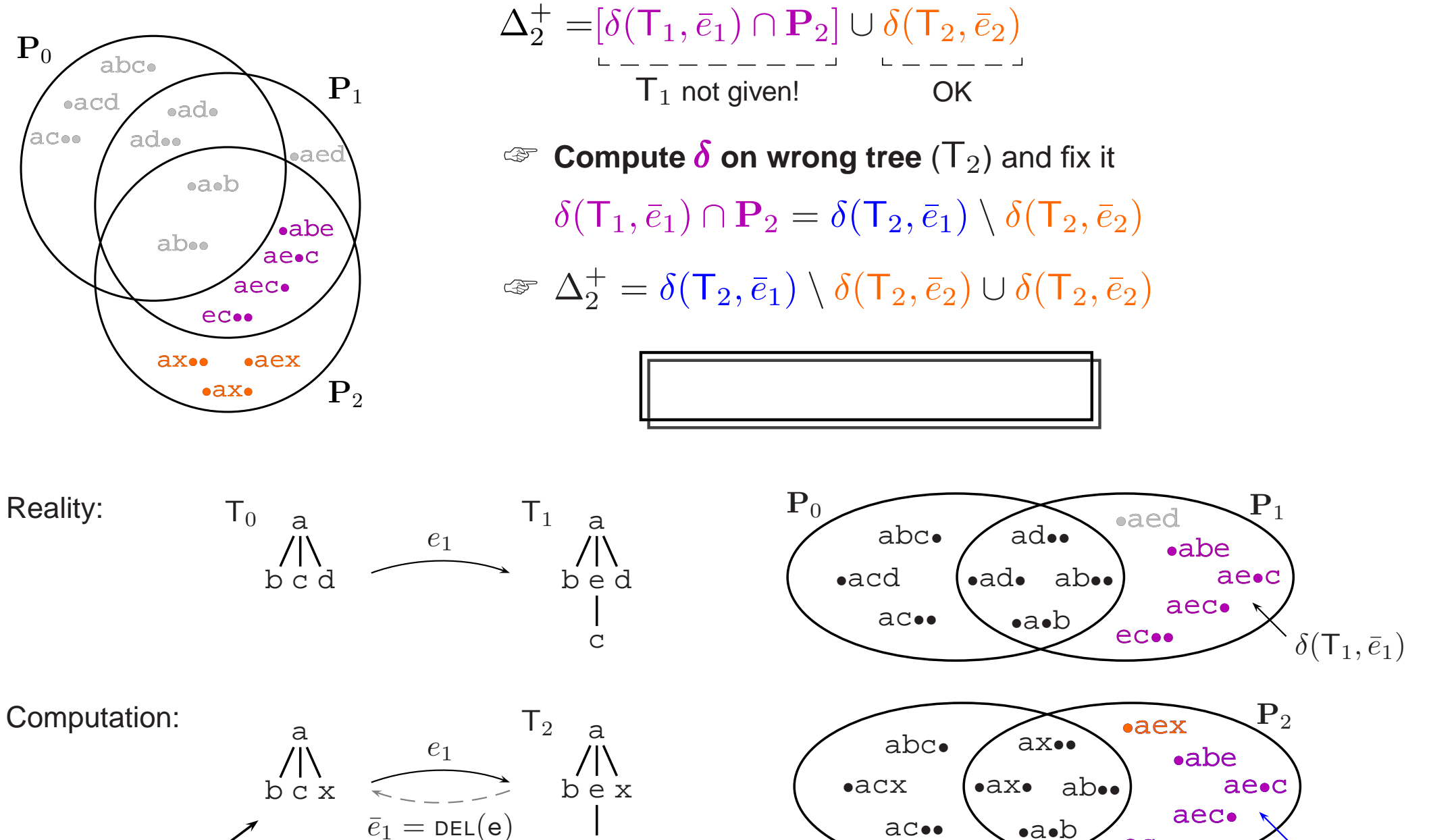

not in scenario!

c

 $\delta(\mathsf{T}_2,\bar{e}_1)$ 

**eco** 

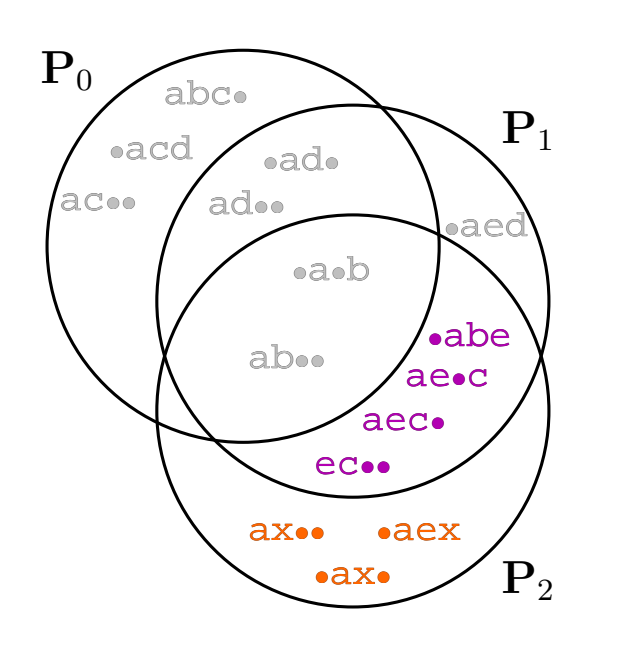

 $T_0$  a

 $\bigwedge_{b \, c \, d}$ 

a

b c x

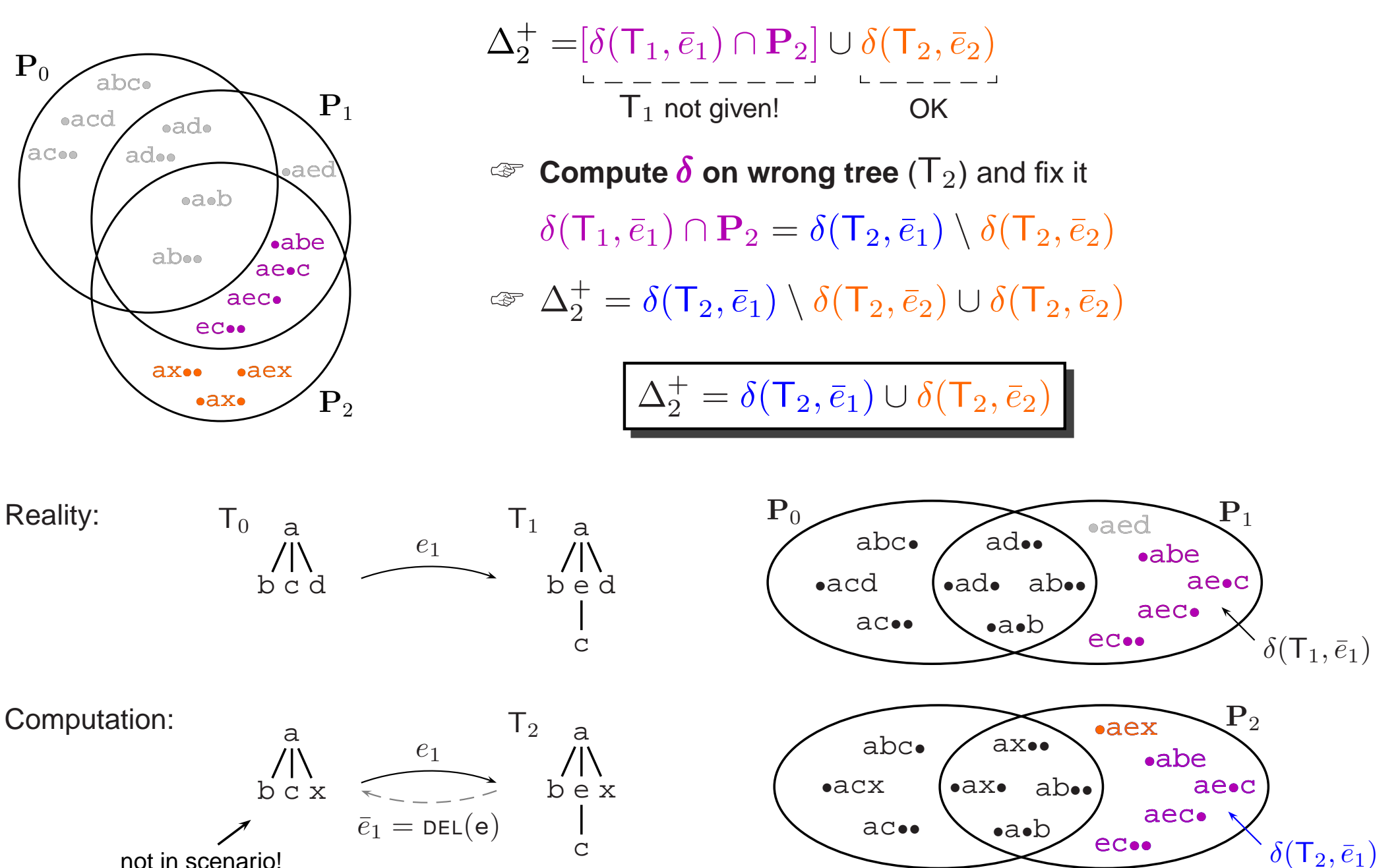

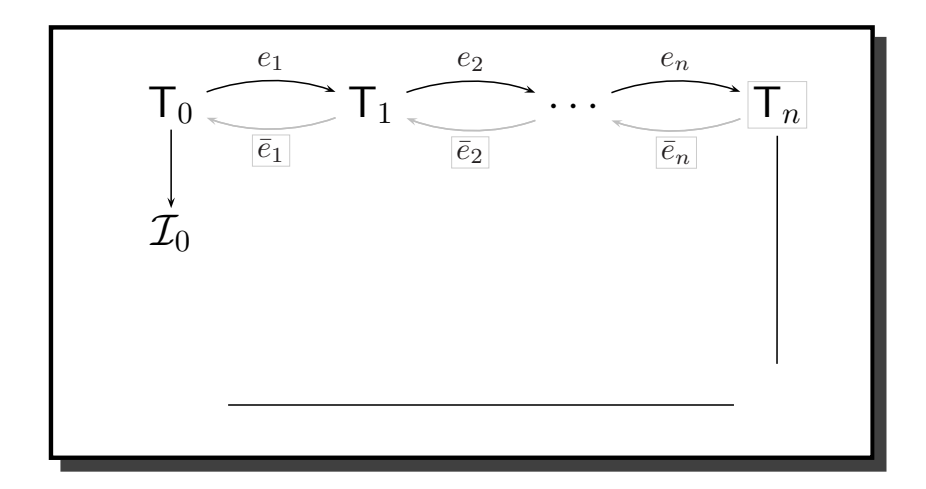

# **Index Update Computing**  $\Delta^+$

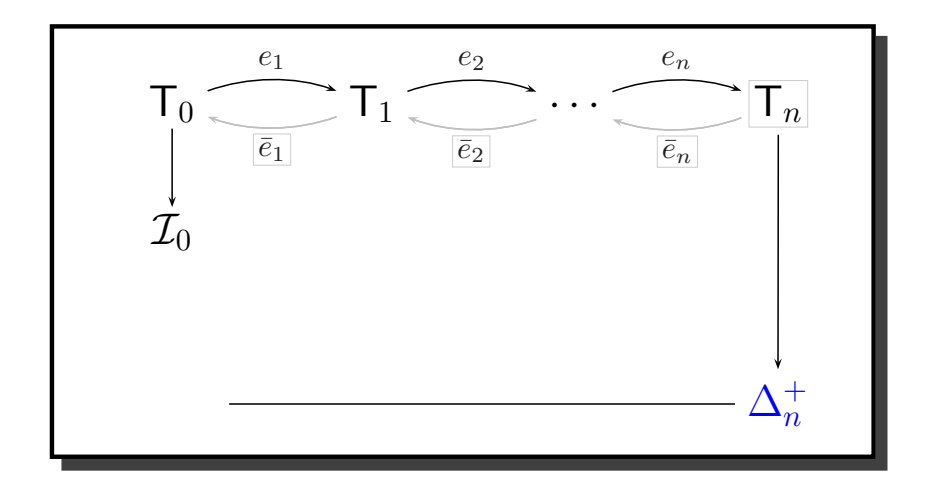

 $\epsilon$  new  $pq$ -grams can be computed using:

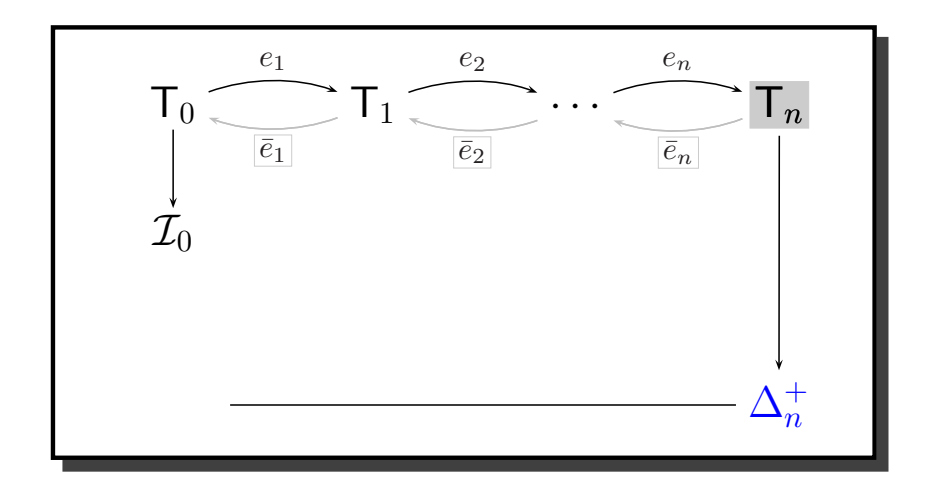

- $\epsilon$  new  $pq$ -grams can be computed using:
	- $\Rightarrow$  the resulting tree T<sub>n</sub>

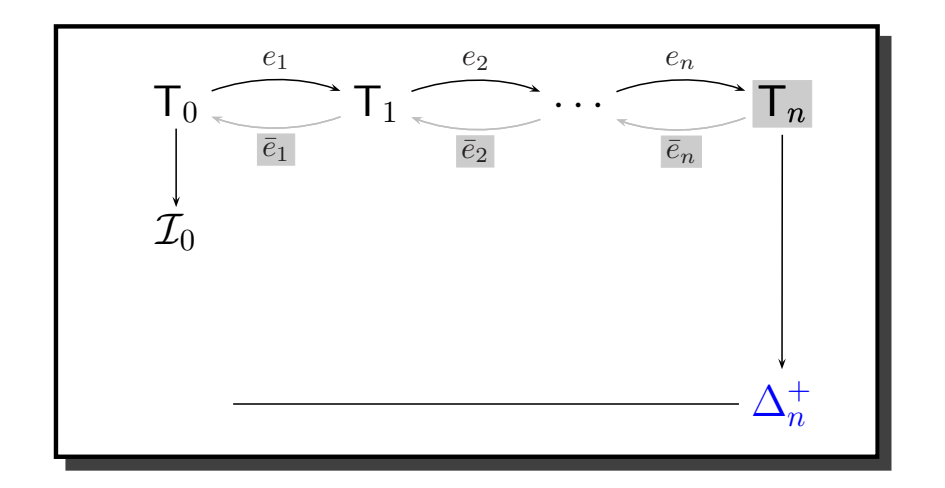

- $\epsilon$  new  $pq$ -grams can be computed using:
	- $\Rightarrow$  the resulting tree  $\mathsf{T}_n$
	- $\Rightarrow$  the log  $(\bar{e}_1, \ldots, \bar{e}_n)$

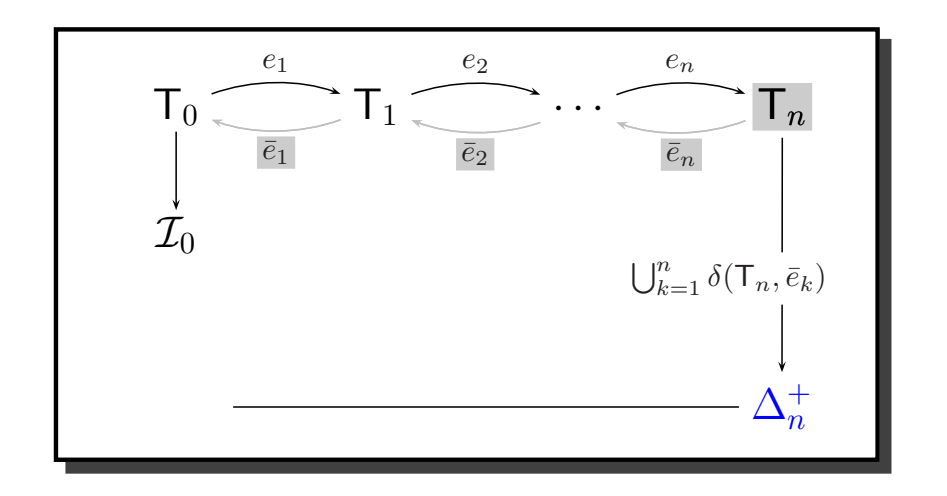

- $\sqrt{x}$  new  $pq$ -grams can be computed using:
	- $\Rightarrow$  the resulting tree  $\overline{\mathsf{T}}_n$
	- $\mapsto$  the log  $(\bar{e}_1, \ldots, \bar{e}_n)$

**Theorem 1** The set of new pq-grams can be computed on  $T_n$  as

 $\Delta^+_n = \bigcup^n$  $k{=}1$  $\delta(\mathsf{T}_n,\bar{e}_k)$ 

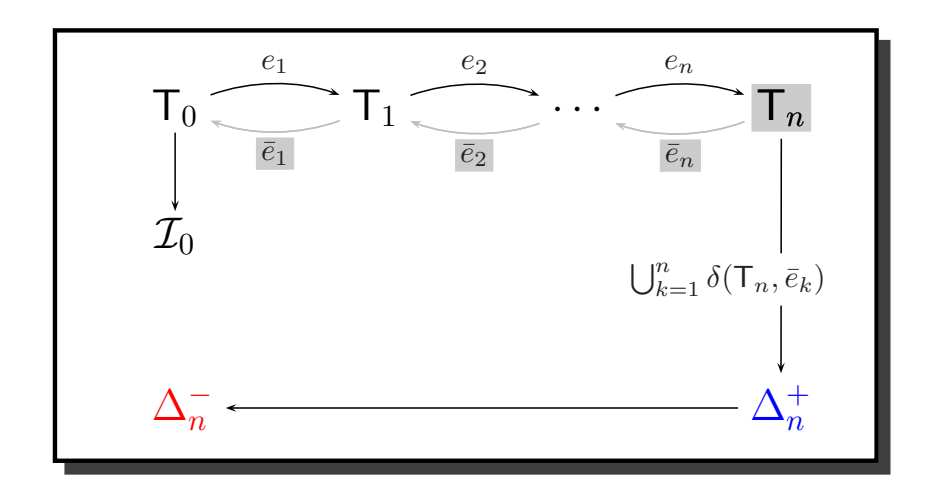

- $\sqrt{x}$  new  $pq$ -grams can be computed using:
	- $\Rightarrow$  the resulting tree  $\overline{\mathsf{T}}_n$
	- $\mapsto$  the log  $(\bar{e}_1, \ldots, \bar{e}_n)$

**Theorem 1** The set of new pq-grams can be computed on  $\mathsf{T}_n$  as

 $\Delta^+_n = \bigcup^n$  $k{=}1$  $\delta(\mathsf{T}_n,\bar{e}_k)$ 

☞ **Next step:** compute old pq-grams <sup>∆</sup><sup>−</sup>n

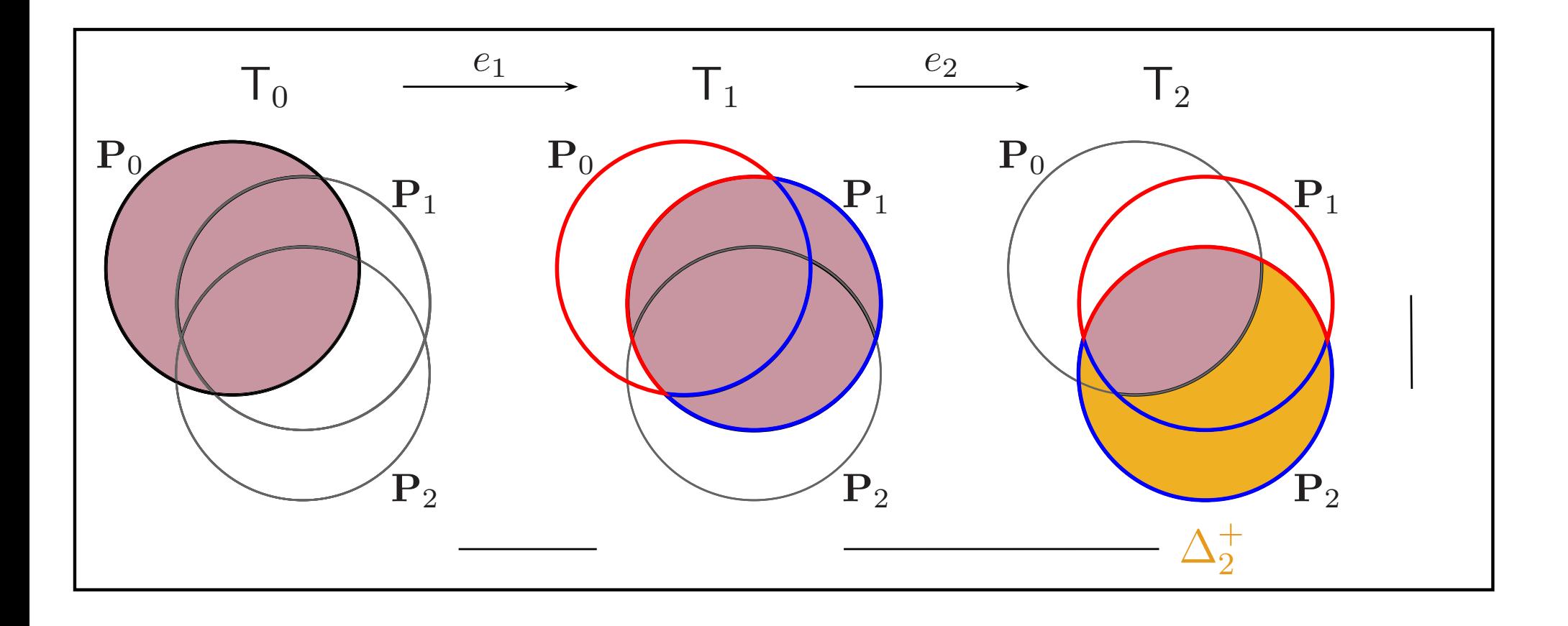

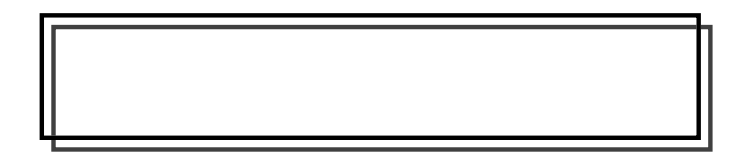

VLDB 2006, Seoul, Korea **Nikolaus Augsten**, Michael Bohlen, Johann Gamper ¨ Page 14

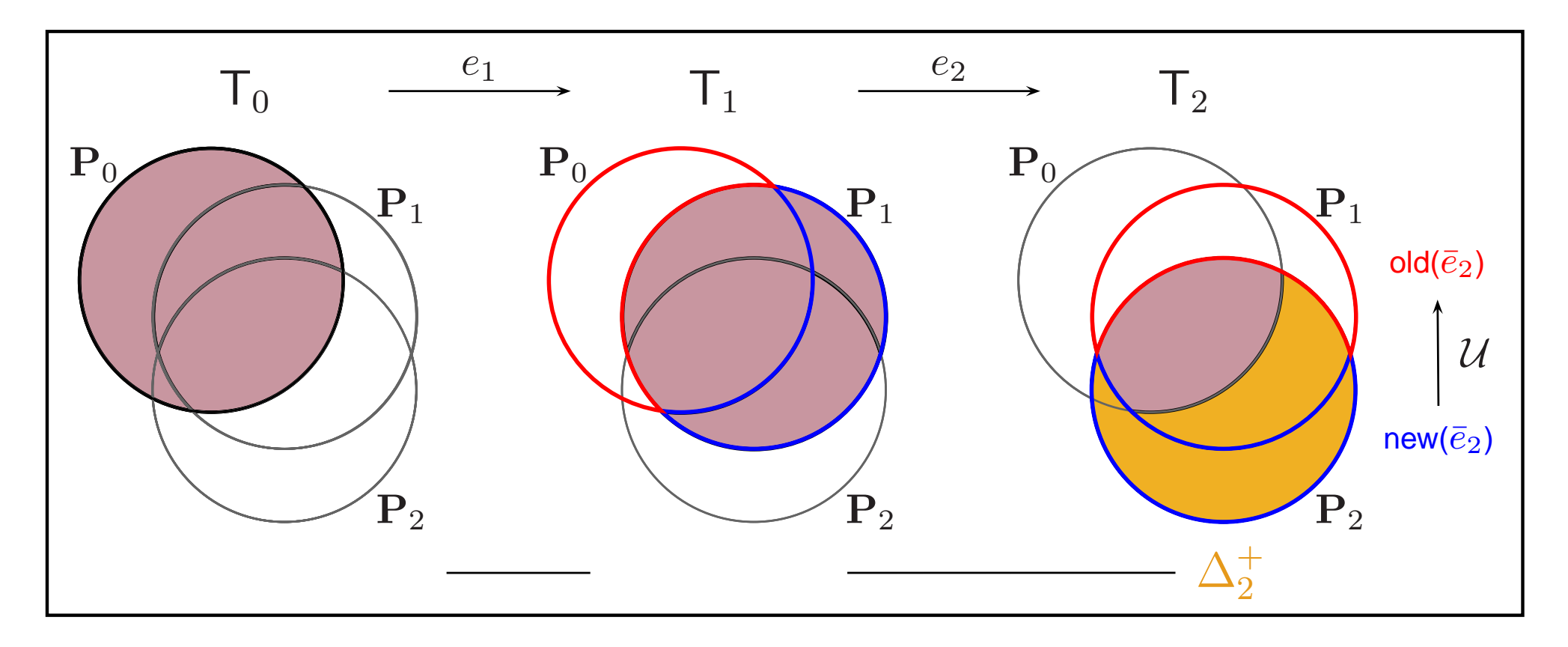

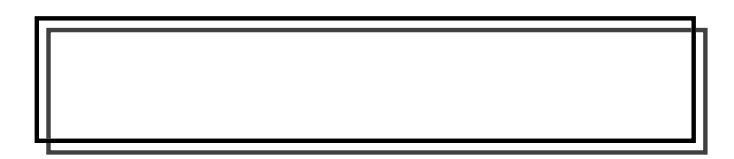

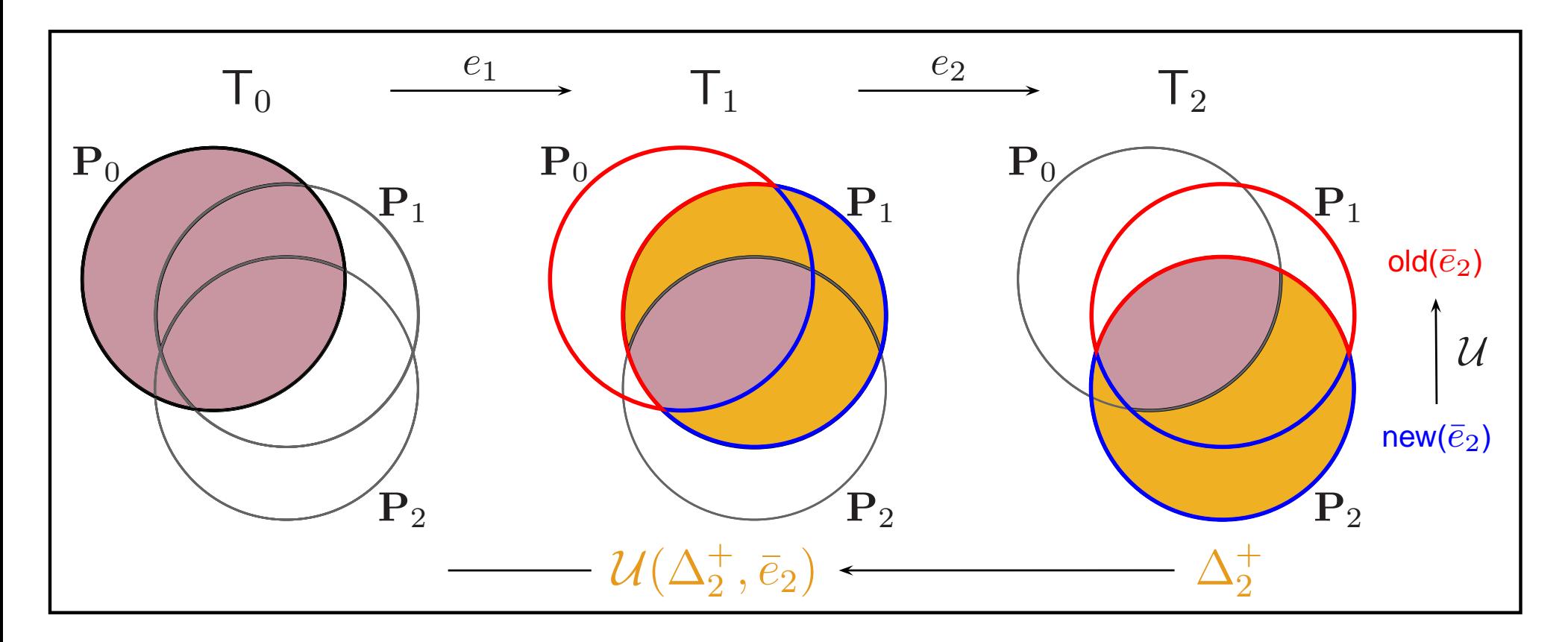

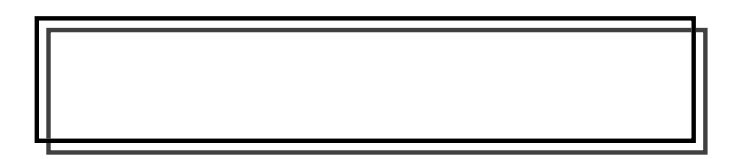

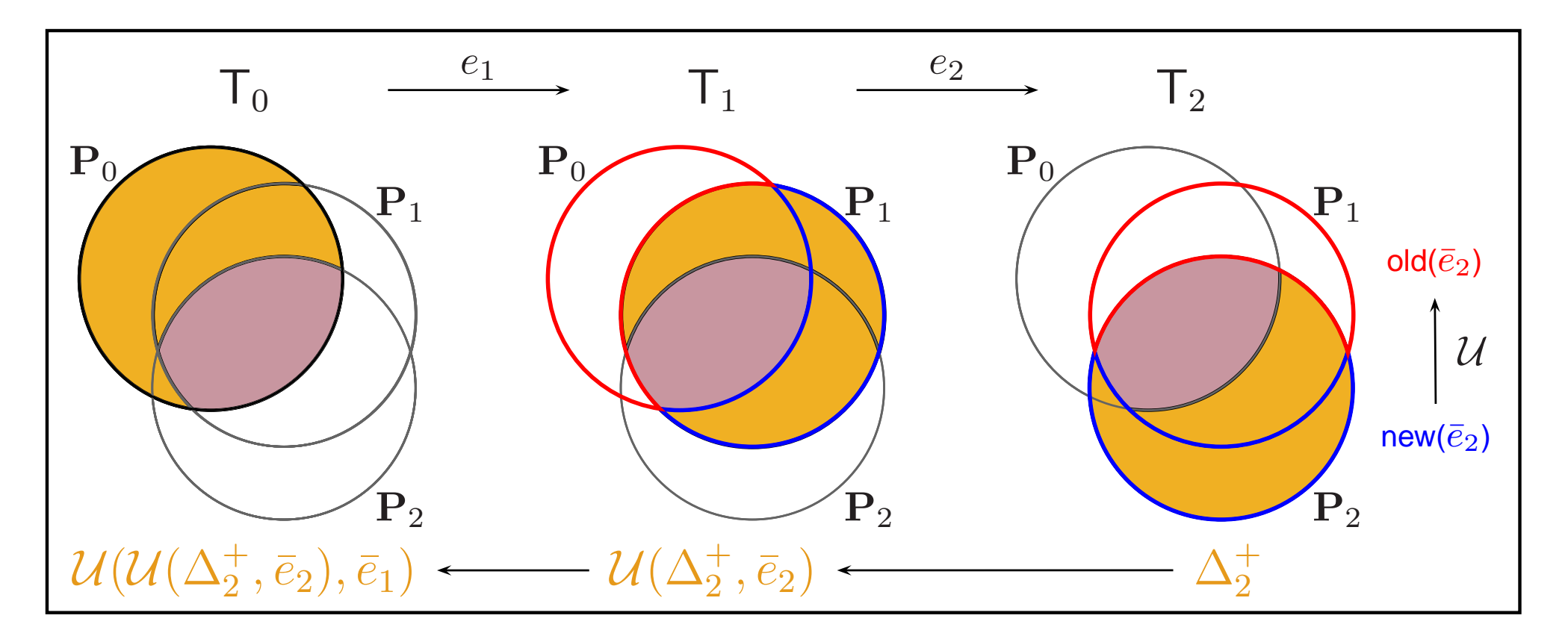

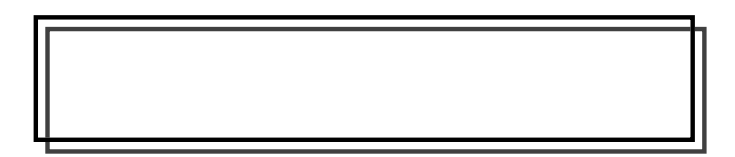

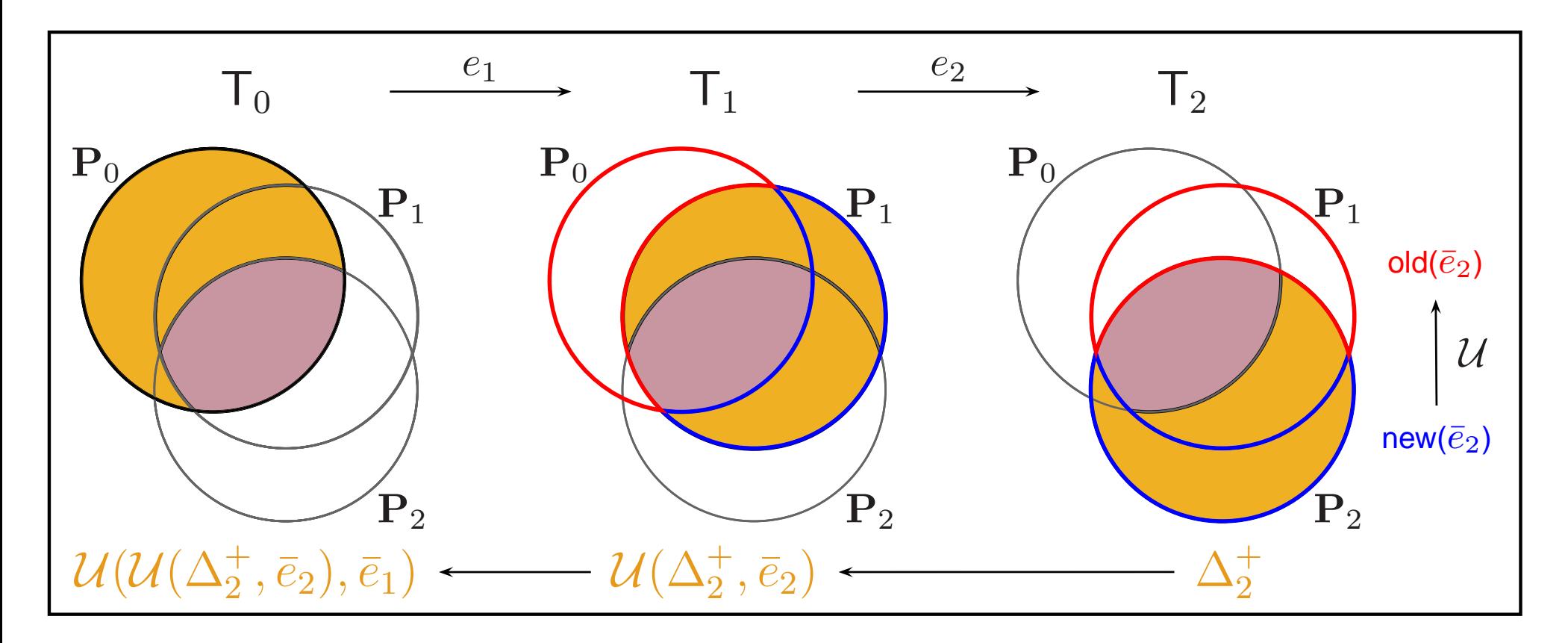

$$
\mathcal{U}(\mathcal{U}(\Delta_2^+,\bar{e}_2),\bar{e}_1)=\bm{\Delta_2^-}\,\,\Big|\,
$$

**Theorem 2** The old pq-grams  $\Delta_n^-$  are computed by recursively applying the **update function**  $U$  to the new pq-grams  $\Delta_n^+$ :

$$
\Delta_n^- = \mathcal{U}(\ldots \mathcal{U}(\mathcal{U}(\Delta_n^+, \bar{e}_n), \bar{e}_{n-1}) \ldots, \bar{e}_1).
$$

## **Index Update Hash** pq**-Grams and Update Old Index**

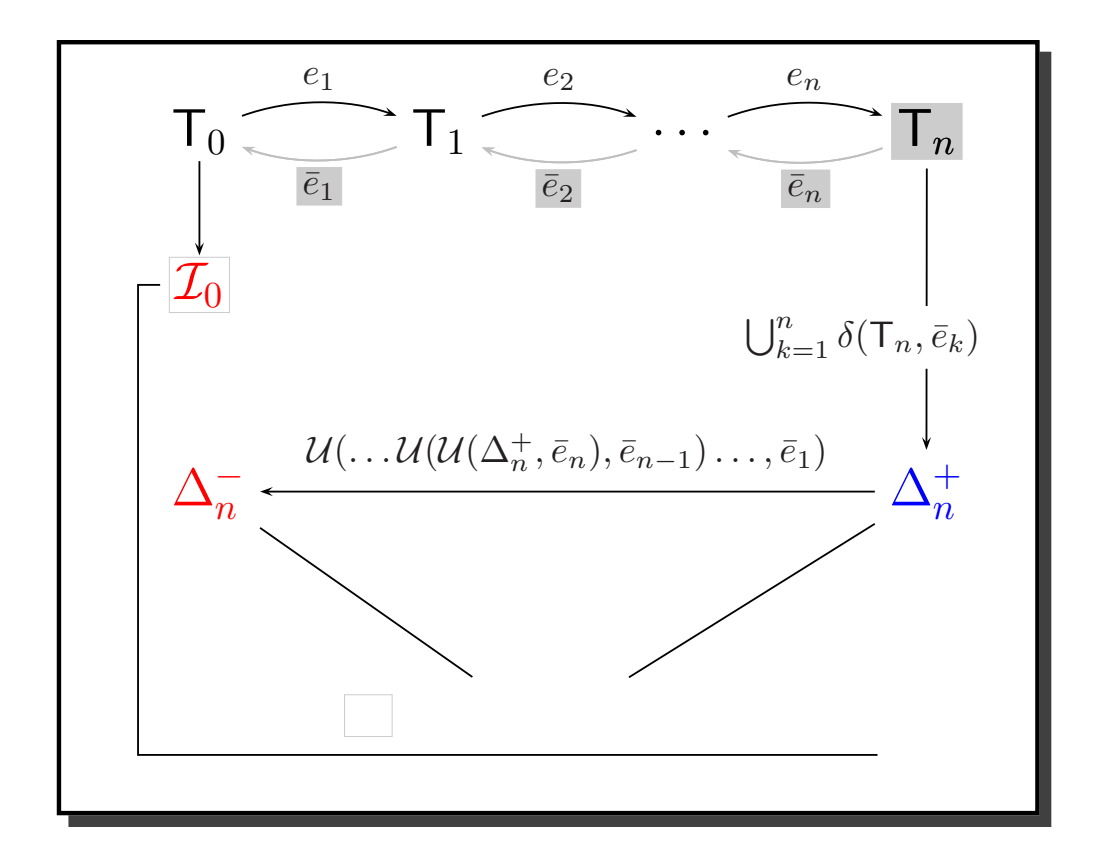

## **Index Update Hash** pq**-Grams and Update Old Index**

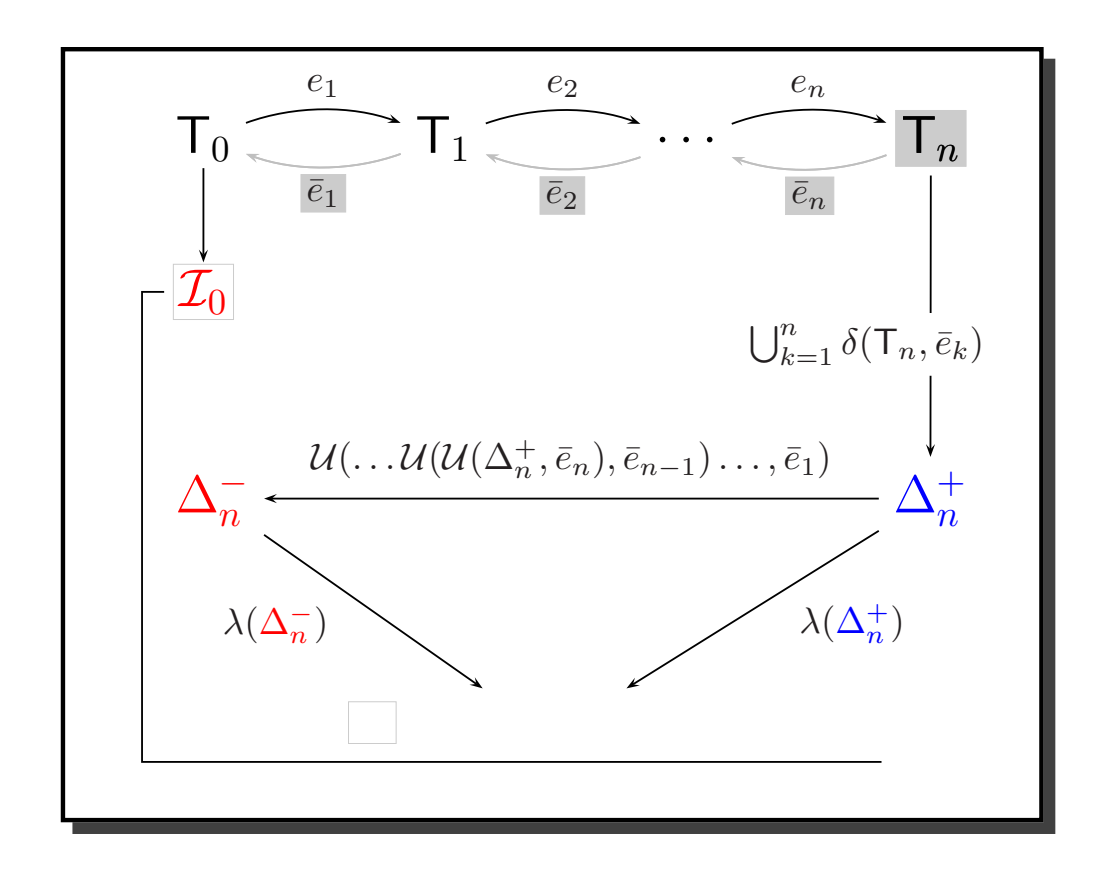

☞ **Hash** old (∆+n ) and new (∆<sup>−</sup>n ) pq-grams

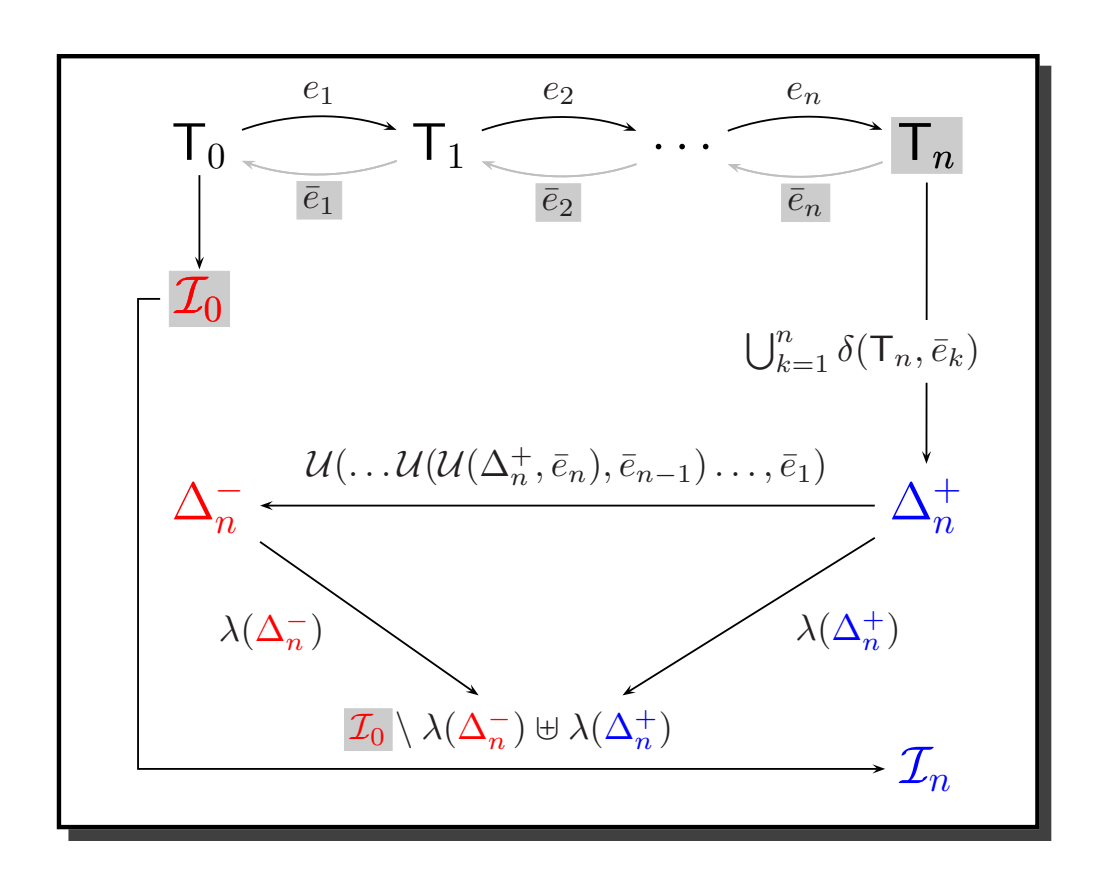

☞ **Hash** old (∆+n ) and new (∆<sup>−</sup>n ) pq-grams ☞ **Update** old index <sup>I</sup><sup>0</sup>

**Algorithm 1**: updateIndex( $I_0$ ,  $T_n$ ,  $log$ )

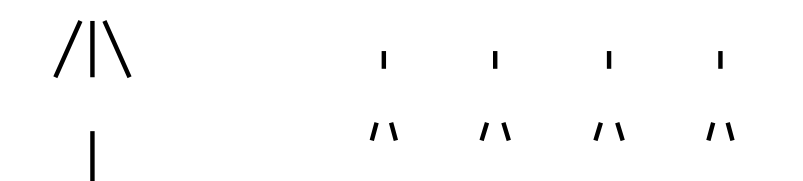

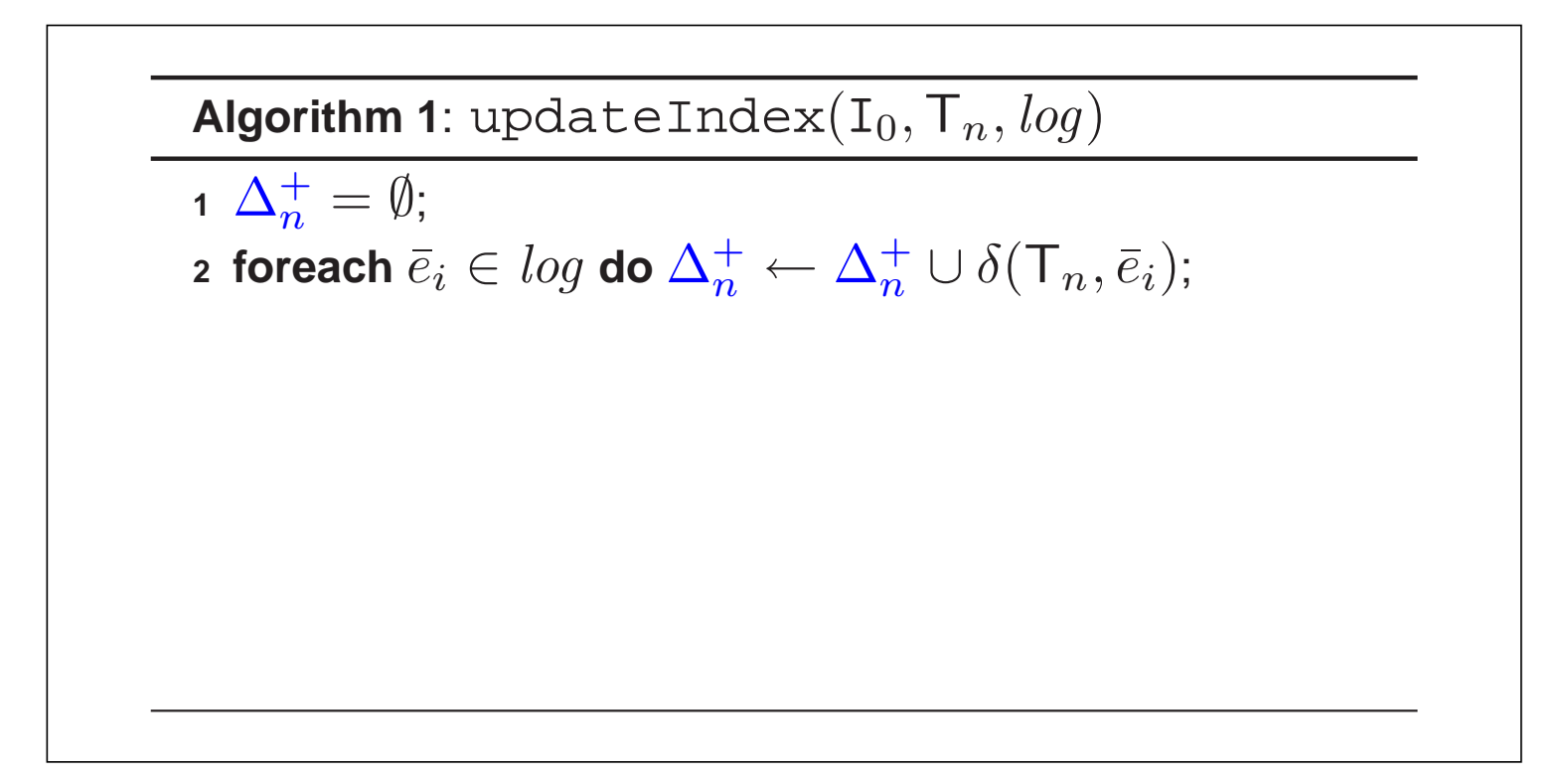

$$
\begin{array}{ccc}\n\sqrt{11} & 1 & 1 & 1 & 1 \\
\hline\n\end{array}
$$

**Algorithm 1**: updateIndex( $I_0$ ,  $T_n$ ,  $log$ )  $\Delta_n^+ = \emptyset;$ **2** foreach  $\bar{e}_i \in log$  do  $\Delta_n^+ \leftarrow \Delta_n^+ \cup \delta(\mathsf{T}_n, \bar{e}_i);$  $\Delta_n^- \leftarrow \Delta_n^+$ ; **4** for  $\bar{e}_i \leftarrow \bar{e}_n$  downto  $\bar{e}_1$  do  $\Delta_n^- \leftarrow \mathcal{U}(\Delta_n^-,\bar{e}_i);$ 

$$
\begin{array}{ccc}\n\sqrt{11} & 1 & 1 & 1 & 1 \\
\hline\n\end{array}
$$

**Algorithm 1**: updateIndex( $I_0$ ,  $T_n$ ,  $log$ )  $\Delta_{n}^{+} = \emptyset$ ; **2** foreach  $\bar{e}_i \in log$  do  $\Delta_n^+ \leftarrow \Delta_n^+ \cup \delta(\mathsf{T}_n, \bar{e}_i);$  $\Delta_n^- \leftarrow \Delta_n^+$ ; **4** for  $\overline{e}_i \leftarrow \overline{e}_n$  downto  $\overline{e}_1$  do  $\Delta_n^- \leftarrow \mathcal{U}(\Delta_n^-, \overline{e}_i);$ 5  $I^+ \leftarrow \lambda(\Delta_n^+);$ 6  $I^- \leftarrow \lambda(\Delta_n^-);$ 

**Algorithm 1**: updateIndex( $I_0$ ,  $T_n$ ,  $log$ )  $\Delta_{n}^{+} = \emptyset$ ; **2 foreach**  $\bar{e}_i \in log$  **do**  $\Delta_n^+ \leftarrow \Delta_n^+ \cup \delta(\mathsf{T}_n, \bar{e}_i);$  $\Delta_n^- \leftarrow \Delta_n^+$ ; **4** for  $\overline{e}_i \leftarrow \overline{e}_n$  downto  $\overline{e}_1$  do  $\Delta_n^- \leftarrow \mathcal{U}(\Delta_n^-, \overline{e}_i);$ 5  $I^+ \leftarrow \lambda(\Delta_n^+);$ 6  $I^- \leftarrow \lambda(\Delta_n^-);$  $I_n \leftarrow I_0 \setminus I^- \cup I^+;$ **8 return**  $I_n$ ;

**Algorithm 1**: updateIndex( $I_0$ ,  $T_n$ ,  $log$ )  $\Delta_{n}^{+} = \emptyset$ ; **2 foreach**  $\bar{e}_i \in log$  **do**  $\Delta_n^+ \leftarrow \Delta_n^+ \cup \delta(\mathsf{T}_n, \bar{e}_i);$  $\Delta_n^- \leftarrow \Delta_n^+$ ; **4** for  $\bar{e}_i \leftarrow \bar{e}_n$  downto  $\bar{e}_1$  do  $\Delta_n^- \leftarrow \mathcal{U}(\Delta_n^-,\bar{e}_i);$ 5  $I^+ \leftarrow \lambda(\Delta_n^+);$ 6  $I^- \leftarrow \lambda(\Delta_n^-);$  $I_n \leftarrow I_0 \setminus I^- \cup I^+;$ **8 return**  $I_n$ ;

## **Implementation**

☞ Store <sup>p</sup>-part and <sup>q</sup>-part in tables <sup>P</sup> and Q a b e x  $\mathcal{C}$  $\rightarrow$   $\rightarrow$ a • b • a b e • a e x • a x •  $\cdots \rightarrow$  $P$  Q  $\left( \begin{matrix} \bullet & b \ \bullet & a \end{matrix} \right) \quad \left( \begin{matrix} \bullet & b \ b & e \ e & x \ x & \bullet \end{matrix} \right)$  **Insert** node n as the k-th child of node v:  $\text{INS}(n, v, k, m)$ 

$$
\delta(\mathsf{T}_j, \bar{e}) = P(\mathsf{v}) \circ Q^{k...m}(\mathsf{v}) \cup P(\mathsf{x}) \circ Q(\mathsf{x})
$$

$$
\mathcal{U}(\delta(\mathsf{T}_j, \bar{e}), \bar{e}) = P(\mathsf{v}) \circ [Q^{k...m}(\mathsf{v}) // D(\mathsf{n})] \cup P^{+\mathsf{n},0}(\mathsf{v}) \circ [D(\bullet) // Q^{k...m}(\mathsf{v})] \cup P^{+\mathsf{n},d}(\mathsf{x}) \circ Q(\mathsf{x})
$$

**Delete** node  $n$ , DEL(n):

 $\delta(\mathsf{T}_i, \bar{e}) = P(\mathsf{v}) \circ Q^{k..k}(\mathsf{v}) \cup P(\mathsf{x}) \circ Q(\mathsf{x})$   $\forall \mathsf{x} \in \text{desc}_{p-1}(\mathsf{n})$  $U(\delta(T_i, \bar{e}), \bar{e}) = P(v) \circ [Q^{k..k}(v)/Q(n)] \cup P^{-n}(x) \circ Q(x) \quad \forall x \in \text{desc}_{p-1}(n) \setminus \{n\}$ 

 $\forall x \in \text{desc}_{p-2}(\mathsf{c}_k, \ldots, \mathsf{c}_m)$  $\forall x \in \text{desc}_{p-2}(c_k, \ldots, c_m), d = \text{dist}(c_i, x) + 1$  $c_i : i$ -th child of v

v : n is the k-th child of v

**Rename** node n to  $l'$ : REN(n,  $l'$ )

$$
\delta(\mathsf{T}_j, \bar{e}) = P(\mathsf{v}) \circ Q^{k..k}(\mathsf{v}) \cup P(\mathsf{x}) \circ Q(\mathsf{x}) \qquad \forall \mathsf{x} \in \mathrm{desc}_{p-1}(\mathsf{n})
$$

$$
\mathcal{U}(\delta(\mathsf{T}_j, \bar{e}), \bar{e}) = P(\mathsf{v}) \circ [Q^{k..k}(\mathsf{v}) // D(\mathsf{m})] \cup P^{\mathsf{n/m}}(\mathsf{x}) \circ Q(\mathsf{x}) \qquad \forall \mathsf{x} \in \mathrm{desc}_{p-1}(\mathsf{n})
$$

$$
\mathsf{m} = (\mathrm{id}(\mathsf{n}), l') \quad \mathsf{v} : \mathsf{n} \text{ is the } k \text{-th child of } \mathsf{v}
$$

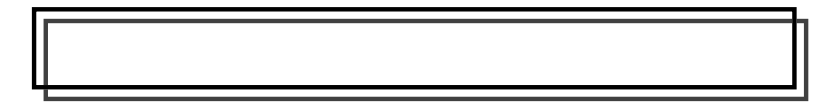

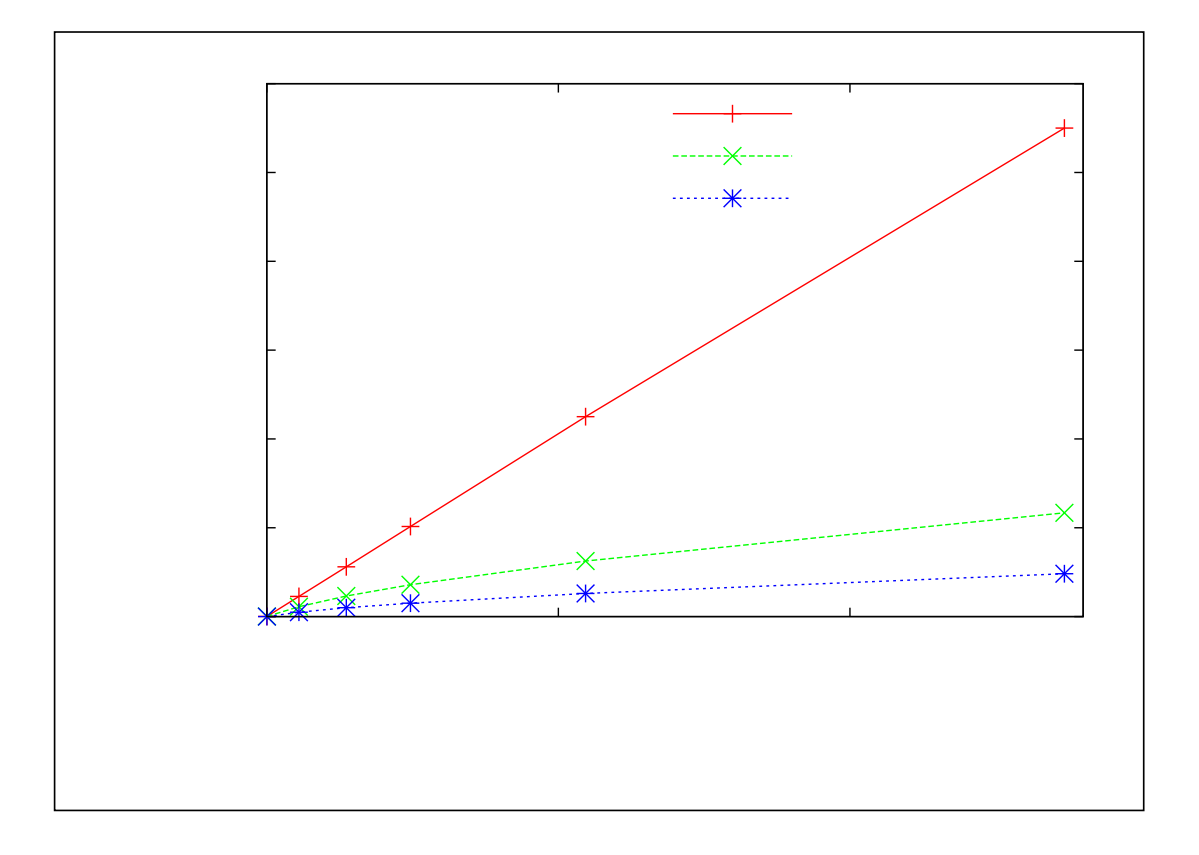

## **Index size linear** in tree size

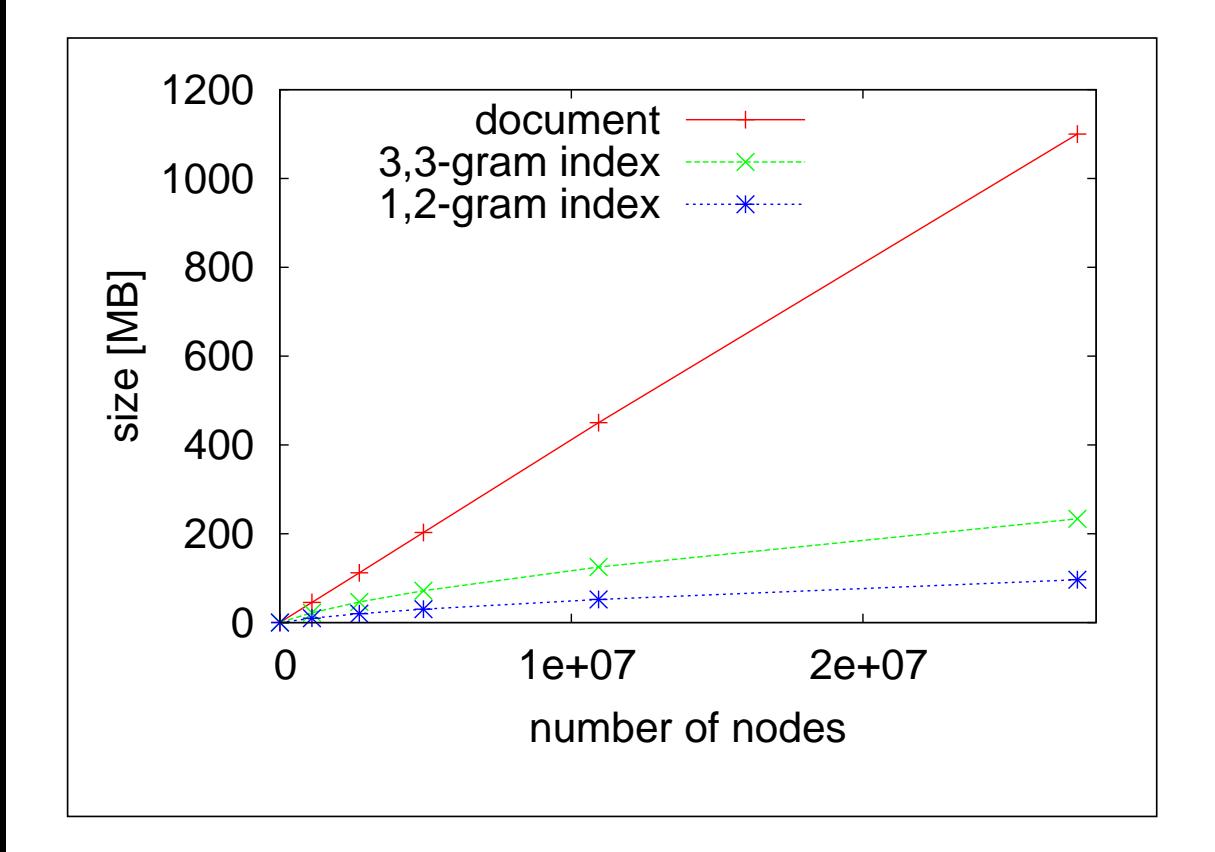

- ☞ Experiment: **synthetic** data (XMark)
	- vary document size
	- compute index
	- ➠ compare index size with tree size

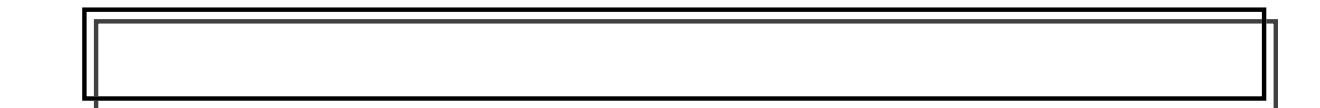

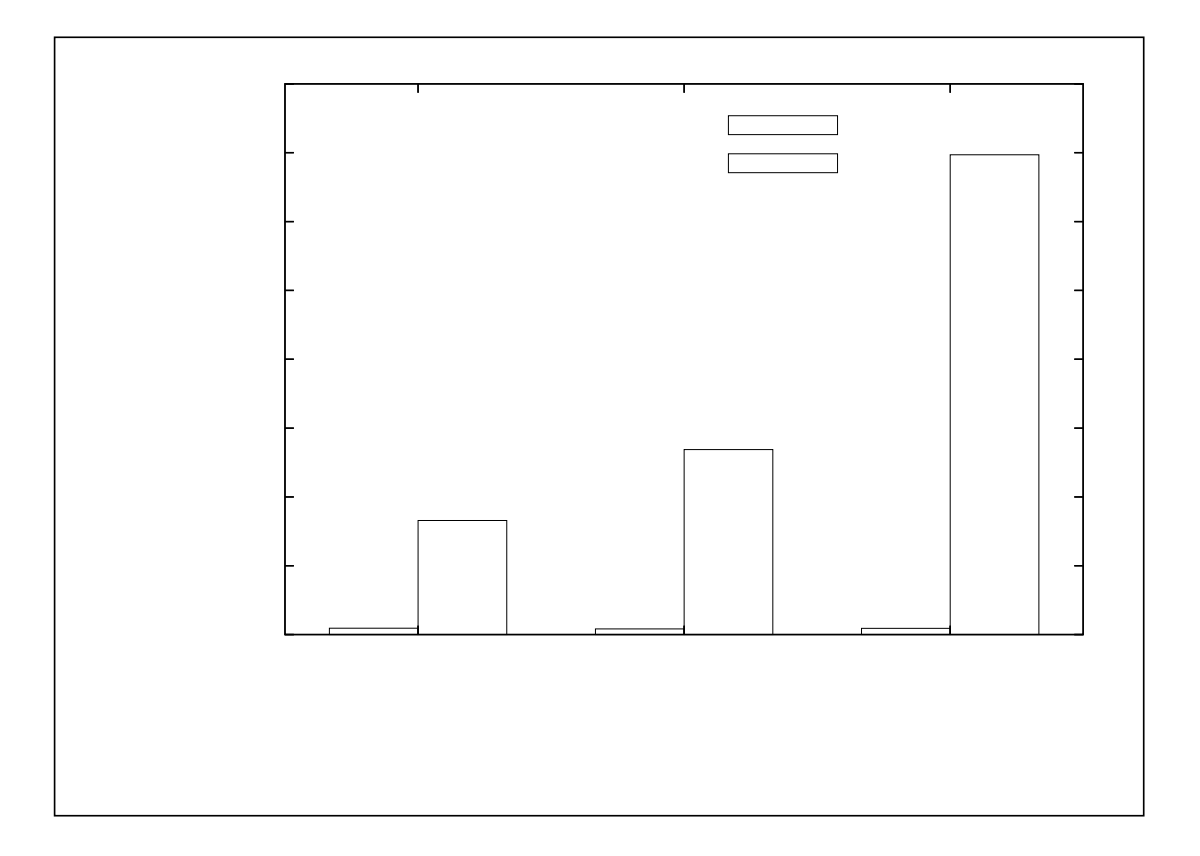

## **Index greatly increases efficiency** for lookup

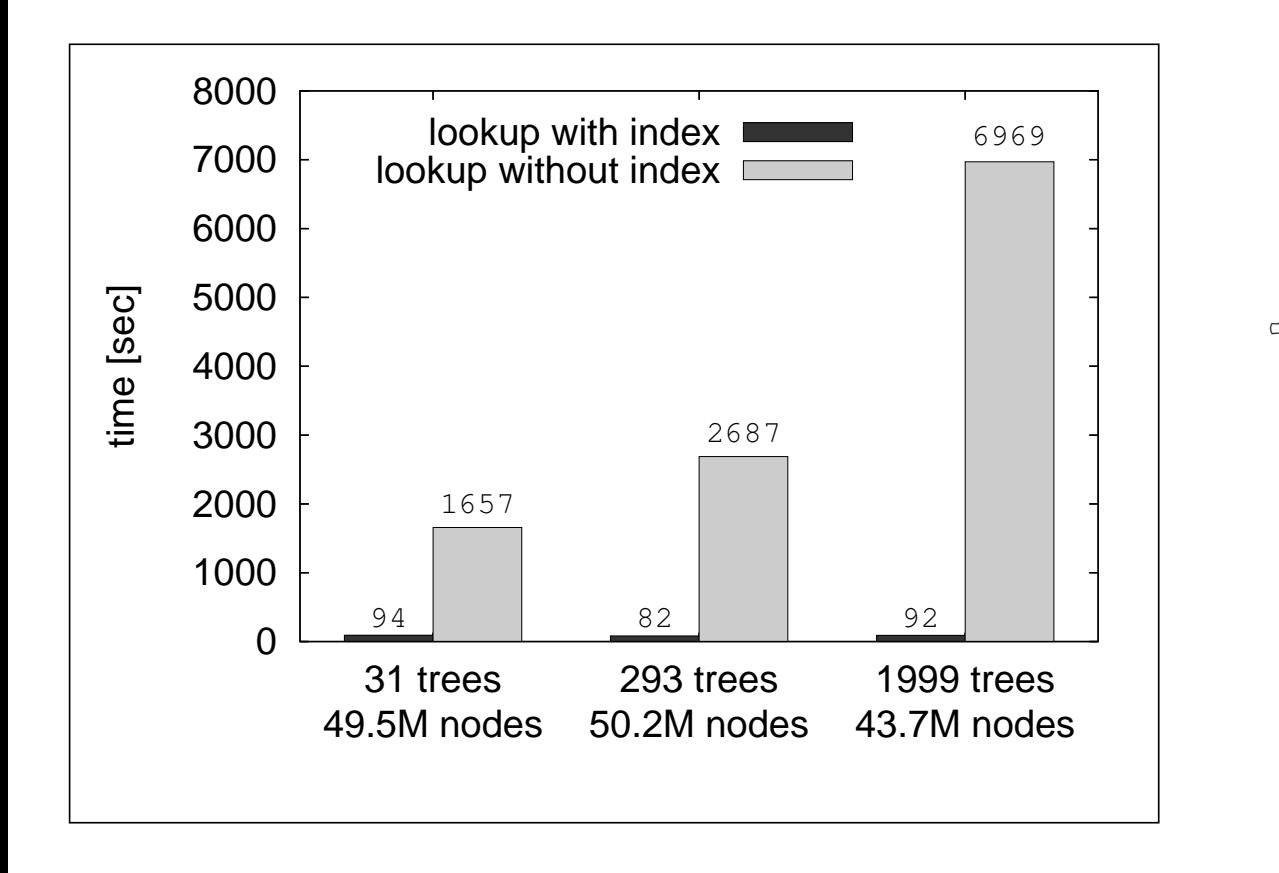

- ☞ Experiment: **synthetic** data (XMark)
	- lookup with/without index
	- ➠ different document sets of similar size
	- measure wall clock time

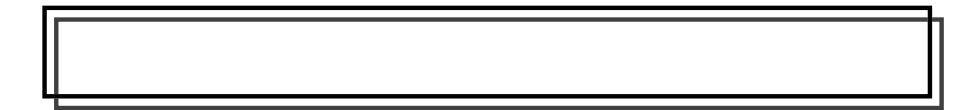

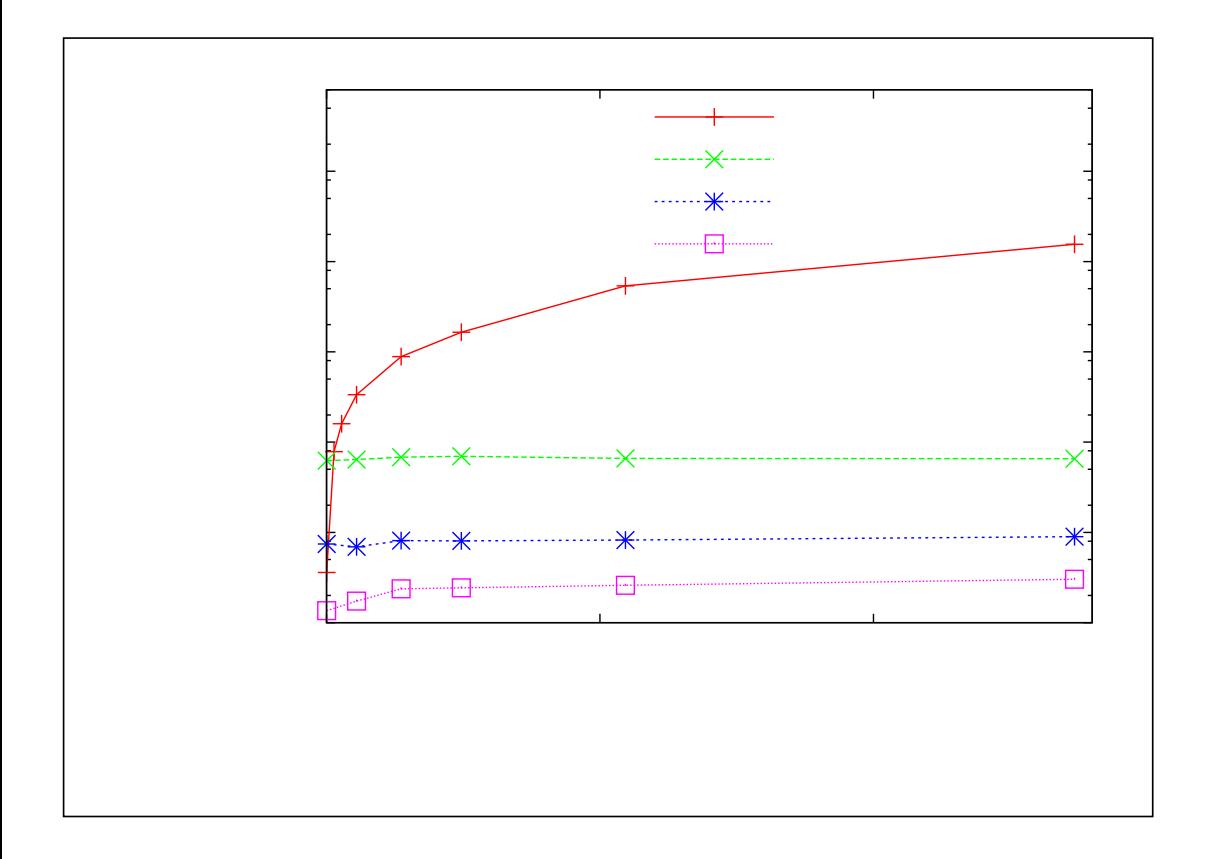
### **Experiments Incremental Update vs. Recomputation**

### **Update independent of tree size**

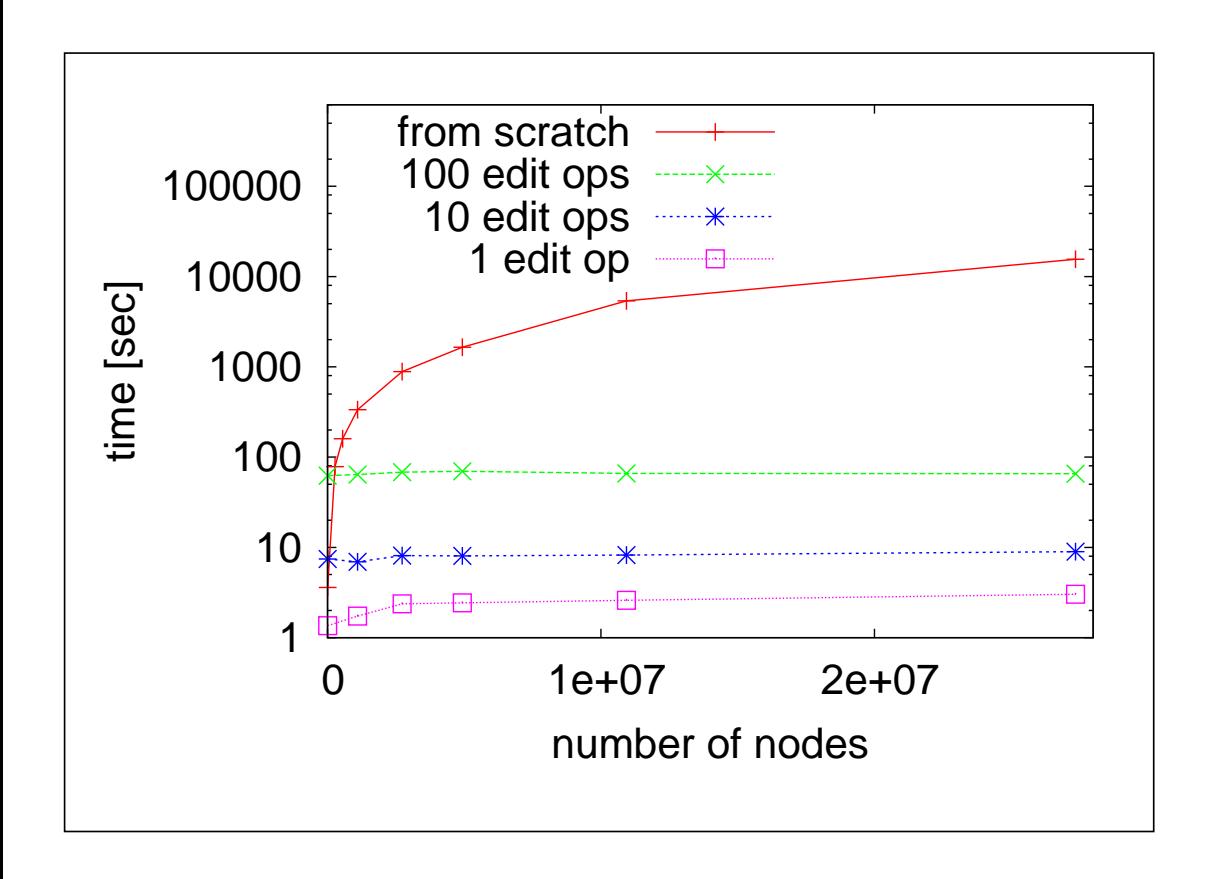

- ☞ Experiment: **synthetic** data (XMark)
	- $\Rightarrow$  vary tree size (up to 27M nodes)
	- ➳ compute incremental update
	- $\Rightarrow$  compute index from scratch
	- $\Rightarrow$  measure wall clock time

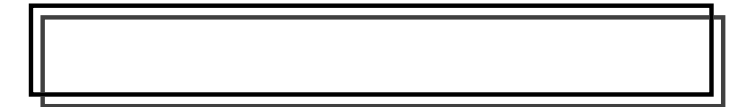

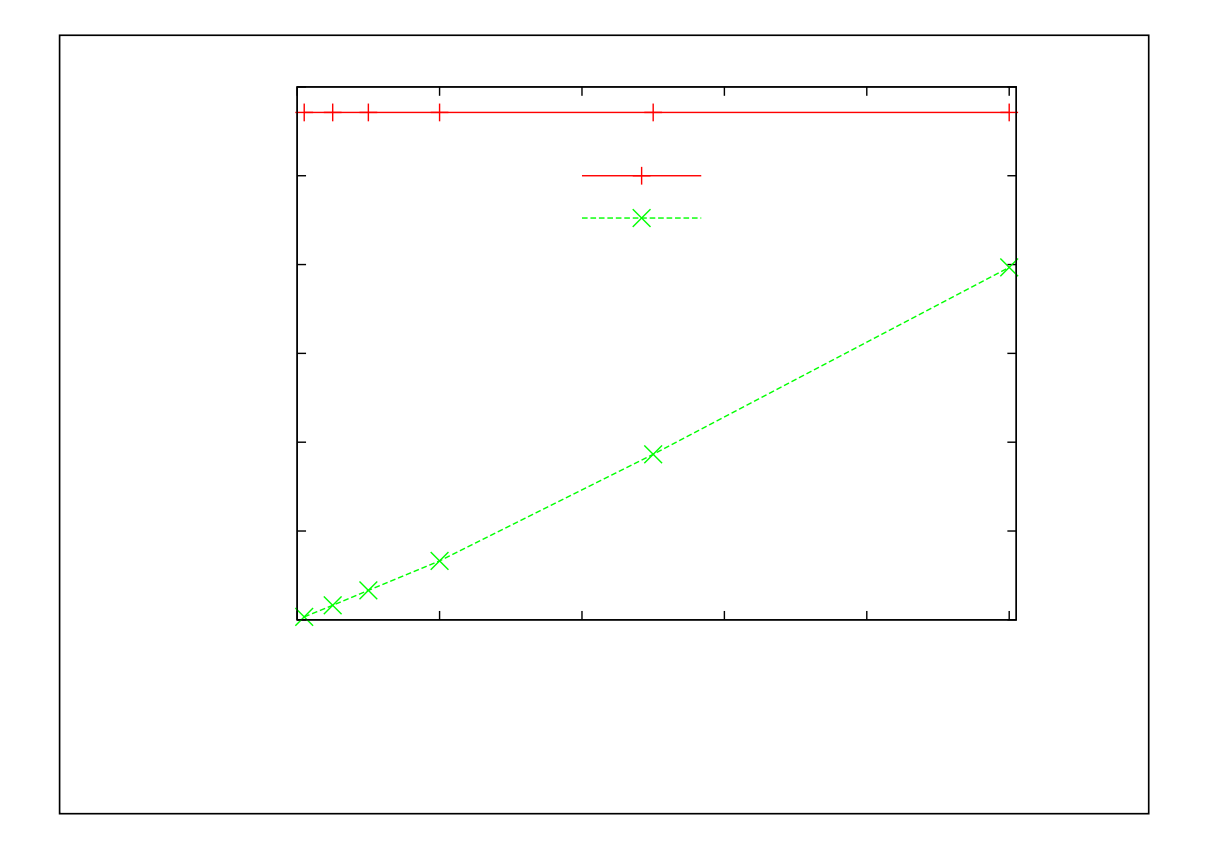

### **Update linear** in **log size**

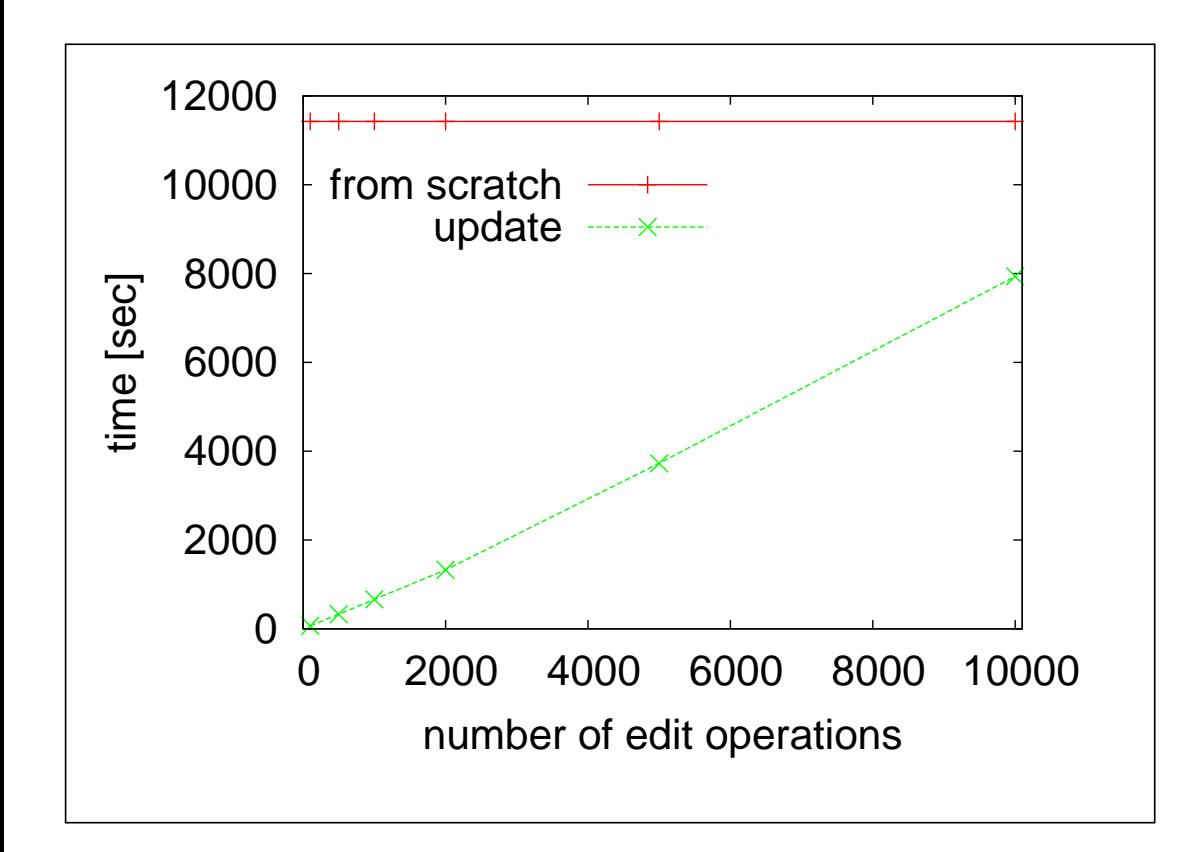

- ☞ Experiment: **DBLP** (211MB, 11M nodes)
	- $\Rightarrow$  vary number of edit operations
	- $\Rightarrow$  compute incremental update
	- $\Rightarrow$  compute index from scratch
	- $\Rightarrow$  measure wall clock time

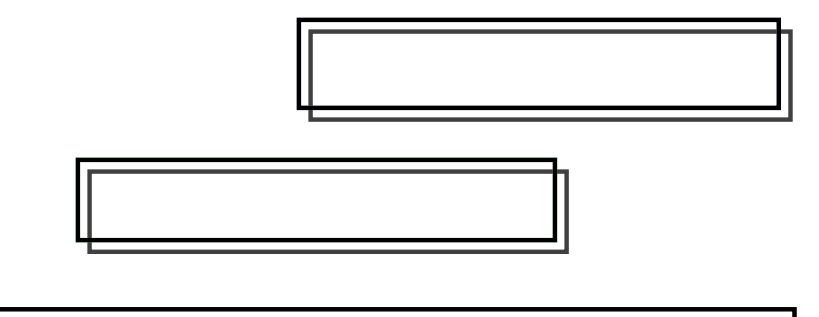

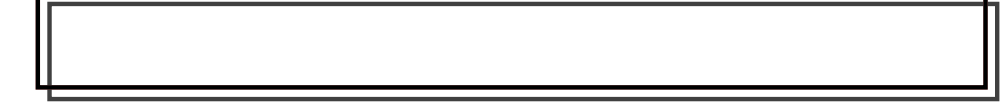

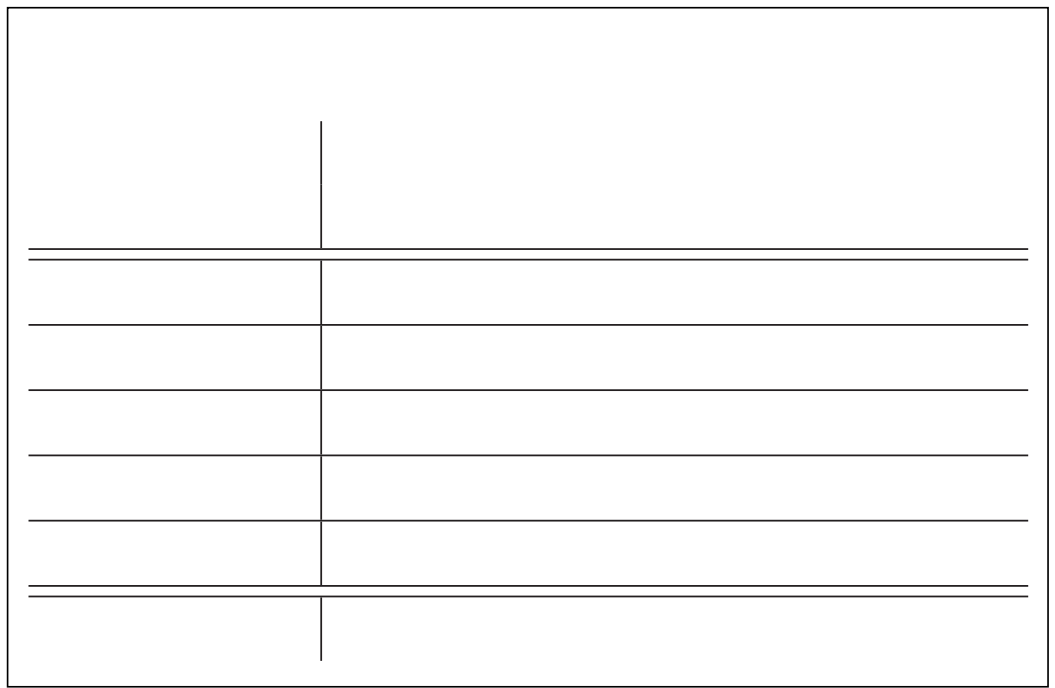

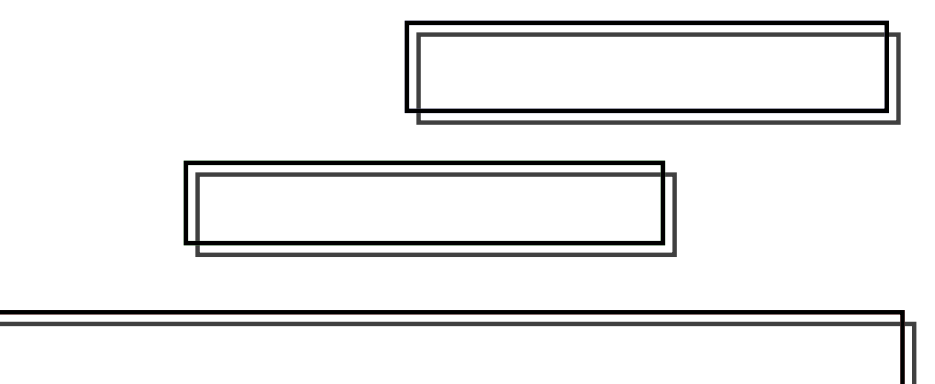

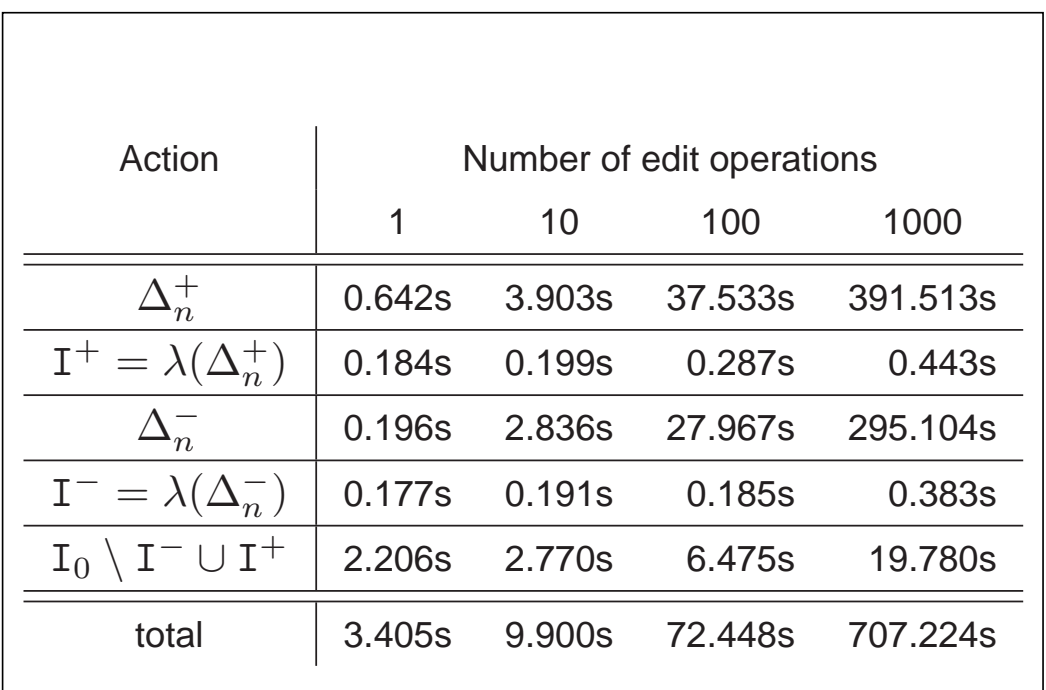

- ☞ Experiment: **DBLP** (211MB, 11M nodes)
	- ➳ vary number of edit operations
	- ➳ compute incremental update
	- ➳ wall clock time for each steps

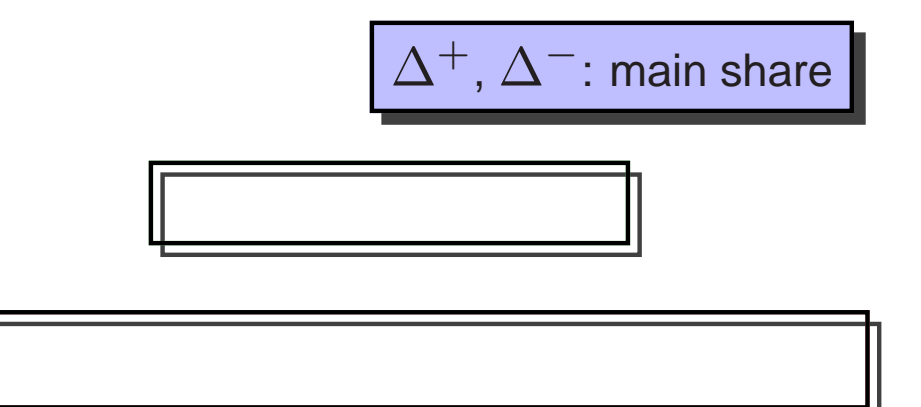

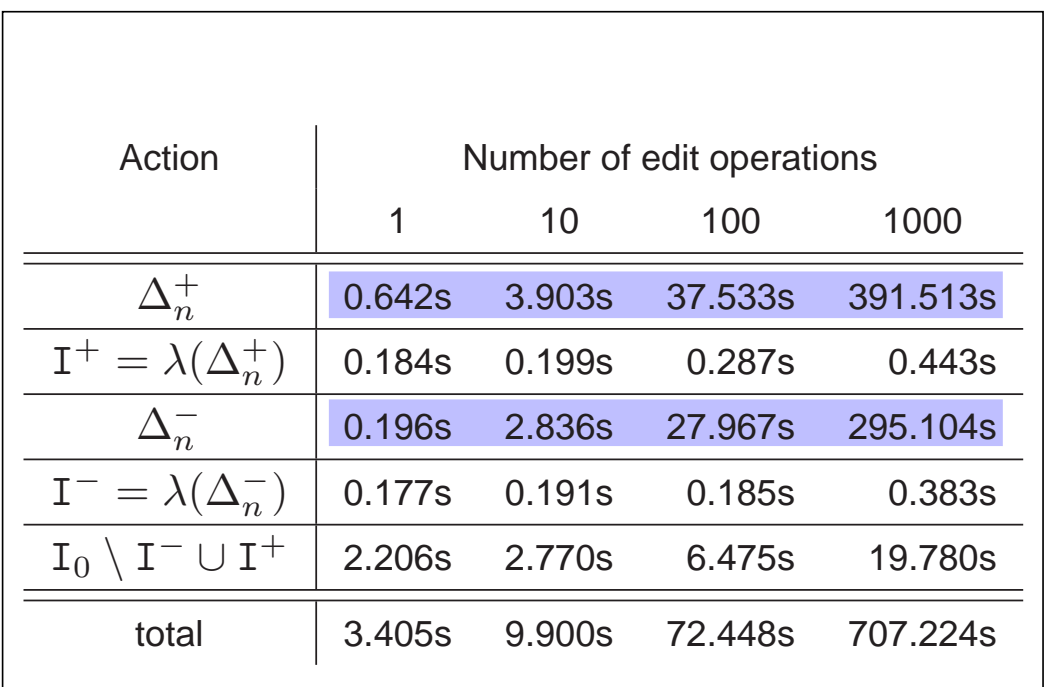

- ☞ Experiment: **DBLP** (211MB, 11M nodes)
	- $\Rightarrow$  vary number of edit operations
	- ➳ compute incremental update
	- ➳ wall clock time for each steps

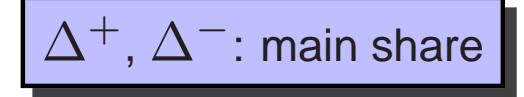

**Hashing very cheap**

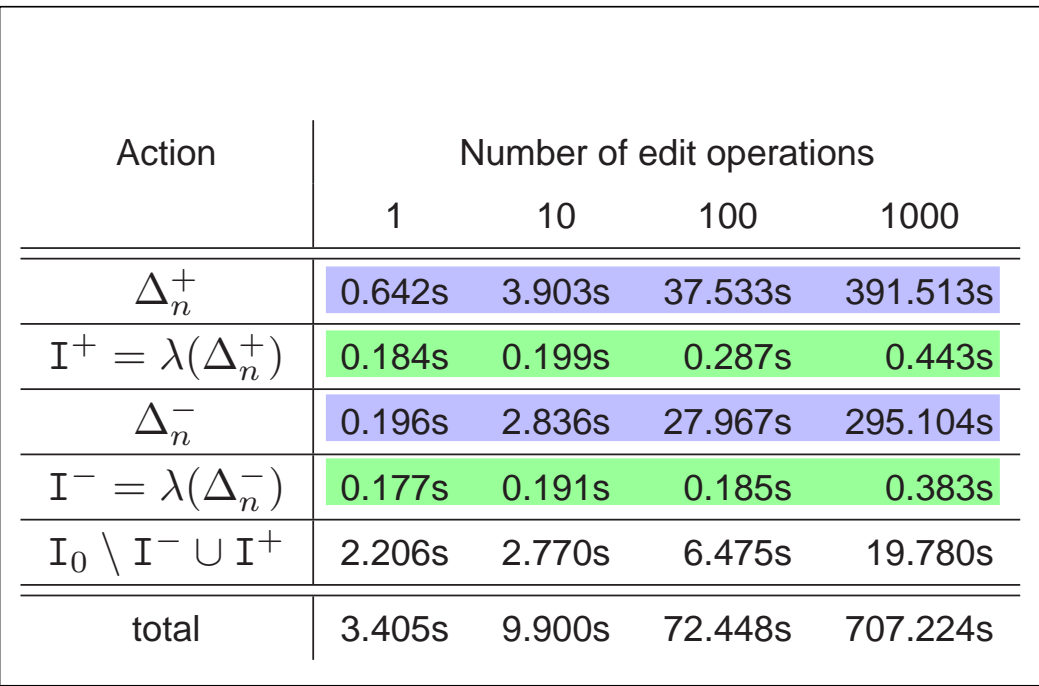

- ☞ Experiment: **DBLP** (211MB, 11M nodes)
	- $\Rightarrow$  vary number of edit operations
	- ➳ compute incremental update
	- $\Rightarrow$  wall clock time for each steps

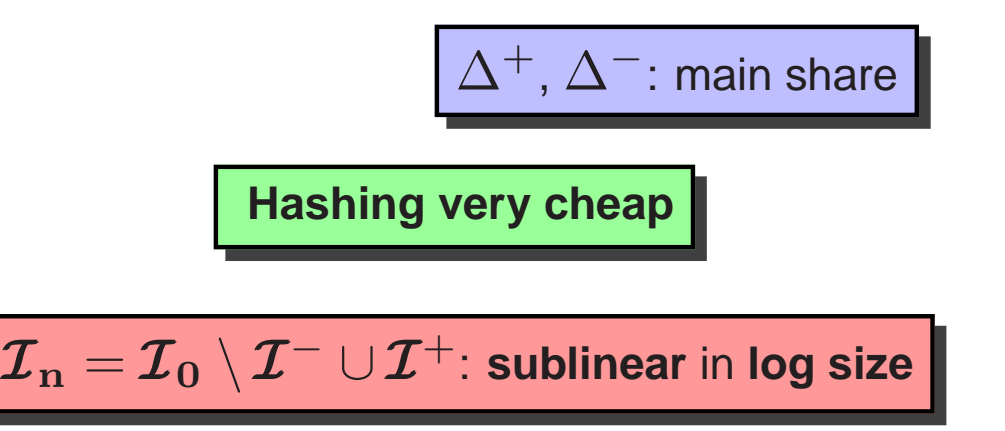

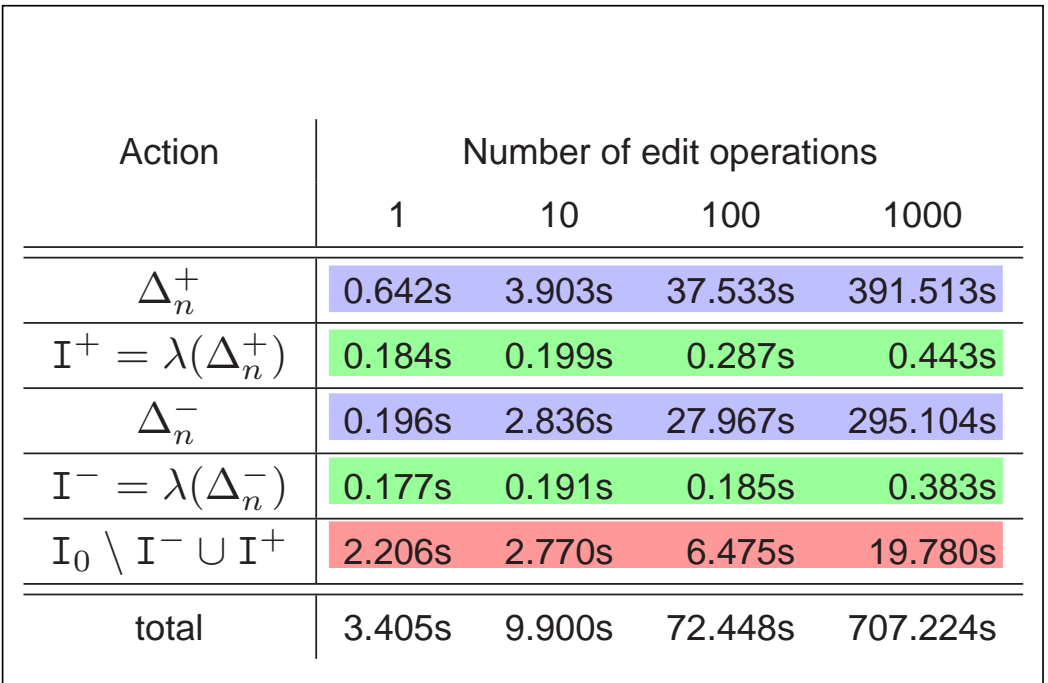

- ☞ Experiment: **DBLP** (211MB, 11M nodes)
	- $\Rightarrow$  vary number of edit operations
	- ➳ compute incremental update
	- $\Rightarrow$  wall clock time for each steps

# **Related Work**

# **Related Work**

☞ pq**-Gram distance** (Augsten et al., VLDB 2005)

- **IIII** edit distance approximation
- ➠ properties analyzed in (Augsten et al., VLDB 2005)

☞ pq**-Gram distance** (Augsten et al., VLDB 2005)

- ➠ edit distance approximation
- ➠ properties analyzed in (Augsten et al., VLDB 2005)

#### ☞ Other **edit distance approximations**:

- THE (Garofalakis & Kumar, TODS 2005): approximation guarantees with tree edit distance embedding
- **IIIIII•** (Yang et al., SIGMOD 2005): lower bound for edit distance
- **IIIIIIII** (Weis and Naumann, SIGMOD 2005): XML duplicate detection
- ➠ (Cobena et al., ICDE 2002) ´ , (Lee et al., TKDE 2004): XML change detection

☞ pq**-Gram distance** (Augsten et al., VLDB 2005)

- ➠ edit distance approximation
- ➠ properties analyzed in (Augsten et al., VLDB 2005)

#### ☞ Other **edit distance approximations**:

- **IIIIIIA** (Garofalakis & Kumar, TODS 2005): approximation guarantees with tree edit distance embedding
- ➠ (Yang et al., SIGMOD 2005): lower bound for edit distance
- ➠ (Weis and Naumann, SIGMOD 2005): XML duplicate detection
- ➠ (Cobena et al., ICDE 2002) ´ , (Lee et al., TKDE 2004): XML change detection
- ☞ **Approximate XML join** by (Guha et al., SIGMOD 2002), **index** by (Guha et al., ICDE 2003)
	- ➠ optimize join based on tree edit distance using reference sets
	- ➠ updates of reference sets not addressed

## **Conclusion and Future Work**

#### ☞ **Proof for incremental update** of pq-gram index with

- ➠ old index
- **IIII<sup>→</sup>** resulting document
- ➠ edit-log

## **Conclusion and Future Work**

#### ☞ **Proof for incremental update** of pq-gram index with

- ➠ old index
- **IIII** resulting document
- ➠ edit-log

### ☞ **Update efficient**

- ➠ constant in tree size
- ➠ linear in edit-log size

## **Conclusion and Future Work**

#### ☞ **Proof for incremental update** of pq-gram index with

- ➠ old index
- ➠ resulting document
- ➠ edit-log

#### ☞ **Update efficient**

- ➠ constant in tree size
- ➠ linear in edit-log size

#### ☞ **Future work**

- ➠ optimize edit-log (e.g. remove redundancy)
- ➠ subtree edit operations (e.g. subtree move)
- ➠ compute updates for edit ops in parallel